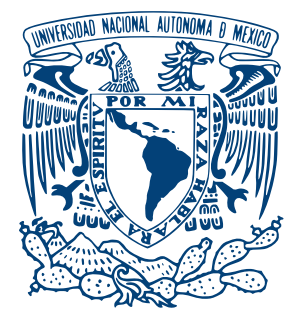

## UNIVERSIDAD NACIONAL AUTÓNOMA DE MÉXICO PROGRAMA DE MAESTRÍA Y DOCTORADO EN INGENIERÍA INGENIERÍA ELÉCTRICA – SISTEMAS ELECTRÓNICOS

### "INTERFAZ DE USUARIO COMPATIBLE CON ORDENADORES Y DISPOSITIVOS MÓVILES PARA PERSONAS CON DISCAPACIDAD MOTRIZ DE MIEMBROS SUPERIORES"

T E S I S

## QUE PARA OPTAR POR EL GRADO DE

### MAESTRA EN INGENIERÍA

PRESENTA:

## PÉREZ ROBLES NANCY ALEJANDRA

TUTOR PRINCIPAL: DRA. FATIMA MOUMTADI FACULTAD DE INGENIERÍA

CIUDAD UNIVERSITARIA, Cd. Mx., ENERO 2021

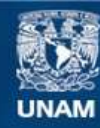

Universidad Nacional Autónoma de México

**UNAM – Dirección General de Bibliotecas Tesis Digitales Restricciones de uso**

#### **DERECHOS RESERVADOS © PROHIBIDA SU REPRODUCCIÓN TOTAL O PARCIAL**

Todo el material contenido en esta tesis esta protegido por la Ley Federal del Derecho de Autor (LFDA) de los Estados Unidos Mexicanos (México).

**Biblioteca Central** 

Dirección General de Bibliotecas de la UNAM

El uso de imágenes, fragmentos de videos, y demás material que sea objeto de protección de los derechos de autor, será exclusivamente para fines educativos e informativos y deberá citar la fuente donde la obtuvo mencionando el autor o autores. Cualquier uso distinto como el lucro, reproducción, edición o modificación, será perseguido y sancionado por el respectivo titular de los Derechos de Autor.

## JURADO ASIGNADO

Presidente: Dr. Martynyuk Oleksandr

Secretario: Dr. Rodríguez Cuevas Jorge

1 *er*. Vocal: Dr. Moumtadi Fatima

2 *do*. Vocal: Dr. Pérez Alcázar Pablo Roberto

3 *er*. Vocal: Dr. Prado Molina Jorge

Lugar o lugares donde se realizó la tesis:

Universidad Nacional Autónoma de México,

Ciudad Universitaria, Ciudad de México, México.

Facultad de Ingeniería, UNAM

## TUTOR DE TESIS:

Dra. Fatima Moumtadi

FIRMA

Quiero agradecer a la Universidad Nacional Autónoma de México y al posgrado de Ingeniería por brindarme un lugar en la institución.

Al CONACYT por ofrecerme apoyo durante mis estudios.

A mi tutora la Dra. Fatima Moumtadi por todo su apoyo y por darme la oportunidad de trabajar con ella.

Al doctor Miguel Ángel Padilla y al ICAT por brindarnos su apoyo e instalaciones para poder concluir las pruebas del proyecto.

A mis profesores y sinodales que ayudaron a mi formación.

A mi Familia:

A mi mami,.

Por ser una mujer que me llena de orgullo, a la cual admiro enormemente, por todo su apoyo, comprensión, cariño y amor. Por haber estado conmigo en cada paso hasta llegar a este momento, sin su esfuerzo, motivación y educación brindada hacia mí, esto no hubiera sido posible.

A mis abuelitos, por su cariño, por haberme apoyado en todo momento y creer siempre en mí, por consentirme y darme siempre sabios consejos.

A mis tíos, por ser mi inspiración, por cuidarme siempre, por toda su comprensión y cariño, por su apoyo incondicional.

A mis hermanos, por consolarme en los momentos difíciles, por ser una parte muy importante de mi vida y ser mis mejores amigos.

A toda mi familia le agradezco por haberme brindado una vida llena de aprendizajes, apoyo y sobre todo felicidad, les agradezco haberme educado e inculcarme valores y principios.

Gracias.

# Índice general

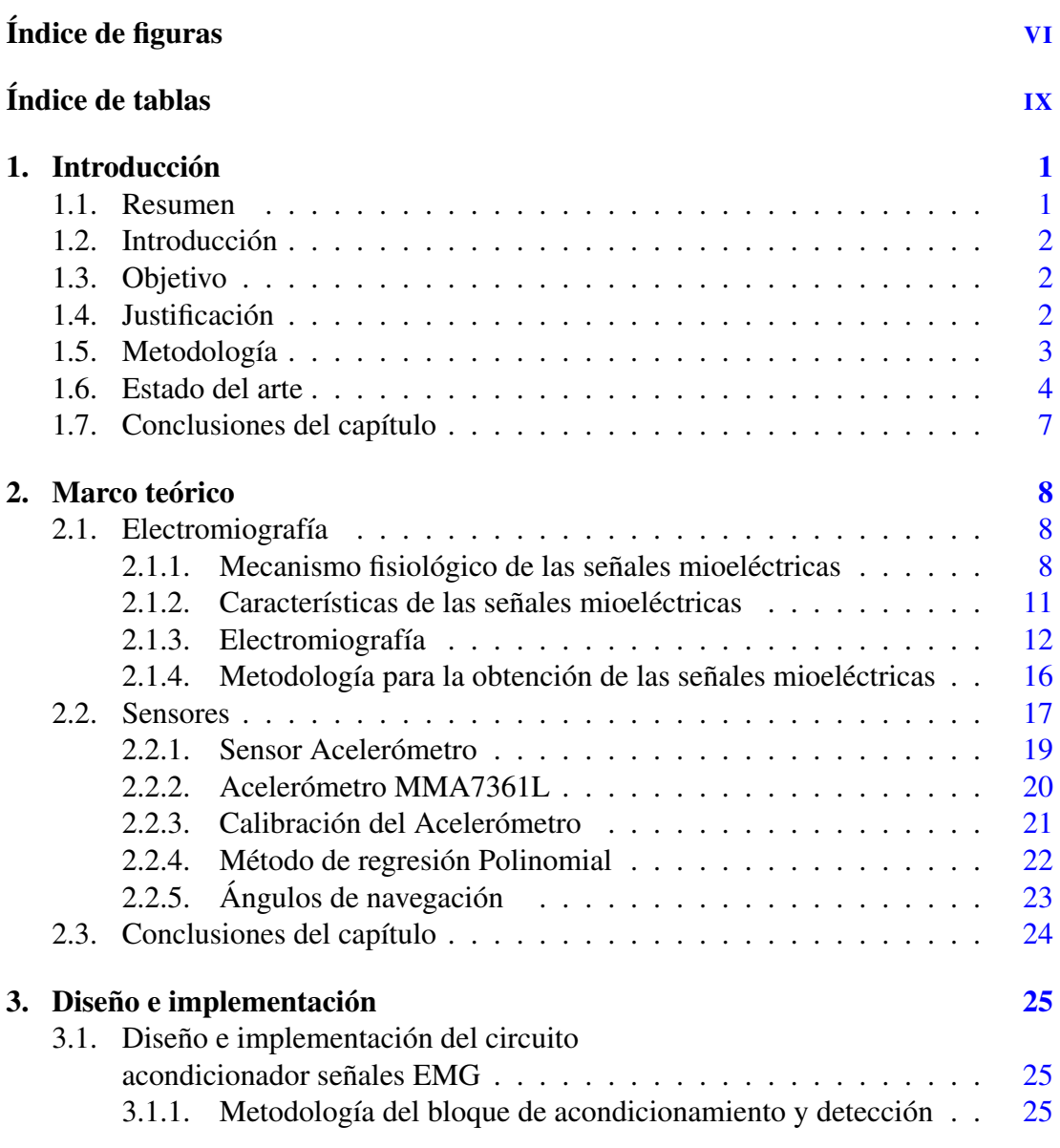

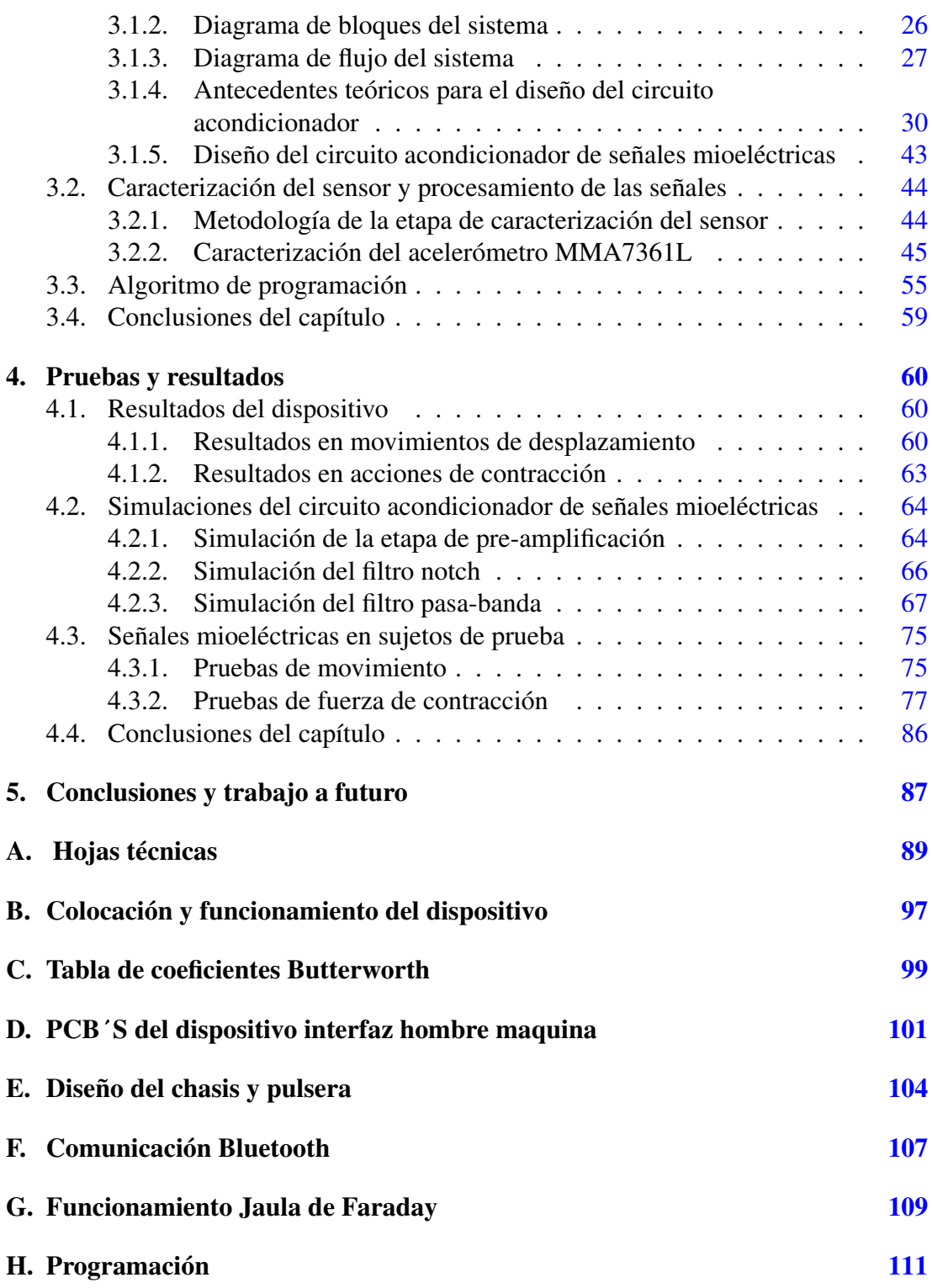

Bibliografía [115](#page-125-0)

# <span id="page-7-0"></span>Índice de figuras

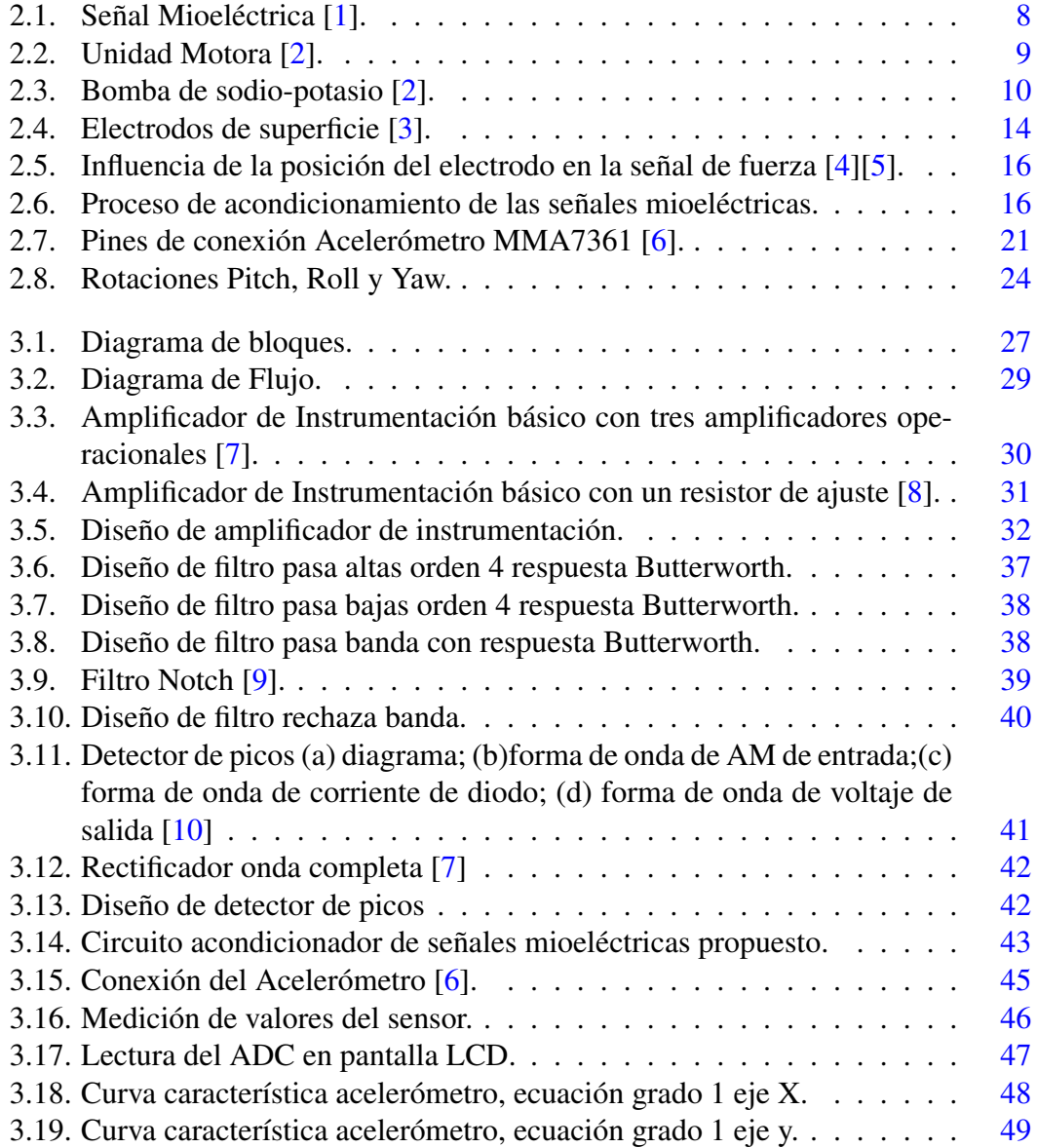

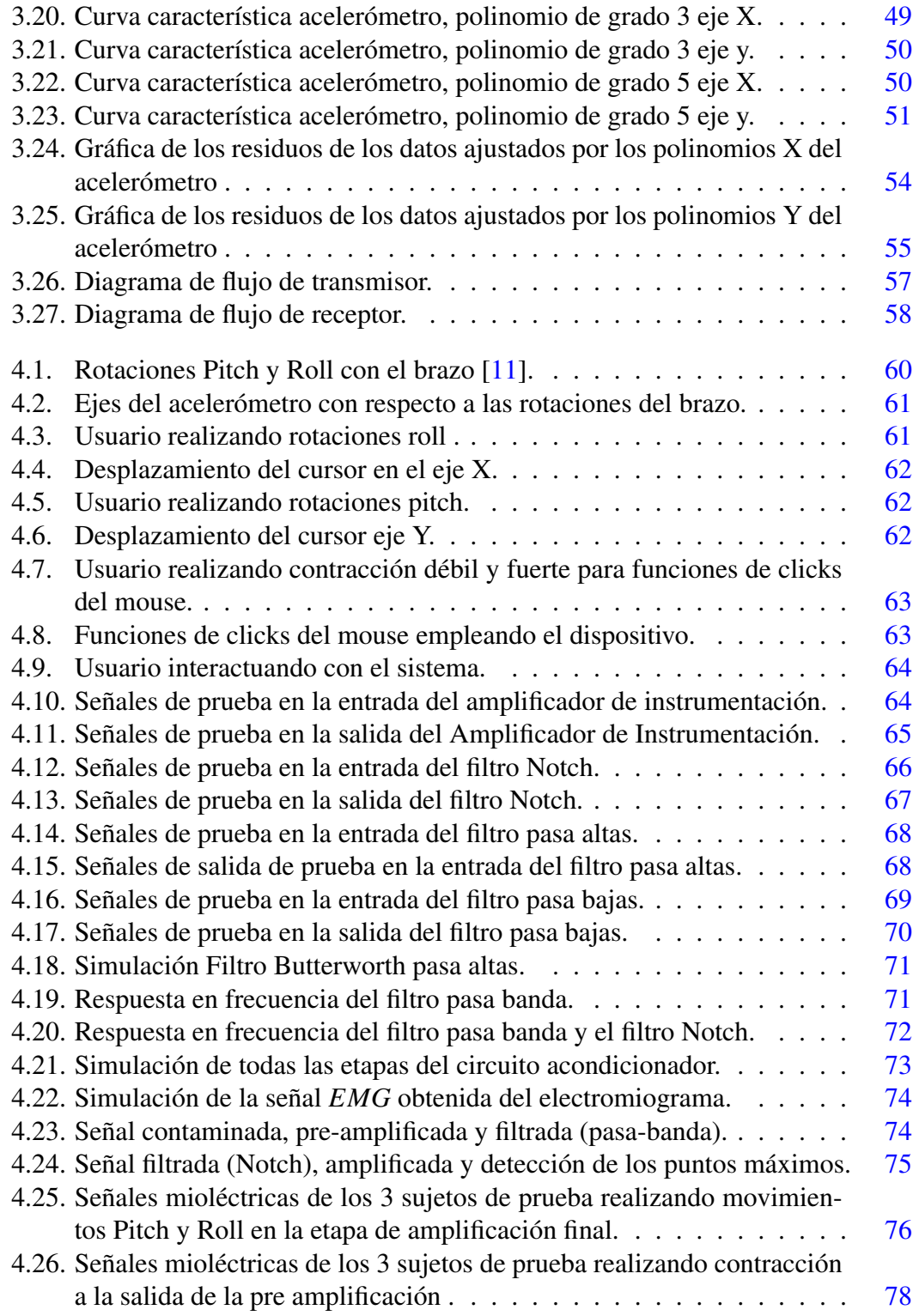

#### ÍNDICE DE FIGURAS

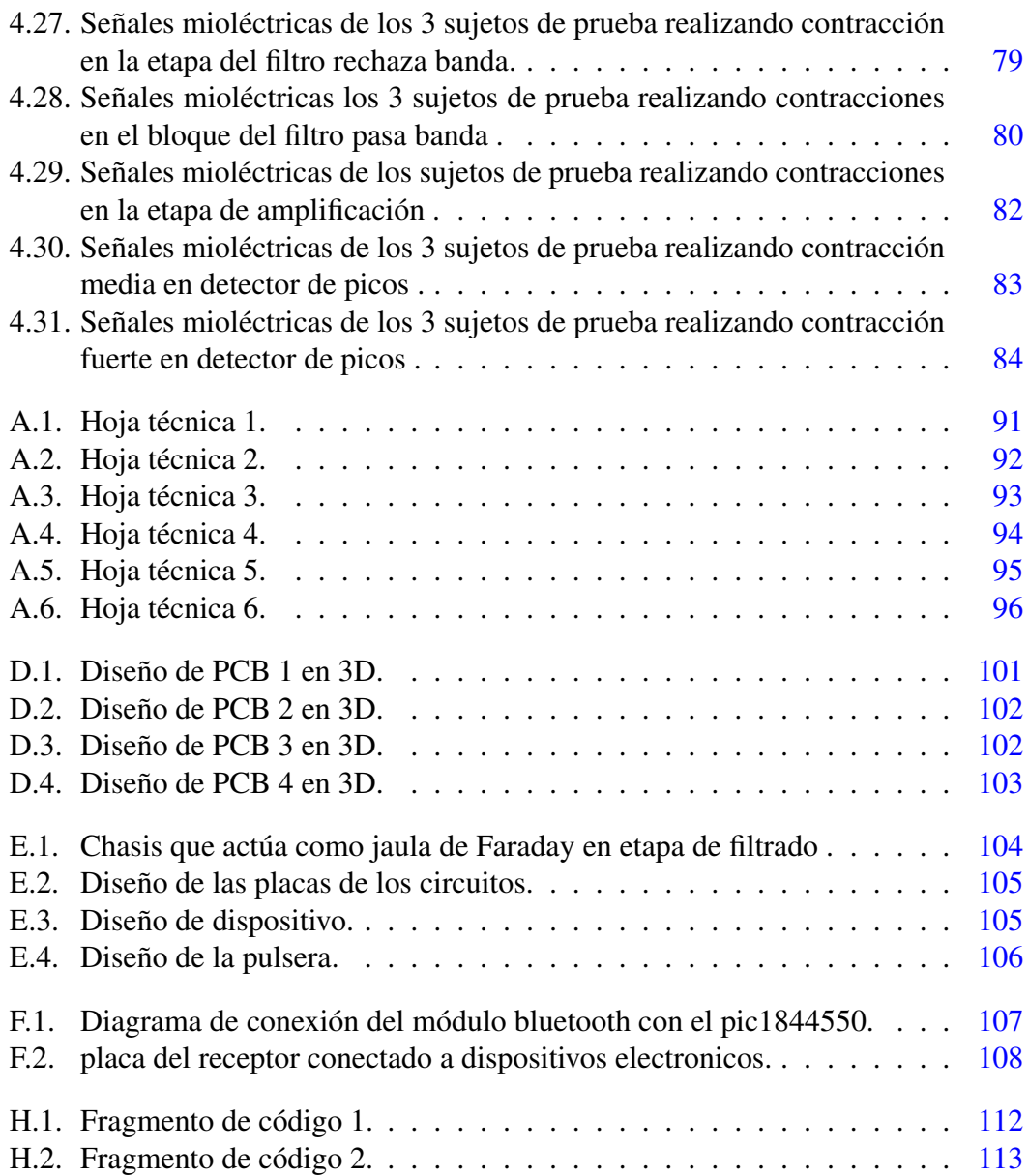

## <span id="page-10-0"></span>Índice de tablas

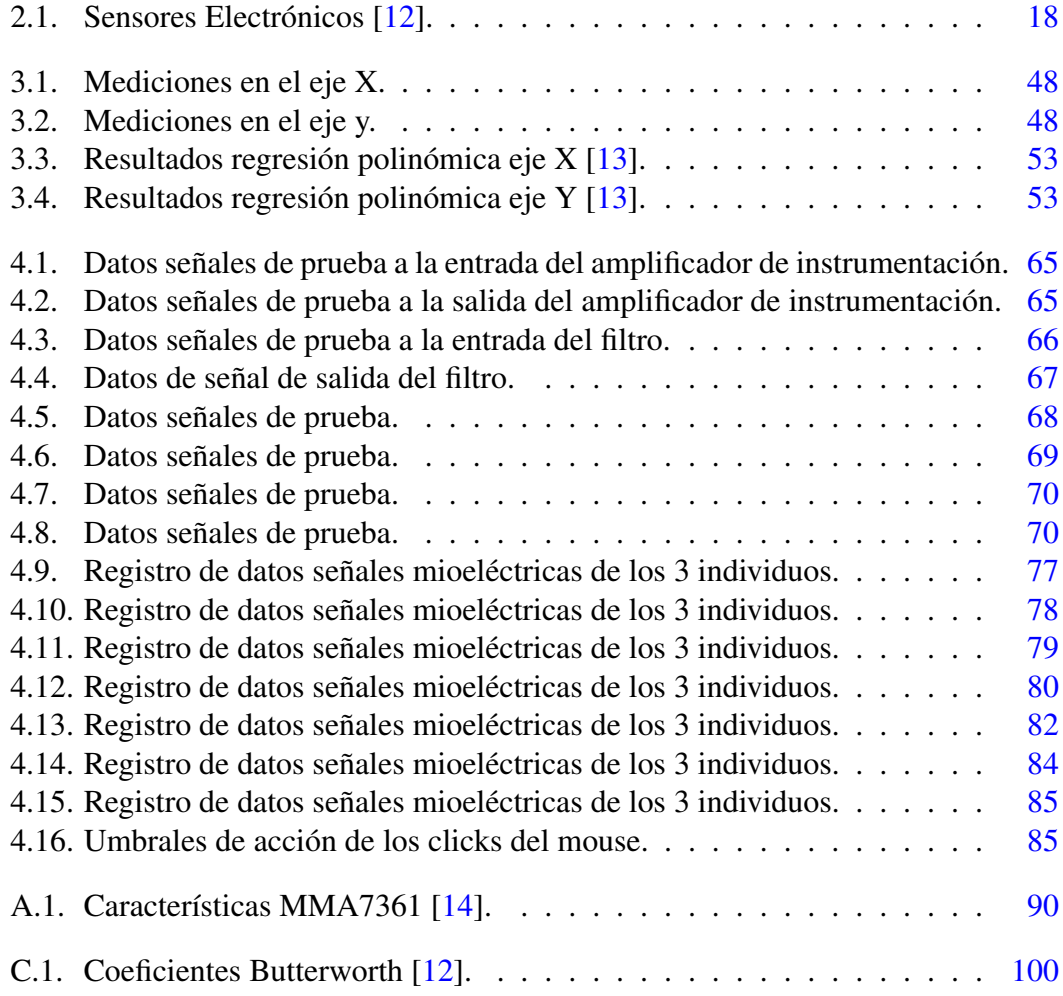

## <span id="page-11-0"></span>Capítulo 1

## Introducción

## <span id="page-11-1"></span>1.1. Resumen

En el presente trabajo de investigación se diseño un dispositivo sustituto de mouse inalámbrico de computadora, controlado mediante señales mioeléctricas del antebrazo y un sensor de movimiento. La finalidad del proyecto es aportar una alternativa de mouse que no requiera de superficie de contacto ni de una posición en específico de la mano. Este dispositivo está destinado a las personas que por alguna afección o discapacidad en los miembros superiores no pueden o se les dificulta interactuar con estos dispositivos, esto con el objetivo de brindar una alternativa de mouse, ofreciendo buena calidad en funcionamiento y eficiencia.

Se diseñó un circuito ajustable con el fin de que cualquier persona con actividad eléctrica en los antebrazos pueda usarlo. Es funcional en equipos de PC y en teléfonos celulares compatibles con entrada USB-OTG (On-The-Go), para la comunicación con los dispositivos y el circuito se empleó el protocolo de comunicación Bluetooth.

Se realizaron pruebas de funcionamiento en tres personas con desarrollo tradicional. Los resultados en los tres participantes muestran funcionalidad al momento de interactuar con la computadora y el celular con contracciones y movimientos de sus brazos.

Si bien existen dispositivos que sustituyen de manera eficiente los periféricos de entrada de una computadora, su costo es muy elevado. Este dispositivo además de ser cómodo y fácil de usar para el usuario, podría ser de bajo costo.

Todo esto desde una perspectiva ergonómica, para evitar alguna lesión o incomodidad por el uso del dispositivo.

## <span id="page-12-0"></span>1.2. Introducción

El objetivo del presente trabajo es el diseño de un dispositivo electrónico sustituto de mouse de computadora, el cual permitirá a personas con discapacidad motriz de miembros superiores interactuar tanto con las computadoras como dispositivos móviles. En el capítulo 1 se presentan antecedentes de sistemas controlados mediante electromiografía, además se muestra las cuestiones teóricas para sustentar el uso de las señales mioeléctricas como señales de control del dispositivo. En el capítulo 2 se abordan los antecedentes teóricos para sustentar la necesidad de elegir el sensor que se empleó. En el capítulo 3 se presenta el diseño e implementación del circuito acondicionador de las señales mioeléctricas. En el capítulo 4 se presenta la caracterización del sensor seleccionado, así como el procesamiento de las señales. Finalmente, en el capítulo 5 se muestran pruebas y resultados del dispositivo.

## <span id="page-12-1"></span>1.3. Objetivo

Desarrollo de un dispositivo que mediante la contracción y el movimiento del brazo realice las funciones básicas del mouse convencional de computadora y funcione también como mouse en el celular para desplazamiento y selección sin necesidad de tocarlo, esto para personas con discapacidad motriz o amputación que presenten señal eléctrica en su brazo.

## <span id="page-12-2"></span>1.4. Justificación

Las personas que no son capaces de adaptarse a la tecnología o no tienen acceso a la misma sufren la denominada brecha digital, que no es más que la exclusión que sufren esas personas por no poder acceder a la tecnología y que les deja en desventaja con respecto a quien sí la tiene [\[15\]](#page-126-4).

Hoy en día el uso de dispositivos como la computadora y el teléfono celular se han vuelto fundamentales en la vida cotidiana, para desarrollar actividades laborales, escolares o de entretenimiento. A lo largo de la vida estas actividades pueden verse comprometidas cuando se sufren accidentes, enfermedades (que limitan la movilidad física como la hemiplejia, miopatías y distrofia muscular) o amputación de los miembros superiores.

En México estadísticas del IMSS (Instituto Mexicano del Seguro Social, 2010) muestran que en el año 2009 el 52% de los asegurados sufrió algún tipo de lesión a nivel de muñeca y mano, las más comunes fueron las heridas, luxaciones y fracturas, incluyendo también amputaciones. Estos índices se presentan con mayor frecuencia en zonas industrializadas, como el área oriente de México donde se tiene el mayor número de accidentes laborales en el país [\[16\]](#page-126-5).

Es necesario que las personas discapacitadas utilicen diferentes formas de comunicación e interacción con las máquinas.

La Interacción Hombre-Máquina (HMI) es una disciplina cuyo objetivo es diseñar un sistema de control en el que el ser humano pueda comunicarse con la computadora u otros dispositivos de forma más natural [\[17\]](#page-126-6).

Por ello se propuso un dispositivo electrónico acondicionador y procesador de señales mioeléctricas de los antebrazos que, en conjunto con un acelerómetro colocado en los mismos, realiza funciones específicas del mouse como lo son funciones de click izquierdo y derecho así como desplazamiento. El sistema es funcional en computadoras y celulares compatibles con USB-OTG. Tanto en la computadora como en el celular se logran las funciones de desplazamiento y selección, con el objetivo de que se logre la manipulación del mismo sin necesidad de tocarlo. Será un sistema ajustable que funcione en personas que tengan actividad eléctrica en los brazos.

Se usarán electrodos para la detección de las señales mioeléctricas, amplificadores de instrumentación para el filtrado y amplificación de dichas señales y un sensor de movimiento para el desplazamiento del cursor en la pantalla. Se procesarán las señales mioeléctricas acondicionadas con un microcontrolador para realizar funciones de mouse como click derecho e izquierdo y desplazamiento.

## <span id="page-13-0"></span>1.5. Metodología

Para el desarrollo del dispositivo se requiere que se definan y determinen ciertos parámetros que se mencionarán a continuación:

- Investigación sobre tipos de biopotenciales.
- Investigación sobre señales mioeléctricas y sus características.
- Investigación sobre proceso de obtención de señales mioeléctricas.
- Investigación de microcontroladores con librerías USB de mouse.

#### 1. INTRODUCCIÓN

- Investigación de técnicas de control de mouse por medio de movimientos.
- Se definen las rotaciones PITCH y ROLL para el desplazamiento con movimientos del brazo.
- Revisión bibliográfica de tipos de sensores de movimiento con PITCH y ROLL, así como sus características.
- Selección de sensor acelerómetro analógico de bajo costo que varíe de 0V a 5V
- Revisión bibliográfica de caracterización del acelerómetro seleccionado.
- Diseño de circuito acondicionador de señales mioeléctricas, con base en las características de las señales mioeléctricas.
- **Procesamiento de señales.**
- Implementación de algoritmo de control de las funciones en el microcontrolador.
- Diseño de interfaz de comunicación Bluetooth.
- Pruebas de diseño.

## <span id="page-14-0"></span>1.6. Estado del arte

Se han desarrollado diversos trabajos basados en el control de dispositivos mediante electromiografía, como interfaces hombre-computadora. En [\[18\]](#page-126-7) T. Densen, T. Scott Sponas, D. Morris, y J. Turner proporcionan una interfaz cableada o inalámbrica hombre-computadora (HCl) para interactuar con sistemas informáticos y dispositivos conectados a través de señales eléctricas generadas por el movimiento específico de los músculos del usuario. En [\[19\]](#page-126-8) L. Zhiyuang y Z. Ping desarrollan una interfaz humanocomputadora manos libres para ayudar a los pacientes a manipular las computadoras usando movimientos faciales.

En [\[20\]](#page-126-9) H. De La Cruz Regalado, E. López Barrera, E. Rodriguez López, L. Sandovál González, y A. García Ramírez realizan un sistema que utiliza la actividad eléctrica de los músculos y mediante su procesamiento obtienen la envolvente de la señal cuyo valor se utilizó como variable de control.

En [\[21\]](#page-126-10) D. Pacheco Bautista presenta el desarrollo de un prototipo que asiste, a personas con cierta discapacidad motriz, en la interacción con la computadora de una forma simple y económica, mediante señales de electrooculografía. Esta técnica permite detectar los movimientos oculares basada en el registro de la diferencia de potencial existente entre la córnea y la retina, tal propiedad es aprovechada en este proyecto para controlar el desplazamiento del cursor.

En [\[22\]](#page-127-0) Weichao GuoXinjun y otros desarrollaron de un sistema híbrido de adquisición EMG y MMG de superficie para el análisis del movimiento de la mano humana.

En [\[23\]](#page-127-1) Sungtae Shin y otros realizan una Interfaz hombre-máquina basada en EMG en tiempo real que utiliza gestos dinámicos con las manos. Este trabajo además de utilizar gestos, infiere fuerzas musculares de las señales EMG para activar y desactivar un sistema HMI (del inglés Human Machine Interface) Interfaz mioeléctrico.

En [\[24\]](#page-127-2) Gang, Gyeong Woo y otros llevaron a cabo una HMI utilizando electromiograma y electrooculograma para personas con discapacidades físicas. El sistema desarrollado está compuesto por dos módulos, un módulo de hardware para detección de señales y uno de software para extracción de características y clasificación de patrones.

En [\[25\]](#page-127-3) Zhang Yi y otros mediante señales de electromiografía de superficie (sEMG) crean una nueva interfaz hombre-máquina para controlar una silla de ruedas inteligente.

En [\[26\]](#page-127-4) Prado Júnior y otros desarrollan una HMI basada en señales EMG para control de editor de texto adaptado para personas con discapacidades motoras. La HMI se basa en la detección de 3 movimientos diferentes de la mano que están asociados con los comandos del editor de texto. Además, se creó una base de datos con 3200 señales EMG generadas por los movimientos de la mano, elaborada por un usuario diagnosticado con parálisis cerebral y otro usuario sin discapacidad motora diagnosticada.

En [\[27\]](#page-127-5) Sidharth Pancholi y otros proponen un sistema eficaz de adquisición de señales EMG multicanal para la aplicación de prótesis de miembros superiores.

En [\[28\]](#page-127-6) Jakub Tomczyńsk desarrollan un método para la estimación del desplazamiento radial de una matriz de electrodos ubicada alrededor del antebrazo. El algoritmo está dirigido a interfaces hombre-máquina EMG en forma de banda que reconocen los gestos de las manos. El algoritmo propuesto se basa en la aproximación de la actividad muscular en varias regiones dispuestas radialmente alrededor del antebrazo del usuario.

En [\[29\]](#page-127-7) Alexandr Borgul realizaron un sistema de control intuitivo del exoesqueleto de la extremidad superior y otros dispositivos mecatrónicos con EMG y EEG para personas con diferentes grados de daño del sistema musculoesquelético.

En [\[30\]](#page-127-8) Jonathan Morón desarrolla un sistema de control de gestos manuales basado en EMG. En función de los diferentes movimientos de la mano, los comandos se envían a través de WiFi para controlar el motor en un robot de servicio.

En [\[31\]](#page-127-9) Nazmus Sakib y Kafiul Islam desarrollaron un circuito registrador EMG junto con un brazo protésico. El brazo se imprimió con una impresora 3D y el circuito del registrador también se imprimió en una placa de circuito (PCB). El brazo fue probado por un individuo amputado que pudo controlar el brazo protésico mediante la contracción muscular que fue detectada por el registrador EMG.

En [\[32\]](#page-128-0) Susanna Yu y otros realizaron un Sistema de control basado en interfaz hombremáquina EEG-EMG en tiempo real para un exoesqueleto de miembro inferior.

En [\[33\]](#page-128-1) Mohamed Tahar Hammi y otros presentan un sistema basado en su EMG que tiene como objetivo controlar el reproductor multimedia, su enfoque utiliza el reconocimiento de patrones y la duración de la contracción para derivar cuatro acciones predefinidas. Los resultados experimentales muestran la capacidad del sistema para lograr una buena precisión de detección de los comandos basados en EMG del usuario y para traducir estos comandos en acciones en el sistema de reproductor multimedia.

En [\[34\]](#page-128-2) Miguel Simão y otros realizan una revisión de la literatura sobre el reconocimiento de patrones de señales de electromiografía (EMG) y sus aplicaciones. Se introduce la tecnología EMG y se destacan los aspectos más relevantes para el diseño de un sistema basado en EMG, incluida la adquisición y filtrado de señales.

En [\[35\]](#page-128-3) Baocheng Wang y otros desarrollan una nueva interfaz hombre-máquina (HMI), que contiene dos componentes. La eficacia del método se verifica mediante experimentos en tiempo real, que incluyen movimientos aleatorios del brazo en el espacio 3-D con perfiles de velocidad variable de la mano.

En [\[36\]](#page-128-4) James Cannan y Huosheng Hu presentan dos enfoques para fusionar sensores de movimiento y músculos (EMG) para mejorar el control. El primer enfoque fusiona los sensores Gyro y EMG para proporcionar un control relativo, mientras que el segundo enfoque fusiona EMG, acelerómetro y magnetómetro para un control absoluto. Se desarrolló un brazalete prototipo portátil que incorpora todos los sensores. El brazalete permite a cualquier usuario con cierto nivel de movimientos del brazo de inclinación y guiñada, así como contracción voluntaria de los músculos del brazo, controlar un dispositivo eléctrico como una computadora, un brazo robótico o un teléfono móvil.

Por otro lado, en [\[37\]](#page-128-5) A. Mohammad, A. Ayman, T. Aiman, B. Ali y M. Adnan desarro-

llaron la propuesta de un auricular inalámbrico de electroencefalografía (EEG) como control remoto para el cursor del mouse de una computadora personal. El sistema propuesto utiliza señales EEG como un enlace de comunicación entre cerebros y computadoras. Finalmente, los proyectos, en [\[38\]](#page-128-6) M. Andrade Maquilón y N. Paz Ruíz, [\[39\]](#page-128-7) C. Torres San Miguel, S. V. Alejandro, E. González Lugo, y H. R. Tapia y [\[40\]](#page-128-8) V. Villamizar Pinzón, R. Padilla Mayorga, and G. Cabrera Hurtado son dispositivos de prótesis de miembro superior controlado por señales mioeléctricas.

## <span id="page-17-0"></span>1.7. Conclusiones del capítulo

Este capítulo presentó la idea general del proyecto, que, debido a la problemática planteada, se ha propuesto el diseño de un dispositivo que tiene como objetivo ser empleado por usuarios con amputación de miembros superiores. También se mostraron diferentes trabajos para el control de dispositivos de entrada de computadora que han abordado y propuesto soluciones de diferentes maneras. Sin embargo, en varios de ellos se omiten problemáticas como el desplazamiento de la línea de base o hacen uso de equipo costoso o impráctico, por lo cual, se propuso una solución ergonómica y compatible con diferentes dispositivos como teléfonos celulares, tablets y laptops. Este dispositivo controla el mouse de la computadora mediante señales mioeléctricas y movimientos provenientes del antebrazo.

## <span id="page-18-0"></span>Capítulo 2

## Marco teórico

## <span id="page-18-1"></span>2.1. Electromiografía

#### <span id="page-18-2"></span>2.1.1. Mecanismo fisiológico de las señales mioeléctricas

Una señal biomédica significa una señal eléctrica colectiva adquirida de cualquier órgano que represente una variable física de interés. Es normalmente una función del tiempo y se puede describir en términos de amplitud, frecuencia y fase. Dentro de dichas señales se encuentran las mioeléctricas también llamadas electromiografícas (EMG), las cuales miden las corrientes eléctricas generadas en los músculos durante su contracción representando actividades neuromusculares (ver figura [2.1\)](#page-18-3). Provienen tanto de las contracciones como de las relajaciones de los músculos y representan la corriente generada por el flujo iónico a través de la membrana de las fibras musculares, las cuales se propagan a través de los tejidos hasta llegar al lugar donde serán registradas.

<span id="page-18-3"></span>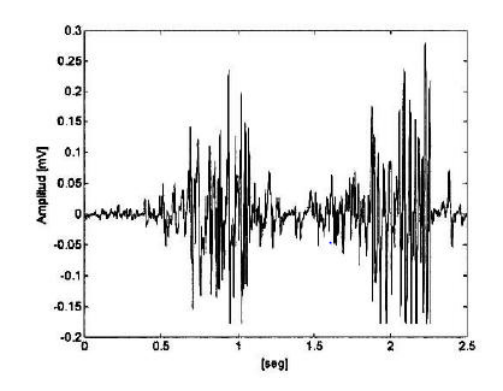

Figura 2.1: Señal Mioeléctrica [\[1\]](#page-125-1).

En el estudio de la fisiología muscular, el control neuronal de las fibras musculares excitables se explica sobre la base del mecanismo del potencial de acción (ver figura [2.2\)](#page-19-0). El modelo eléctrico del potencial de acción motor revela cómo las señales EMG nos brindan un medio cuantitativo, confiable y objetivo para acceder a la información muscular. Cuando se activa una célula moto neurona alfa (inducida por el sistema nervioso central o como resultado de una acción refleja), la conducción de esta excitación viaja a lo largo del axón del nervio motor y se liberan neurotransmisores en las placas terminales motoras. Se forma un potencial de placa terminal en las fibras musculares e inerva la unidad motora (la unidad funcional más pequeña donde se produce el control neuronal sobre la contracción muscular) [\[41\]](#page-128-9).

<span id="page-19-0"></span>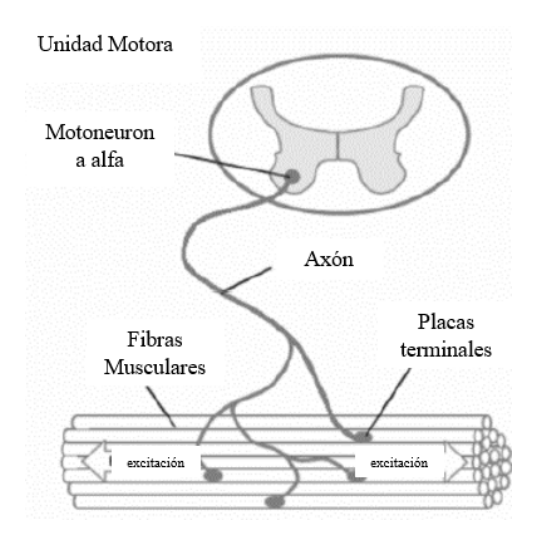

Figura 2.2: Unidad Motora [\[2\]](#page-125-2).

Las fibras musculares están compuestas por células musculares que están en constante equilibrio y flujo iónico. La membrana semipermeable de cada célula muscular forma una barrera física entre los fluidos intracelulares (típicamente cargados negativamente en comparación con la superficie externa) y extracelulares, sobre los cuales se mantiene un equilibrio iónico. Estos equilibrios iónicos forman un potencial de reposo en la membrana de la fibra muscular (sarcolema), típicamente de -80 a -90 mV (cuando no está contraído). Esta diferencia de potencial se mantiene mediante procesos fisiológicos que se encuentran dentro de la membrana celular y se denominan bombas de iones (ver figura [2.3\)](#page-20-0). Las bombas de iones regulan de forma pasiva y activa el flujo de iones dentro de la membrana celular. Cuando las fibras musculares se inervan, las características de difusión en la membrana de la fibra muscular se modifican brevemente y el Na + fluye hacia las membranas de las células musculares dando lugar a la despolarización. Las bombas de iones activos en las células musculares restauran inmediatamente el equilibrio iónico a través del proceso de repolarización que dura

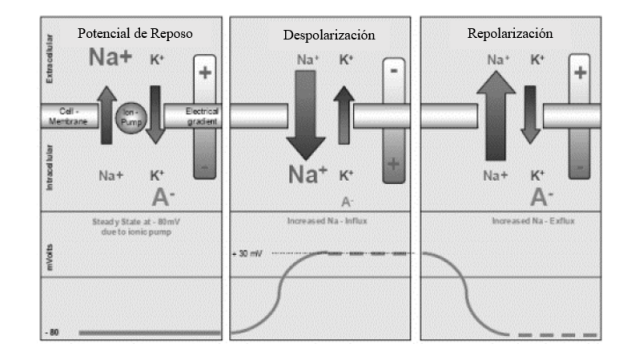

<span id="page-20-0"></span>normalmente de 2 a 3 ms.

Figura 2.3: Bomba de sodio-potasio [\[2\]](#page-125-2).

Cuando se excede un cierto nivel umbral por la entrada de Na + que da como resultado una despolarización de la membrana celular, se desarrolla un potencial de acción y se caracteriza por un cambio rápido de -80mV a + 30mV. Este estallido eléctrico monopolar se restablece en la fase de repolarización y va seguido de un período de hiperpolarización.

A partir de las placas terminales motoras, el potencial de acción se extiende a través de las fibras musculares en ambas direcciones a una velocidad de propagación de 2-6 m / s. El potencial de acción conduce a la liberación de iones calcio en el líquido intracelular y produce una respuesta química que resulta en un acortamiento de los elementos contráctiles de las células musculares.

El proceso de despolarización-repolarización descrito es un potencial de acción monopolar que viaja a través de la superficie de la fibra muscular. Los electrodos en contacto con este frente de onda presentan una señal bipolar a los amplificadores diferenciales EMG porque los electrodos miden la diferencia entre dos puntos a lo largo de la dirección de propagación del frente de onda.

Las señales EMG nos brindan una ventana de visualización de las señales eléctricas presentadas por múltiples fibras musculares y, de hecho, son una superposición de múltiples potenciales de acción [\[41\]](#page-128-9)[\[42\]](#page-129-0)[\[1\]](#page-125-1).

La detección de estas señales con metodologías avanzadas y potentes se está convirtiendo en un requisito muy importante en la ingeniería biomédica. La razón principal del interés en el análisis de señales EMG es el diagnóstico clínico y las aplicaciones biomédicas. El campo de la gestión y rehabilitación de la discapacidad motora se identifica como una de las áreas de aplicaciones importantes [\[42\]](#page-129-0).

#### <span id="page-21-0"></span>2.1.2. Características de las señales mioeléctricas

Las características de las señales mioeléctricas varían según del músculo donde se obtengan, las señales mioeléctricas de miembro superior, tienen una amplitud de 10µ *V* − 10 *mV* (pico a pico) aproximadamente [\[15\]](#page-126-4). Los 0V se obtienen cuando el músculo se encuentra en reposo; sin embargo, es un valor hipotético ya que en las lecturas siempre se registra un voltaje muy bajo, pero nunca cero. El ancho de banda de las señales EMG depende de los métodos de detección, es decir para métodos invasivos el ancho de banda se encuentra entre 1 y 5KHz, y para métodos no invasivos su frecuencia se reporta limitada en un rango de 20 a 500 Hz con el fin de reducir el ruido no deseado [\[41\]](#page-128-9)[\[2\]](#page-125-2).

Al ser de muy poca amplitud son susceptibles a cualquier tipo de ruido.El ruido proporciona una limitación a la precisión de las mediciones biomédicas. Otros factores que limitan la resolución son la distorsión causada por la no linealidad del sistema de acondicionamiento de señales y la cuantificación en la conversión analógica a digital (ADC) de las señales de entrada.

La interferencia coherente (CI) también puede estar presente en la salida de los sistemas de acondicionamiento de señales biomédicas. Como sugiere su nombre, la CI generalmente tiene su origen en fenómenos periódicos provocados por el hombre, como los campos eléctricos y magnéticos de la frecuencia de las líneas eléctricas; fuentes de radiofrecuencia como antenas de transmisión de radio y televisión; ciertos equipos informáticos mal blindados; fenómenos de descarga de chispas tales como encendidos de automóviles y escobillas y conmutadores de motores eléctricos; y transitorios de conmutación inductivos generados por controles de velocidad del motor SCR, etc.

- Ruido inherente de los componentes: de 0 a algunos cientos de Hz, no puede ser eliminado.
- Ruido del ambiente: cualquier mecanismo que genere electromagnetismo (transmisión de radio y tv, cables de poder eléctrico, bombillas, lámparas fluorescentes) 60Hz, esta señal tiene una amplitud del orden de uno a tres veces más grande que la señal mioeléctrica.
- Movimientos de las partes: entre la superficie del electrodo y la piel y en el cable que conecta el electrodo al amplificador.
- Desplazamiento de la línea de base.
- Inestabilidad de la señal: 0-20 Hz inestable, se debe considerar como ruido indeseado.

Impedancia biológica: causa de ruido debido a humedad y cantidad de grasa (tejido adiposo) en la región de interés, las cuales impiden una buena conducción eléctrica.

Por lo que, tanto el ruido como la distorsión de la señal son parte de las señales eléctricas que forman parte de la señal EMG deseada [\[41\]](#page-128-9)[\[2\]](#page-125-2)[\[43\]](#page-129-1)[\[44\]](#page-129-2)[\[45\]](#page-129-3).

### <span id="page-22-0"></span>2.1.3. Electromiografía

La señal mioeléctrica, cuando se amplifica y registra, se denomina electromiograma, y el proceso de obtención, procesamiento y análisis de señales electromiográficas (EMG) se denomina electromiografía [\[43\]](#page-129-1). La electromiografía (EMG) es la técnica que permite obtener registros de la actividad eléctrica que acompaña a la contracción muscular, por medio de electrodos. Por lo tanto, puede proporcionarnos información de la actividad muscular, aunque no haya un movimiento apreciable, la EMG es muy precisa en un ámbito local, pero es difícil encontrar lugares para colocar los electrodos que nos den una señal que tenga relación con un estado general [\[41\]](#page-128-9)[\[44\]](#page-129-2).

Se pueden obtener señales EMG para el estudio del movimiento humano utilizando electrodos de superficie o intramusculares. La amplitud y el ancho de banda de la señal EMG están determinadas tanto por las fuentes electrofisiológicas y sus distancias hasta los electrodos, como también por los tipos y tamaños de electrodos utilizados y por el espaciamiento entre los mismos.

Los electrodos de superficie o cutáneos permiten registrar la actividad de masas musculares a través de la piel. Son preferidos por sus cualidades no invasivas, aunque la precisión de la señal recogida sea menor debido a que la impedancia biológica aumenta por la composición celular de la piel (más humedad y más grasa inherente a ella) además de la cantidad de pelo en la superficie cutánea. El espaciamiento entre electrodos determina el volumen de registro o recepción del tejido, resultando los espaciamientos más pequeños en registros más selectivos, para esto se utilizan protocolos de colocación. Los electrodos de superficie suelen ser de ranura, con pasta de electrodo llenando la cavidad para conseguir más contacto con la piel y reducir la impedancia de los electrodos [\[41\]](#page-128-9)[\[44\]](#page-129-2)[\[4\]](#page-125-4).

#### Electromiografía superficial

La electromiografía de superficie (EMGS) es una herramienta fundamental, no invasiva, para el análisis de la actividad muscular y nos ayuda a comprender el papel de determinados músculos tanto en reposo como en movimiento [\[40\]](#page-128-8).

Los músculos durante la despolarización de la membrana, produce una onda del potencial de acción, y puede ser detectada y registrada por electrodos de superficie. La gran diferencia de la EMGS con respecto a la EMG de aguja es que la primera nos informa de la función muscular, mientras que los estudios con aguja nos aportan información de la estructura o el daño muscular.

La EMGS mide la actividad en microvoltios. De esta forma obtenemos una señal de biofeedback que nos permite determinar si un músculo está involucrado en una determinada actividad. Además, el biofeedback ofrece información al paciente y facilita su rehabilitación. En la interpretación de la EMG está la clave para un correcto diagnóstico funcional. Por lo tanto, la protocolización de la aplicación es fundamental, ya que existen innumerables variables que pueden influir en la interpretación de los resultados.

La EMGS mide el potencial eléctrico presente en la superficie de la piel como consecuencia de la contracción muscular. El voltaje es detectado mediante electrodos que se colocan en la piel. Es, por lo tanto, una técnica no invasiva. Mide la actividad eléctrica durante la contracción muscular y la relajación. Nos indica que músculo está activo durante el movimiento o la postura. Además, muestra cómo actúan unos músculos en coordinación con otros [\[40\]](#page-128-8)[\[44\]](#page-129-2)[\[4\]](#page-125-4)[\[3\]](#page-125-3)[\[46\]](#page-129-4).

#### Electrodos superficiales

La manera de obtener información acerca del entorno y transferirla a algún aparato electrónico se lleva a cabo mediante un transductor, un transductor es un dispositivo capaz de transformar un tipo de energía de entrada a otro tipo de energía de salida. En el campo de la bioelectricidad los transductores utilizados son llamados electrodos; los electrodos hacen una transferencia iónica del tejido vivo del cuerpo hacia un dispositivo electrónico, el cual se encarga de procesarla para posteriormente obtener información útil de la medición; entre las señales biológicas más estudiadas y registradas se encuentran las Electrocardiográficas (ECG), Electroencefalográficas (EEG), electromiográficas (EMG), por citar algunas. Para el registro de estas señales se suelen utilizar principalmente dos tipos de electrodos, los electrodos de superficie y los electrodos invasivos; los electrodos de superficie son colocados en la superficie de la piel y son capaces de tomar registros poblacionales de la actividad bioeléctrica; mientras que los electrodos invasivos son insertados en el tejido para tomar directamente la diferencia de potencial existente entre la membrana celular y la piel. En la figura [2.4](#page-24-0) se ilustran algunos electrodos superficiales [\[44\]](#page-129-2)[\[3\]](#page-125-3).

#### <span id="page-24-0"></span>2. MARCO TEÓRICO

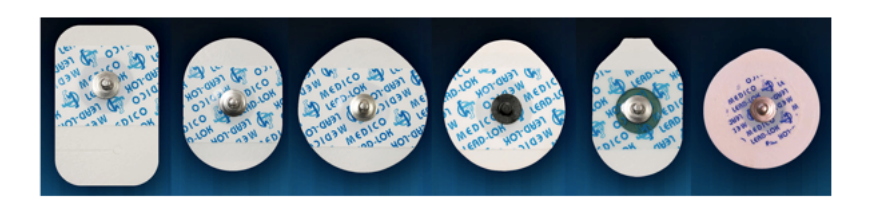

Figura 2.4: Electrodos de superficie [\[3\]](#page-125-3).

#### Preparación de la piel

Para el registro electromiográfica es fundamental para evitar artefactos y registrar la señal apropiadamente. Antes de colocar los electrodos la piel debe estar limpia y seca. Se usa gel o alcohol y se seca bien. Si es necesario se afeitará la zona. Cuanto más limpia esté, mejor será en el músculo deseado. La preparación de la piel y la correcta colocación de los electrodos son la clave de un adecuado registro [\[1\]](#page-125-1)[\[44\]](#page-129-2)[\[4\]](#page-125-4)[\[3\]](#page-125-3)[\[46\]](#page-129-4)[\[14\]](#page-126-3).

#### Ubicación y colocación

La amplitud y el ancho de banda de la señal EMG no están determinados únicamente por causas electrofisiológicas y sus distancias a los electrodos. También por los tipos y tamaños de los electrodos empleados y por el espaciamiento entre ellos, lo que determina el volumen de registro o recepción del tejido, resultando las distancias más pequeñas en registros más selectivos.

Los electrodos están fabricados de plata, plata/clorhídrico o de oro. Los más habituales son los de Ag/AgCl pues son no polarizables, es decir, que ofrecen una interface más estable y asegura una mejor señal de registro. Los electrodos deben ser colocados entre el tendón y el punto motor del músculo, o entre dos puntos motores del músculo. Debe estar alineado en paralelo a las fibras musculares. Se han descrito múltiples localizaciones de los electrodos: sobre el punto motor, equidistantes al punto motor, en el vientre muscular visible o por palpación, a distancias estándar de referencias óseas, o incluso sin precisión alguna. El electrodo debe estar estable, no moverse y la impedancia de la piel debe ser mínima. Algunos modernos dispositivos ya incorporan un nivel de impedancia para favorecer registros de alta calidad.

Frecuentemente se aprecian artefactos por los movimientos de los electrodos, por falta de adhesión a la piel, por la cinta adhesiva que se coloca, por falta de preparación de la piel o desplazamientos de los electrodos por el movimiento [\[2\]](#page-125-2)[\[4\]](#page-125-4)[\[3\]](#page-125-3)[\[46\]](#page-129-4)[\[47\]](#page-129-5)[\[14\]](#page-126-3).

#### Distancia entre electrodos

La normativa SENIAM (Surface ElectroMyoGraphy for the Non-Invasive Assessment of Muscles) [\[4\]](#page-125-4) define la distancia entre electrodos como la separación entre centros de las áreas de conductividad de los electrodos y con respecto a este punto, la normativa recomienda que: Los electrodos bipolares para EMG tengan una distancia entre electrodos de entre 20mm y 30mm. Cuando los electrodos bipolares están siendo aplicados sobre músculos relativamente pequeños, la distancia entre electrodos no debe superar 1/4 de la longitud de la fibra muscular.

De esta forma se evitan los efectos debido a tendones y terminaciones de las fibras musculares [\[2\]](#page-125-2)[\[4\]](#page-125-4)[\[3\]](#page-125-3)[\[46\]](#page-129-4)[\[47\]](#page-129-5)[\[14\]](#page-126-3).

#### Disposición de electrodos para EMG

Esta disposición se hace según la norma SENIAM [\[4\]](#page-125-4). Para la adquisición de la señal mioeléctrica se utilizan 3 electrodos, dos de los cuales se ubicaran sobre el músculo de interés lo más cercanamente posible entre sí, debido a que los espaciamientos más pequeños proporcionan registros más selectivos, dichos electrodos son colocados con una distancia de 2 [cm] entre ellos. El tercer electrodo es el de referencia (tierra o neutro), el cual es colocado sobre un tejido eléctricamente inactivo (hueso o tendón) es necesario para proporcionar una referencia común a la entrada diferenciada del preamplificador con el electrodo y su salida es usada para atenuar el ruido que puede interferir con las señales entre los otros dos electrodos. Para obtener la mayor señal posible, los electrodos deben localizarse en la parte más gruesa, el centro del músculo (posición 1 en figura [2.5\)](#page-26-1). Las entradas diferenciales deben posicionarse en dirección de la fibra muscular. Las áreas marginales del músculo son menos adecuadas, ya que hay menos unidades motoras en el área de recepción de los electrodos (posiciones 3 y 4). La zona de inervación (área donde se conectan las terminaciones nerviosas y los músculos) localizada alrededor del tercio proximal del ombligo del músculo también debe evitarse, ya que la interferencia de los potenciales de acción de las unidades motoras reduce la fuerza de la señal en esa área (posición 2) [\[2\]](#page-125-2)[\[4\]](#page-125-4)[\[3\]](#page-125-3)[\[46\]](#page-129-4)[\[47\]](#page-129-5)[\[5\]](#page-125-5).

<span id="page-26-1"></span>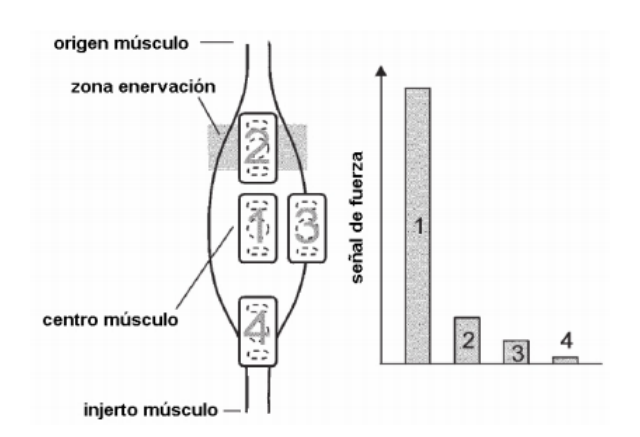

Figura 2.5: Influencia de la posición del electrodo en la señal de fuerza [\[4\]](#page-125-4)[\[5\]](#page-125-5).

### <span id="page-26-0"></span>2.1.4. Metodología para la obtención de las señales mioeléctricas

<span id="page-26-2"></span>En la figura [2.6](#page-26-2) se describe el diagrama de bloques del proceso de acondicionamiento de las señales electromiografícas.

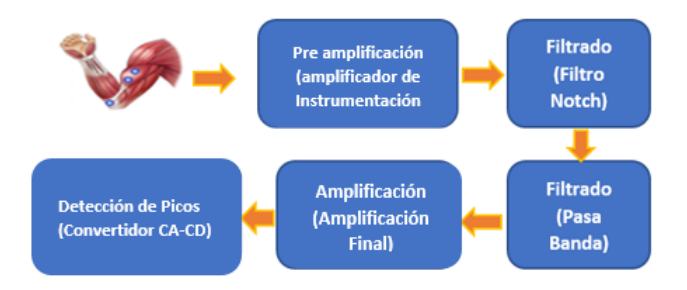

Figura 2.6: Proceso de acondicionamiento de las señales mioeléctricas.

Se requiere un bloque que pre amplifique las señales mioeléctricas, otro bloque que filtre dicha señal, posteriormente se requiere un bloque que amplifique y finalmente uno que rectifique las señales, para que de esta manera pueda ser procesada, dichos bloques se describirán a continuación [\[42\]](#page-129-0)[\[2\]](#page-125-2)[\[3\]](#page-125-3)[\[46\]](#page-129-4)[\[47\]](#page-129-5)[\[14\]](#page-126-3)[\[5\]](#page-125-5)[\[48\]](#page-129-6).

Las señales mioeléctricas son capturadas típicamente mediante electrodos de superficie, ubicados sobre la piel, la primera etapa, se denomina convencionalmente pre amplificación. El propósito principal del preamplificador es incrementar el nivel de la señal que se obtiene con los electrodos excluyendo cualquier tipo de interferencia.

Los siguientes bloques son los de filtrado. En estas etapas las EMG se someten a un

proceso de depuración o filtrado de información, los cuales son: Filtro rechaza banda Notch, el cual tiene la finalidad de atenuar las interferencias producidas por la red eléctrica de 60 Hz y el filtro pasa banda, el cual tiene como objetivo acotar las bandas de frecuencia donde se encuentran típicamente las señales EMG (20-500 Hz) y atenuando las interferencias de baja frecuencia como la linea de base.

Finalmente se tienen los bloques de amplificación y detección de picos. La primera, amplifica las señales las veces que sean necesarias para poder cuantificarla en la etapa de procesamiento (microcontrolador) dentro de los rangos comprendidos por el ADC del microcontrolador (0-5v). Y el bloque de detección de picos, el cual es de suma importancia en el presente trabajo de investigación, debido a que rectifica la señal dejando solo el semiciclo negativo de la señal para posteriormente poder definir los umbrales (2 niveles de voltaje) con los cuales podremos realizar los clicks en el mouse [\[42\]](#page-129-0)[\[2\]](#page-125-2)[\[3\]](#page-125-3)[\[46\]](#page-129-4)[\[47\]](#page-129-5)[\[14\]](#page-126-3)[\[5\]](#page-125-5)[\[48\]](#page-129-6).

## <span id="page-27-0"></span>2.2. Sensores

Un sensor es un dispositivo que está capacitado para detectar acciones o estímulos externos y responder en consecuencia, pueden transformar las magnitudes físicas o químicas en magnitudes eléctricas.

Es un dispositivo, módulo o subsistema cuyo propósito es detectar eventos o cambios en su entorno y enviar la información a otros componentes electrónicos, frecuentemente un procesador de computadora.

#### Definiciones de las características de rendimiento del sensor

Las siguientes son algunas de las características más importantes del sensor [\[12\]](#page-126-1)[\[49\]](#page-129-7):

- Función de transferencia La función de transferencia muestra la relación funcional entre la señal de entrada física y la señal de salida eléctrica. Sensibilidad La sensibilidad se define en términos de la relación entre la señal física de entrada y la señal eléctrica de salida. Generalmente es la relación entre un pequeño cambio en la señal eléctrica y un pequeño cambio en la señal física.
- Intervalo dinámico El intervalo de señales físicas de entrada que el sensor puede convertir en señales eléctricas es el intervalo dinámico. Se espera que las señales fuera de este intervalo causen una inexactitud inaceptablemente grande.
- Precisión o incertidumbre La incertidumbre se define generalmente como el mayor error esperado entre las señales de salida reales e ideales
- Histéresis Algunos sensores no regresan al mismo valor de salida cuando el estímulo de entrada aumenta o disminuye. El ancho del error esperado en términos de la cantidad medida se define como histéresis.
- Ruido Todos los sensores producen ruido de salida además de la señal. En algunos casos, el ruido del sensor es menor que el ruido del siguiente elemento en la electrónica, o menor que las fluctuaciones en la señal física, en cuyo caso no es importante. Existen muchos otros casos en los que el ruido del sensor limita el rendimiento del sistema basado en el sensor. El ruido se distribuye generalmente por todo el espectro de frecuencias.
- Resolución La resolución de un sensor se define como la mínima fluctuación de señal detectable. Dado que las fluctuaciones son fenómenos temporales, existe alguna relación entre la escala de tiempo para la fluctuación y la amplitud mínima detectable. Por tanto, la definición de resolución debe incluir alguna información sobre la naturaleza de la medición que se está realizando.
- Ancho de Banda Todos los sensores tienen tiempos de respuesta finitos a un cambio instantáneo en la señal física. Además, muchos sensores tienen tiempos de caída, que representarían el tiempo después de un cambio de paso en la señal física para que la salida del sensor decaiga a su valor original.

#### Clasificación de los sensores según la magnitud a medir.

<span id="page-28-0"></span>Esta clasificación está directamente relacionada con el fenómeno o estímulo físico que se desea medir. Estos sensores se aprecian en la tabla [2.1.](#page-28-0)

| Magnitud                     | Transductor           | Característica |
|------------------------------|-----------------------|----------------|
| Posición lineal y angular    | Potenciómetro         | Analógica      |
|                              | Encoder               | Digital        |
| Desplazamiento y deformación | Galga extensiométrica | Analógica      |
|                              | Magnetoestrictivos    | A/D            |
| Velocidad lineal y angular   | Dinamo tacométrica    | Analógica      |
|                              | Encoder               | Digital        |
| Movimiento                   | Acelerómetro          | Analógico      |
| Fuerza y par (deformación)   | Galga extensiométrica | Analógico      |
|                              | <b>Triaxiales</b>     | A/D            |
| Presión                      | Membranas             | Analógica      |
|                              | Piezoeléctricos       | Analógica      |

Tabla 2.1: Sensores Electrónicos [\[12\]](#page-126-1).

#### <span id="page-29-0"></span>2.2.1. Sensor Acelerómetro

Como sugiere su nombre, el sensor se puede utilizar para medir la aceleración ejercida sobre su cuerpo. Por lo general, la aceleración se da en dos o tres componentes eje-vector que forman la aceleración suma / neta [\[49\]](#page-129-7)[\[50\]](#page-129-8).

- Fuerza estática aplicada al sensor debido a la detección de orientación / inclinación por gravedad
- Fuerza / aceleración ejercida sobre el sensor-movimiento / detección de fuerza El acelerómetro proporciona una señal eléctrica que varía de forma proporcional a la aceleración medida. La proporcionalidad viene dada por la sensibilidad del acelerómetro. Es deseable que la sensibilidad sea independiente de la frecuencia, lo que se consigue solo dentro de un determinado rango de frecuencias que constituye el denominado rango frecuencial de funcionamiento.

Existen varios tipos de tecnologías (piezo-eléctrico, piezo-resistivo, galgas extensométricas, láser, térmico, etc.) y diseños que, aunque todos tienen el mismo fin pueden ser muy distintos unos de otros según la aplicación a la cual van destinados y las condiciones en las que han de trabajar.

A continuación, se mencionarán algunos tipos de acelerómetros:

#### Acelerómetros mecánicos:

Emplean una masa inerte y resortes elásticos. Los cambios se miden con galgas extensiométricos, incluyendo sistemas de amortiguación que evitan la propia oscilación. En este tipo de acelerómetro, una (o más) galgas extensométricas hacen de puente entre la carcasa del instrumento y la masa inercial, la aceleración produce una deformación de la galga que se traduce en una variación en la corriente detectada por un puente de Whetstone, la deformación es directamente proporcional a la aceleración aplicada al acelerómetro [\[49\]](#page-129-7).

#### Acelerómetros piezoeléctricos:

Su funcionamiento se basa en el efecto piezoeléctrico. La palabra piezo de origen griego significa "apretar", por lo que se puede deducir su comportamiento: una deformación física del material causa un cambio en la estructura cristalina y así cambian las características eléctricas. Su principal inconveniente radica en su frecuencia máxima de trabajo y en la incapacidad de mantener un nivel permanente de salida ante una entrada común. El funcionamiento de este tipo de acelerómetros se basa en las propiedades de los cristales piezo-eléctricos. Estos

cristales cuando son sometidos a alguna fuerza producen una corriente eléctrica, a causa de la variación de su estructura cristalina [\[49\]](#page-129-7).

#### Acelerómetros piezoresistivos:

Un acelerómetro piezoresistivo se constituye típicamente de sustratos semiconductores tales como germanio y silicio, en esta tecnología las fuerzas que ejerce la masa sobre el sustrato varían su resistencia, que forma parte de un circuito que mediante un puente de Whetstone mide la intensidad de la corriente. La ventaja de esta tecnología respecto a la piezoeléctrica es que pueden medir aceleraciones hasta cero Hz de frecuencia [\[49\]](#page-129-7).

#### Acelerómetros capacitivos:

Modifican la posición relativa de las placas de un microcondensador cuando está sometido a aceleración. El movimiento paralelo de una de las placas del condensador hace variar su capacidad. Los acelerómetros capacitivos basan su funcionamiento en la variación de la capacidad entre dos o más conductores entre los que se encuentra un dieléctrico, en respuesta a la variación de la aceleración. Los sensores capacitivos en forma de circuito integrado en un chip de silicio se emplean para la medida de la aceleración [\[49\]](#page-129-7).

### <span id="page-30-0"></span>2.2.2. Acelerómetro MMA7361L

Para la selección del sensor se requiere un dispositivo que pueda sensar las rotaciones pitch y roll del brazo de una persona (ver capítulo 5), que además sea de bajo costo y que varíe de 0v a 5v. Por ello se seleccionó el acelerómetro MMA7361.

Entre sus características están las siguientes: acelerómetro analógico de tres ejes x,y,z, el nivel de las medidas del acelerómetro, permite medir la aceleración, o la inclinación de una plataforma con respecto al eje terrestre, obedece a las rotaciones requeridas (pitch y roll). cuenta con un modo sleep cuando no se usa, Este sensor funciona con alimentaciones entre 2.2 y 3.6VDC (satisface los requerimientos), consume 400µA de corriente [31] y dimensiones pequeñas de 28mm x 16mm, lo cual favorece al diseño ergonómico de la pulsera.

En la figura [2.7](#page-31-1) se muestran las conexiones del sensor. Ver Apéndices, para ver hojas técnicas del sensor.

<span id="page-31-1"></span>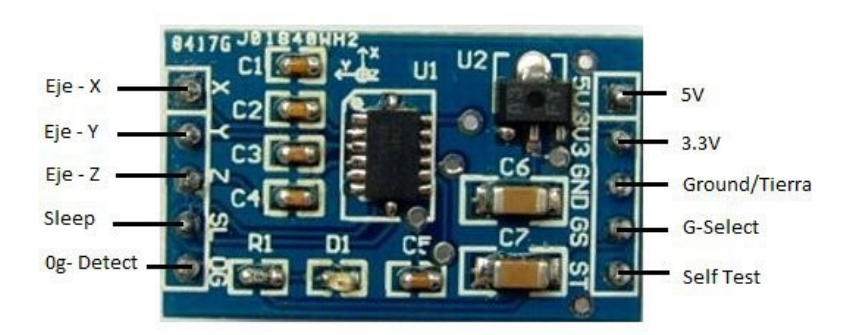

Figura 2.7: Pines de conexión Acelerómetro MMA7361 [\[6\]](#page-125-6).

#### <span id="page-31-0"></span>2.2.3. Calibración del Acelerómetro

El acelerómetro es uno de los componentes esenciales de un sistema de navegación inercial (INS). Durante la navegación, sus errores de medición provocan directamente errores de navegación del mismo orden de magnitud. Además, sus errores de medición también afectan la calibración del acelerómetro y la alineación inicial, que indirectamente provocan errores de navegación.

La calibración de un sensor consiste en el cálculo de la ecuación característica de su comportamiento. Esto se refiere a la ecuación que determina la razón de cambio en la variable de salida, generalmente una variable eléctrica, con respecto a la variable de entrada, generalmente de índole físico; o viceversa, el cálculo de la razón de cambio de la variable de entrada al tener cierta señal de salida. La caracterización de los sensores resulta esencial para la interpolación de valores. Una buena calibración genera mediciones con un buen nivel de exactitud [\[51\]](#page-129-9)[\[11\]](#page-126-0)[\[52\]](#page-129-10).

Los errores del acelerómetro se dividen en dos categorías: Errores deterministas y errores estocásticos. Los errores aleatorios contienen principalmente ruido aleatorio, que se puede modelar estocásticamente. Los errores sistemáticos consisten en factor de escala, desviación de ajuste, errores de desalineación y errores de no ortogonalidad, que pueden eliminarse mediante un procedimiento de calibración específico.

Hay varias técnicas que se utilizan para la calibración de un acelerómetro. Estas técnicas de calibración se pueden dividir en dos categorías principales según los requisitos de cualquier dispositivo externo para la calibración. En el primer tipo, los métodos de calibración requieren maquinaria costosa, como una mesa de rotación controlada con precisión, para colocar con precisión un sensor en varias posiciones y orientaciones conocidas mientras se mide la salida del sensor. Es por eso que estos métodos se limitan a un entorno de laboratorio o industria de producción de sensores. Estos métodos son costosos y requieren mucho tiempo, por lo que son económicamente más adecuados para los sensores de acelerómetro de alta calidad. El segundo tipo se conoce como métodos de calibración de campo, que no necesitan ningún dispositivo en particular. En estos métodos, la salida de un sensor se mide en varias orientaciones aleatorias [\[51\]](#page-129-9)[\[11\]](#page-126-0)[\[52\]](#page-129-10)[\[53\]](#page-129-11).

#### <span id="page-32-0"></span>2.2.4. Método de regresión Polinomial

El análisis de regresión implica identificar la relación entre una variable dependiente y una o más variables independientes. Se hipotetiza un modelo de la relación y se utilizan estimaciones de los valores de los parámetros para desarrollar una ecuación de regresión estimada. Luego se emplean varias pruebas para determinar si el modelo es satisfactorio. La validación del modelo es un paso importante en el proceso de modelado y ayuda a evaluar la confiabilidad de los modelos antes de que puedan usarse en la toma de decisiones. La regresión múltiple se refiere a aplicaciones de regresión en las que hay más de una variable independiente. La regresión múltiple incluye una técnica llamada regresión polinomial. En la regresión polinomial, hacemos una regresión de una variable dependiente a las potencias de las variables independientes [\[51\]](#page-129-9)[\[13\]](#page-126-2) [\[54\]](#page-129-12).

El modelo de regresión polinomial general se puede desarrollar utilizando el método de mínimos cuadrados. El método de mínimos cuadrados tiene como objetivo minimizar la varianza entre los valores estimados del polinomio y los valores esperados del conjunto de datos.

El análisis de regresión consiste en identificar la relación entre una variable dependiente y una o más variables independientes. Es útil cuando hay razones para creer que la relación entre dos variables es curvilínea.

La regresión múltiple se refiere a las aplicaciones de regresión en las que hay más de una variable independiente. La regresión múltiple incluye una técnica llamada regresión polinómica. En la regresión polinómica se regresa una variable dependiente de los poderes de las variables independientes.

El modelo básico de regresión lineal de una variable dependiente (respuesta) *Y* en un conjunto de *k* variables independientes (productoras) *X*1,*X*2,. . . ,*X<sup>k</sup>* puede expresarse como se aprecia en la ecuación [2.1:](#page-32-1)

<span id="page-32-1"></span>
$$
y_1 = a_0 + a_0 x_i + a_2 x_i^2 + \dots + a_k x_i^k (i = 1, 2, \dots, n)
$$
 (2.1)

Donde los residuos son dados por la ecuación [2.2](#page-33-1)

<span id="page-33-1"></span>
$$
R^{2} = \sum_{i=0}^{n} [y_{i} - a_{0} + a_{1}x_{1} + a_{k}x_{i}^{k}]
$$
 (2.2)

Para sacar los coeficientes del polinomio se derivan parcialmente con respecto a los coeficientes:

$$
\frac{\partial R^2}{\partial a_0} = -2 \sum_{i=0}^n [y_i - a_0 + a_1 x_1 + a_k x_i^k]
$$
  
\n
$$
\frac{\partial R^2}{\partial a_1} = -2 \sum_{i=0}^n [y_i - a_0 + a_1 x_1 + a_k x_i^k]
$$
  
\n
$$
\frac{\partial R^2}{\partial a_2} = -2 \sum_{i=0}^n [y_i - a_0 + a_1 x_1 + a_k x_i^k]
$$
\n(2.3)

Esto nos lleva a las siguientes expresiones:

$$
a_0 n + a_1 + a_1 \sum_{i=1}^n x_i + \dots + a_k \sum_{i=1}^n x_i^k = \sum_{i=1}^n y_i
$$
  
\n
$$
a_0 \sum_{i=1}^n x_i + a_1 \sum_{i=1}^n x_i^2 + \dots + a_k \sum_{i=1}^n x_i^{k+1} = \sum_{i=1}^n x_i y_i
$$
  
\n
$$
a_0 \sum_{i=1}^n x_i^k + a_1 \sum_{i=1}^n x_i^{k+1} + \dots + a_k \sum_{i=1}^n x_i^{2k} = \sum_{i=1}^n x_i^k y_i
$$
\n(2.4)

En forma matricial:

$$
\begin{bmatrix} n & \sum_{i=1}^{n} x_i & \cdots & \sum_{i=1}^{n} x_i^k \\ \sum_{i=1}^{n} x_i & \sum_{i=1}^{n} x_i^2 & \cdots & \sum_{i=1}^{n} x_i^{k+1} \\ \vdots & \vdots & \ddots & \vdots \\ \sum_{i=1}^{n} x_i^k & \sum_{i=1}^{n} x_i^{k+1} & \cdots & \sum_{i=1}^{n} x_i^{2k} \end{bmatrix} \begin{bmatrix} a_0 \\ a_1 \\ \vdots \\ a_k \end{bmatrix} = \begin{bmatrix} \sum_{i=1}^{n} x_i^k \\ \sum_{i=1}^{n} x_i^{k+1} \\ \vdots \\ \sum_{i=1}^{n} x_i^{2k} \end{bmatrix}
$$
(2.5)

Hay varios paquetes de software que son capaces de resolver el sistema lineal para determinar los coeficientes polinomiales o realizar análisis de regresión directamente en el conjunto de datos para desarrollar una ecuación polinomial adecuada, por ejemplo, MATLAB [\[51\]](#page-129-9)[\[13\]](#page-126-2)[\[54\]](#page-129-12).

#### <span id="page-33-0"></span>2.2.5. Ángulos de navegación

Los ángulos de navegación (figura [2.8\)](#page-34-1) son un tipo de ángulos de Euler usados para describir la orientación de un objeto en tres dimensiones.

Si se tiene un sistema de coordenadas móvil respecto de uno fijo, en tres dimensiones, y se desea dar la posición del sistema móvil en un momento dado, hay varias posibilidades de hacerlo. Una de ellas son los ángulos de navegación.

Dichos ángulos son la dirección (yaw), elevación (pitch) y ángulo de alabeo (roll), los cuales se describen a continuación.

- Pitch: es una inclinación del morro del avión, o rotación respecto al eje ala-ala.
- Roll: rotación respecto de un eje morro-cola del avión.
- Yaw: rotación intrínseca alrededor del eje vertical perpendicular al avión.

<span id="page-34-1"></span>Representan las tres rotaciones sobre los ejes X, Y y Z, respectivamente.

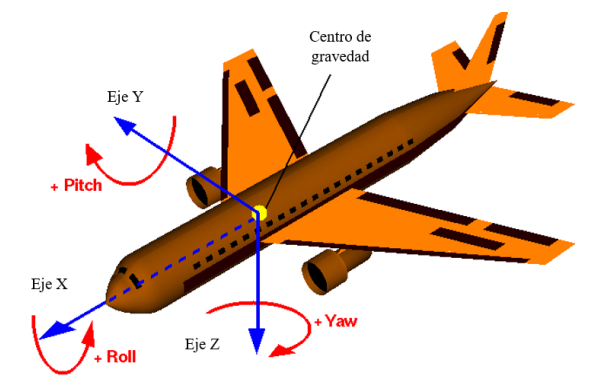

Figura 2.8: Rotaciones Pitch, Roll y Yaw.

## <span id="page-34-0"></span>2.3. Conclusiones del capítulo

En este capítulo abordan las características de las señales mioeléctricas, las cuales son de suma importancia para el diseño del dispositivo, tales como frecuencia y amplitud. Es necesario conocer los ruidos o alteraciones que afectan las señales para poder ser consideradas en el diseño del circuito.

Se muestra, además, las características de los electrodos superficiales, la ubicación y colocación basadas en las normas SENIAM para la correcta detección de las señales mioeléctricas.

Además, se muestran las características de los sensores para seleccionar con base en sus características el acelerómetro a emplear y conocer cómo calibrarlo.

## <span id="page-35-0"></span>Capítulo 3

## Diseño e implementación

## <span id="page-35-1"></span>3.1. Diseño e implementación del circuito

## acondicionador señales EMG

#### <span id="page-35-2"></span>3.1.1. Metodología del bloque de acondicionamiento y detección

Para el desarrollo de la etapa de acondicionamiento de las señales mioléctricas se requiere que se definan y determinen ciertos parámetros que se mencionarán a continuación:

- Revisión bibliográfica de biopoteniales usados como control de sistemas computacionales
- Selección del biopotencial a analizar, teniendo en cuenta las características del musculo en donde se desea registrar.
- Revisión bibliográfica de las señales mioeléctricas y sus características
- Revisión bibliográfica del método de obtención y acondicionamiento del biopotencial seleccionado
- Diseño del circuito que acondicionará las señales seleccionadas con base en sus características
- Prueba del circuito en simulaciones
- Revisión bibliográfica de los tipos de electrodos que se utilizan para electromiografía
### 3. DISEÑO E IMPLEMENTACIÓN

- Revisión bibliográfica de las normas de colocación de los electrodos en el miembro superior
- Pruebas del circuito físico en sujeto de prueba con los electrodos seleccionados
- Procesamiento de las señales detectadas para el control de los click del mouse

# 3.1.2. Diagrama de bloques del sistema

Este sistema es capaz de que, al conectar los electrodos, la señal pueda ser detectada y acondicionada, para que pueda ser procesada junto con un sistema que detecte el desplazamiento del brazo. Estas dos señales serán procesadas por el microcontrolador para generar las señales correspondientes para la etapa de control. Las cuales sustituirán las funciones del mouse de computadora.

Para poder realizar estas funciones se requiere un bloque que realice la detección de la señal EMG del antebrazo. Para el acondicionamiento de la señal, se requiere un bloque que pre amplifique, filtre, amplifique y rectifique la señal mioeléctrica, para que de esta manera pueda ser procesada.

Se requiere de un bloque de obtención de la curva característica y de la ecuación del sensor acelerómetro. Se obtiene la curva característica de los desplazamientos en los ejes seleccionados al igual que la ecuación que los describa para programarla en el microcontrolador.

Los bloques de procesamiento de la señal del acelerómetro y procesamiento de la señal mioeléctrica se llevarán a cabo paralelamente. En estos bloques ambas señales serán procesadas por el convertidor analógico digital del microcontrolador y serán digitalizadas para controlar las funciones del mouse.

En el bloque de la programación se implementó las funciones del mouse en el microcontrolador, se partirá de un programa de mouse que CCS (del inglés Custom Computer Services) proporciona y se modificará de acuerdo a las necesidades del proyecto. Finalmente, en el último bloque se controlan las funciones del mouse como lo son clicks y el desplazamiento.

Estos bloques se integran en el diagrama que se muestran en la figura [3.1.](#page-37-0)

<span id="page-37-0"></span>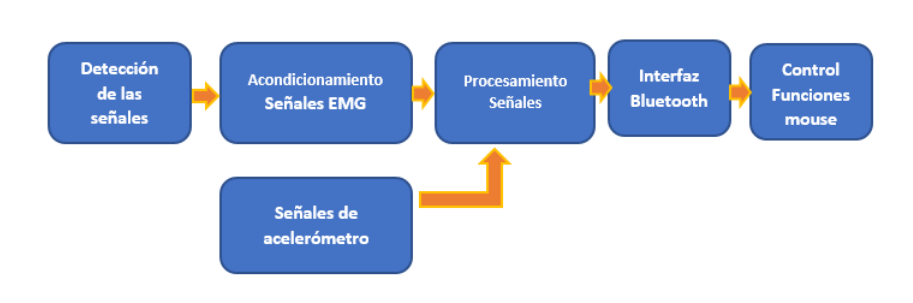

Figura 3.1: Diagrama de bloques.

# 3.1.3. Diagrama de flujo del sistema

La figura [3.2](#page-39-0) muestra el diagrama de flujo general del sistema, donde se muestra el funcionamiento general del proyecto. Este diagrama se divide en dos partes, la del desplazamiento del cursor (rotaciones del acelerómetro) y la de clicks del mouse (contracciones musculares).

Se inicia en un estado de reposo, se espera movimiento, si se detecta se determina si fue contracción muscular o desplazamiento. Si se realizó una contracción muscular se inicia el proceso de acondicionamiento de la señal EMG, partiendo de la detección de la señal con los electrodos de superficie, para posteriormente ser pre amplificada, filtrada, amplificada, pasa a la etapa del detector de picos y finalmente es procesada con el ADC del microcontrolador.

Se establecieron umbrales para control de los clicks del mouse, para evitar acciones no deseadas al mover el brazo y realizar las contracciones. Dichos rangos se determinaron experimentalmente mediante una serie de pruebas (ver capítulo V "Pruebas y resultados"). Si el movimiento detectado no fue contracción muscular y fue desplazamiento, se determinará si fue en el eje X ó Y. Si el movimiento fue en el eje X, se realiza el proceso de obtención de la ecuación característica del sensor para la conversión de las variaciones de voltajes a grados.

Se programa dicha ecuación para para posteriormente procesar la señal de acelerómetro correspondiente al eje X con el ADC del microcontrolador. De igual manera se realiza el mismo procedimiento para la obtención de la ecuación característica de la trayectoria del eje Y y el procesamiento de la misma.

Si no se realizó ningún movimiento se repite todo proceso, hasta que se detecte algún tipo de movimiento.

### 3. DISEÑO E IMPLEMENTACIÓN

El ADC en PIC18F4550 es de aproximación sucesiva con una resolución de 10 bits. Para un ADC de resolución de 10 bits, es posible dividir hasta 1024. Dado que las señales EMG son de una baja frecuencia es suficiente una resolución de 10 bits.

<span id="page-39-0"></span>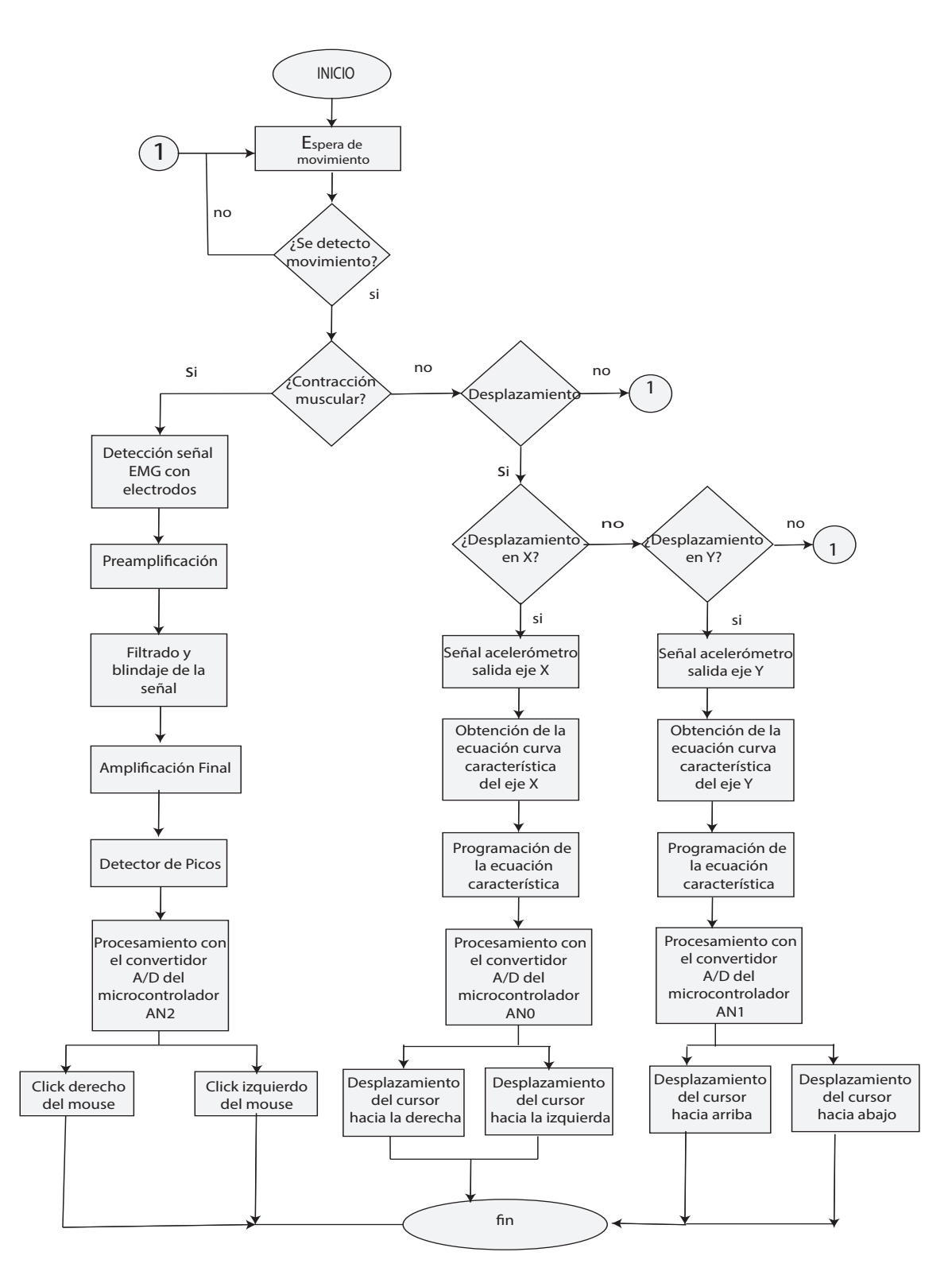

Figura 3.2: Diagrama de Flujo.

# 3.1.4. Antecedentes teóricos para el diseño del circuito

### acondicionador

### Amplificador de Instrumentación

La amplitud de las señales EMG varía desde los µ*V* hasta los *mV*. Se requiere la amplificación de las señales en un rango de 1 a 5 volts, dado que se procesarán en el microcontrolador PIC18F, y este trabaja con un voltaje de operación de 0 a 5 volts.

Un amplificador de instrumentación es un dispositivo de ganancia de voltaje diferencial que amplifica la diferencia entre los voltajes existentes en dos terminales de entrada. El propósito principal de un amplificador de instrumentación es amplificar señales pequeñas que pueden mezclarse con grandes voltajes en modo común. Las características clave son una alta impedancia de entrada, un alto rechazo en modo común, un bajo desequilibrio de voltaje de salida y una baja impedancia de salida [\[8\]](#page-125-0).

El amplificador de instrumentación básico es un circuito integrado que internamente consta de tres amplificadores operacionales y varios resistores. La ganancia de voltaje casi siempre se ajusta con un resistor externo.

<span id="page-40-0"></span>En la figura [3.3](#page-40-0) se muestra un amplificador de instrumentación básico. Los amplificadores operacionales A1 y A2 son configuraciones no inversoras que proporcionan una impedancia de entrada y una ganancia de voltaje altas. El amplificador operacional A3 se utiliza como amplificador diferencial de ganancia unitaria con resistores de alta precisión de valor igual ( $R_3 = R_4 = R_5 = R_6$ )

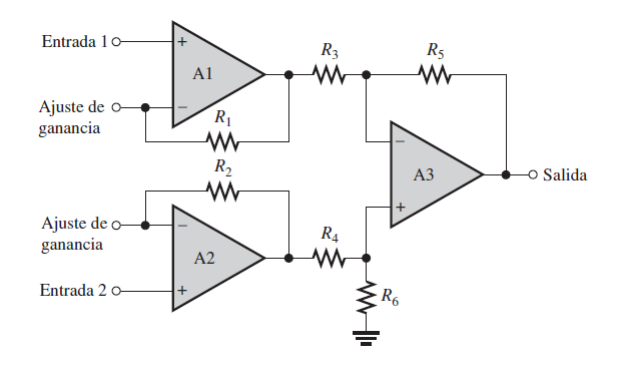

Figura 3.3: Amplificador de Instrumentación básico con tres amplificadores operacionales [\[7\]](#page-125-1).

El resistor que ajusta la ganancia, *RG*, se conecta externamente como muestra la figura [3.4.](#page-41-0)El amplificador operacional A1 recibe la señal de entrada diferencial, *Vent*1, en su entrada no inversora (+) y la amplifica con una ganancia de voltaje cuya expresión se muestra en la ecuación [3.1.](#page-41-1)

<span id="page-41-1"></span>
$$
A_V = 1 + \frac{R_1}{R_G} \tag{3.1}
$$

<span id="page-41-0"></span>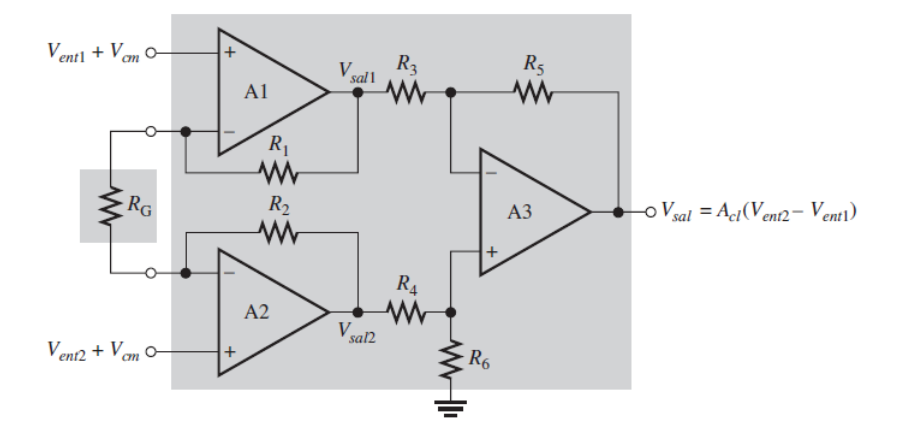

Figura 3.4: Amplificador de Instrumentación básico con un resistor de ajuste [\[8\]](#page-125-0).

Para obtener en el circuito de la figura anterior, se emplea la siguiente ecuación:

<span id="page-41-2"></span>
$$
V_0 = \frac{R_s}{R_4} [(V_{ent2} - V_{ent1})(1 + \frac{2R_1}{R_2})]
$$
\n(3.2)

Se propone una ganancia máxima de 1000 y una ganancia mínima de 500 (*Gmax* = 1000*yGmin* = 500) ya que en los textos se menciona que para la etapa de pre amplificación es recomendable una ganancia de 1000, dado que en la etapa de preamplifiación se desea una ganancia inicial adecuada para seguir tratando la señal en etapas posteriores [\[55\]](#page-130-0). La ganancia es controlada por el resistor .

Se recomienda no usar elementos menores a 1*k*Ω ya que ello generaría un consumo de corriente excesivo que perjudicaría etapas posteriores. La segunda consideración es evitar emplear elementos resistivos con un valor superior a 1*M*Ω, pues elementos en este rango de impedancia generan un ruido excesivo por carga resistiva.

Teniendo en cuanta estas consideraciones se recomienda no usar resistores con valores por debajo de 1*k*Ω ni de *M*Ω para evitar un desacople con la entrada del OPAM. Se proponen *R*<sup>3</sup> = *R*<sup>4</sup> = *R*<sup>5</sup> = *R*<sup>6</sup> = 220*K*Ω *R*<sup>1</sup> = *R*<sup>2</sup> = 22*K*Ω. *R*1*MAX*

Al despejar R1 de la ecuación [3.2](#page-41-2) se obtiene lo siguiente.

<span id="page-42-0"></span>
$$
R_{1MAX} = \frac{2R_2}{\frac{G_{MAX}R_3}{R_4} - 1}
$$
\n(3.3)

Sustituyendo valores en la ecuación [3.3](#page-42-0) se obtiene *R*1*MAX* = 4.44*k*Ω.

*R*1*MIN* se calcula a partir de la expresión [3.4:](#page-42-1)

<span id="page-42-1"></span>
$$
R_{1MIN} = \frac{2R_2}{\frac{G_{MIN}R_3}{R_4} - 1}
$$
\n(3.4)

Sustituyendo valores en la ecuación [3.4](#page-42-1) se obtiene  $R_{1MIN} = 882Ω$ .

Para  $R_1$  se utilizará un potenciómetro que cubra los valores de  $R_{1MIN}$  y de  $R_{1MAX}$ para poder variar la ganancia en los rangos establecidos.

Se empleará un potenciómetro multivueltas (trimpot) de 50kΩ.

El diseño del circuito se muestra a en la figura [3.5.](#page-42-2) La simulación del circuito se realizó en LTSpice.

<span id="page-42-2"></span>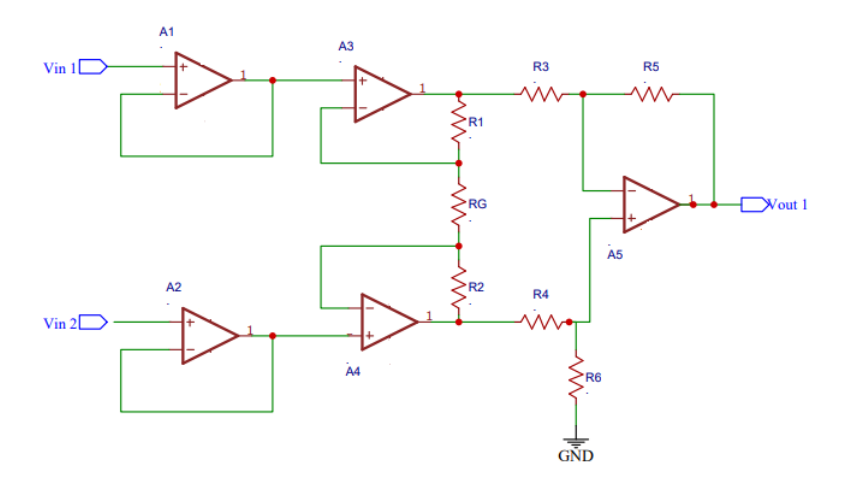

Figura 3.5: Diseño de amplificador de instrumentación.

### Filtro pasa banda con respuesta Butterworth

Para esta etapa de filtrado se tendrán en cuenta dos consideraciones importantes para la selección de la topología del filtro pasa banda, la primera es el ancho de banda de las señales EMG y la segunda será el desplazamiento de la línea de base, las cuales se describirán a continuación.

La señal proveniente de la etapa de pre-amplificación contiene una mezcla de señales biológicas, por ejemplo, se encuentran inmersas las señales de ECG y dependiendo del lugar se podrían encontrar rastros de EEG.

Es por esta razón que para tener registros claros de señales EMG se requiere un filtro que acote la información de dichas señales, como se vio en el capítulo 1, estas señales se presentan en el rango de frecuencia de 20 a 500Hz aproximadamente [\[3\]](#page-125-2)[\[46\]](#page-129-0) [\[47\]](#page-129-1)[\[56\]](#page-130-1), teniendo en cuenta estas características se requiere un filtro pasa banda que acote el ancho de banda típico de las señales EMG.

Además de esto las señales EMG están inevitablemente contaminadas por diversas fuentes de ruido o artefactos que se originan en la interfaz piel-electrodo, en la electrónica que amplifica las señales y en fuentes externas. Ejemplos de los artefactos comunes son la contaminación de la señal EMG con la línea de 60HZ o el desplazamiento de su línea de base. Algunos de estos artefactos tienen espectros de frecuencia que contaminan la parte de baja frecuencia (menor a 20Hz) del espectro de frecuencia EMG. Hay muchos factores que deben tenerse en cuenta al determinar las especificaciones de filtro adecuadas para eliminar estos artefactos; incluyen el músculo probado y el tipo de contracción, la configuración del sensor y la fuente de ruido específica [\[57\]](#page-130-2)[\[58\]](#page-130-3)[\[59\]](#page-130-4)[\[60\]](#page-130-5)[\[61\]](#page-130-6).

El desplazamiento de la línea de base puede enmascarar información importante de las señales EMG y, si no se atenua su efecto, la información de la señal EMG se perderá o dañará. Por lo tanto, es vital atenuar eficazmente el desplazamiento de la línea de base antes de cualquier procesamiento posterior.

El método más efectivo para atenuar el desplazamiento (deriva) de la línea de base es el uso de un filtro pasa altas que bloquea la desviación y pasa todos los componentes principales de la señal EMG. La determinación filtro pasa altas es siempre un compromiso entre (a) reducir el ruido y la contaminación por artefactos, y (b) preservar la información deseada de la señal EMG.

Para EMG de superficie en aplicaciones médicas SENIAM recomienda un filtro Butterworth pasa altas con una frecuencia de corte de 20 Hz y una pendiente de 20dB/Dec para el desplazamiento de la línea de base [\[57\]](#page-130-2)[\[58\]](#page-130-3)[\[59\]](#page-130-4)[\[60\]](#page-130-5)[\[61\]](#page-130-6).

Además de tomar en cuenta las recomendaciones SENIAM para la selección del filtro, se seleccionó, debido a que este tipo de filtro es máximamente plano; es decir, tiene la transición más nítida entre la banda de paso y la banda de rechazo sin afectar la respuesta de frecuencia. Para un filtro Butterworth de orden n, a medida que aumenta, más se acerca a un filtro ideal. Se usa a menudo como filtro antialiasing en aplicaciones donde se requieren niveles de señal precisos en toda la banda de paso.

Por estas razones se realizó el diseño de un filtro pasa banda con respuesta Butterworth, con el objetivo de acotar las bandas de frecuencia de las señales EMG y de atenuar las frecuencias no. Este filtro contendrá dos filtros, un filtro pasa bajas de cuarto orden cuya atención en la frecuencia de corte (500Hz) será de 80dB/Dec, y un filtro pasa altas cuya atenuación en la frecuencia de corte (20Hz) es de 80dB/Dec, ambos conectados en cascada.

A continuación, se describe la metodología a seguir para el diseño del filtro, pasa altas y pasa bajas incluyendo los valores respectivos para este diseño.

Los filtros pasa banda en esta configuración (Butterworth mediante el método de resistencia y capacitancia constante) se construyen mediante un filtro pasa bajas y un filtro pasa altas en configuración en cascada.

*a) Filtro Pasa Altas*

Se deben especificar cuatro parámetros para el diseño de un filtro Butterworth. Estos parámetros se pueden establecer de varias formas.

Los parámetros son los siguientes:

- $A_p = 3dB$  Atenuacion en decibeles en la banda de paso
- $A_s = 20$ *dB* Atenuacion en decibeles en la banda de rechazo
- $f_p = 20HZ$  Atenuacion a la cual se presenta  $A_p$
- $f_s = 10HZ$  Atenuacion a la cual se presenta  $A_s$

El diseño del filtro se divide en tres partes, primero se tiene que determinar el orden del filtro, el cual se determina con la ecuación [3.5,](#page-45-0) posteriormente el factor de escalamiento de parámetros, para finalmente determinar los componentes capacitivos o resistivos según sea el caso mediante las ecuaciones [3.8](#page-45-1) y [3.9](#page-46-0) respectivamente [\[62\]](#page-130-7).

*Orden del friltro*

Se tiene que:

<span id="page-45-0"></span>
$$
n = \frac{\log_{10}\left(\frac{E2}{E1}\right)}{\log_{10}\left(\frac{fs}{fp}\right)}\tag{3.5}
$$

Donde:

<span id="page-45-2"></span>
$$
E1 = \sqrt{10^{0.1A}p - 1} \tag{3.6}
$$

<span id="page-45-3"></span>
$$
E2 = \sqrt{10^{0.1As} - 1} \tag{3.7}
$$

Sustituyendo valores en las ecuaciones [3.6](#page-45-2) y [3.7](#page-45-3) se tiene  $E_1 = 0.99$  y  $E_2 = 9.94$  y  $n = 3.7$ .

El orden del filtro se aproxima a orden 4, si el resultado fuera 4.6 por ejemplo se aproximaría a un orden 5.

### *Factor de escala de parámetros*

Existen muchos métodos de síntesis para diseñar esos filtros. La técnica de resistencia o capacitancia constante que se presenta aquí, proporciona un método directo y adecuado para diseñar fácilmente estos filtros.

Una vez que se conoce el orden del filtro se puede utilizar la tabla de los coeficientes de Butterworth para seleccionar el valor de los componentes (ver Apéndices), dicha tabla muestra las relaciones para los capacitores para filtros pasa bajas coeficientes normalizados y las relaciones de resistores para filtros pasa altas [\[62\]](#page-130-7).

La ecuación de escalamiento para el filtro pasa bajas es:

<span id="page-45-1"></span>
$$
C = \frac{1}{2\pi fR} \tag{3.8}
$$

Para obtener los valores de los capacitores para el filtro pasa bajas, el factor de escalamiento se multiplica por los coeficientes de Butterworth seleccionados (resultantes del orden del filtro).

La ecuación de escalamiento para el filtro pasa alta es:

<span id="page-46-0"></span>
$$
R = \frac{1}{2\pi fC} \tag{3.9}
$$

Para obtener los valores de los resistores para el filtro pasa altas, el factor de escalamiento se divide por los por los coeficientes de Butterworth seleccionados (resultantes del orden del filtro).

El orden del filtro resultante fue de 4 orden. Se selecciona de la tabla (ver Apéndices) las relaciones de capacitores.

Se tiene que  $f = F$ *recuencia de corte* =  $20HzC = 1\mu F$ .

Sustituyendo valores en ecuación [3.9](#page-46-0) *R* = 7.9*K*Ω.

Se divide R por los coeficientes de Butterworth.

- $R_1 = 7.9K/0.82 = 8.5k\Omega$
- $R_{2}=7.9K/0.9241=7.3k\Omega$
- $R_3 = 7.9K/2.613 = 20.64k\Omega$
- $R_4 = 7.9K/0.3825 = 3.02kΩ$ 
	- y
- $C_1 = C_2 = C_3 = C_4 = 1 \mu F$

Se buscaron los valores normalizados más cercanos a un valor comercial. En la figura [3.6,](#page-47-0) se muestra el diagrama con valores.

<span id="page-47-0"></span>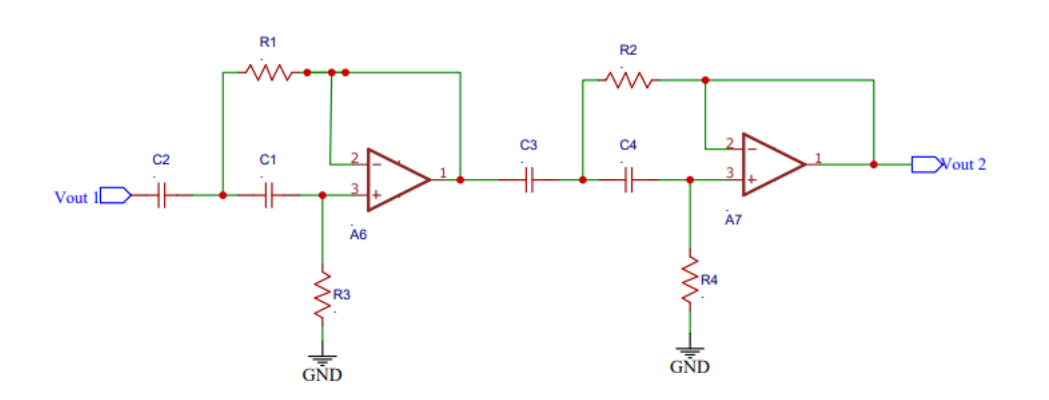

Figura 3.6: Diseño de filtro pasa altas orden 4 respuesta Butterworth.

*Filtro Pasa Bajas*

- $A_p = 3dB$
- $A_S = 20dB$
- $f_p = 500Hz$
- $f_s = 1000Hz$

Sustituyendo valores en las ecuaciones [3.6](#page-45-2) y [3.7](#page-45-3) se tiene  $E_1 = 0.99$  y  $E_2 = 9.94$  y  $nB = 3.89$ .

El orden del filtro resultante fue de 4 orden. Se selecciona de la tabla (ver Apéndices) las relaciones de resistores.

Con *f* = *f recuencia de corte* = 500*Hz* y *R* = 10*k*Ω.

Sustituyendo en ecuación [3.8](#page-45-1) se tiene *C* = 31*nF*.

Se multiplica C por los coeficientes de Butterworth.

- $C_4 = (31n)(0.82) = 33nF$
- $C_5 = (31n)(0.9241) = 28nF$
- $C_6 = (31n)(2.613) = 81nF$

$$
C_7 = (31n)(0.3825) = 11.8nF
$$

- y
- *R*<sub>5</sub> =  $R_6 = R_7 = R_8 = 1 \mu F$

Se buscaron los valores normalizados más cercanos a un valor comercial. En la figura [3.7,](#page-48-0) se muestra el diagrama con valores.

<span id="page-48-0"></span>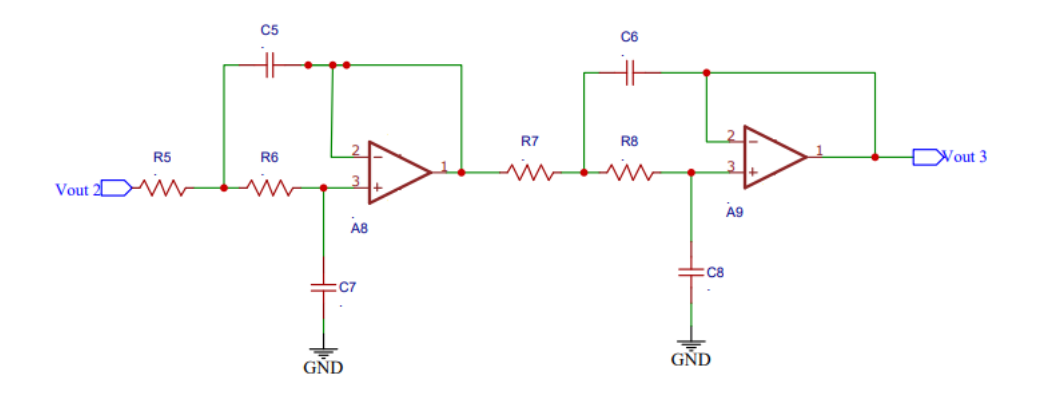

Figura 3.7: Diseño de filtro pasa bajas orden 4 respuesta Butterworth.

Los filtros pasa banda topología Butterworth (técnica de resistencia y capacitancia constante) se construyen mediante un filtro pasa bajas y un filtro pasa altas en configuración en cascada, como se muestra en la figura [3.8.](#page-48-1)

<span id="page-48-1"></span>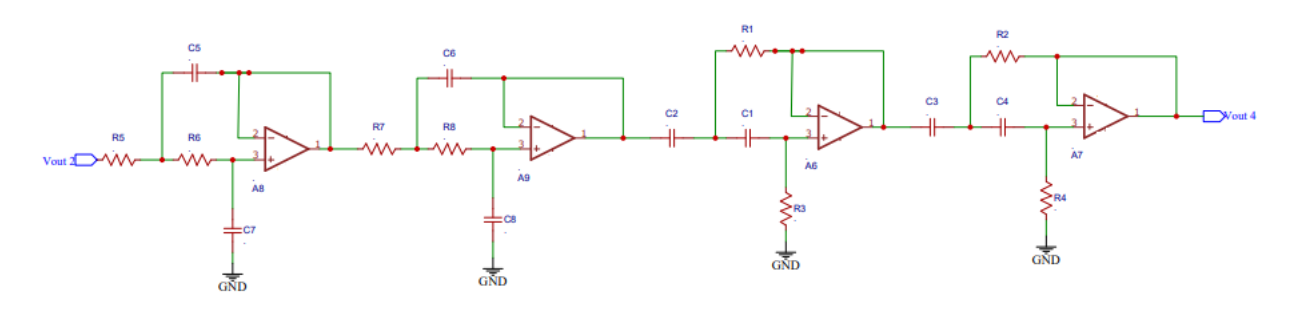

Figura 3.8: Diseño de filtro pasa banda con respuesta Butterworth.

### Filtro rechaza banda (Notch)

El filtro Notch se caracteriza por rechazar una frecuencia determinada que esté interfiriendo a un circuito, en este caso la frecuencia de 60Hz que es generada por la línea de potencia. El filtro Notch se encargará de rechazar exclusivamente la interferencia de 60 Hz para entregar a la salida una señal con esta interferenia atenuada. Twin-t y Fliege son las topologías comúnmente usadas para el diseño de filtros Notch [\[9\]](#page-125-3).

La topología de filtro Notch Fliege de la Figura 3.5 presenta las siguientes ventajas respecto de la topología Twin-T:

- Solo se requieren cuatro componentes de precisión (dos R y dos C) para sintonizar la frecuencia central. Una buena característica de este circuito es que los pequeños desajustes de los componentes hacen que la frecuencia central se ve afectada pero no la profundidad de la muesca.
- El valor Q del filtro se puede ajustar independientemente de la frecuencia central mediante el uso de dos resistencias no críticas del mismo valor.
- La frecuencia central del filtro se puede ajustar en un rango estrecho sin disminuir seriamente la profundidad de la muesca.

Es por ello que se decidió el diseño del filtro Notch con topología Fliege.

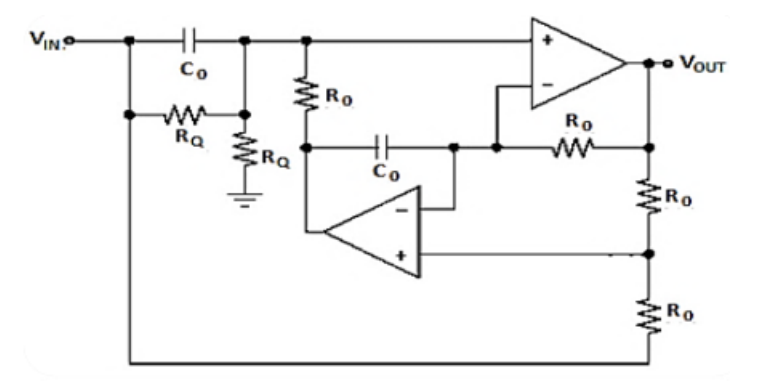

Figura 3.9: Filtro Notch [\[9\]](#page-125-3).

Las ecuaciones que permiten el diseño de filtros como el de la Figura 3.5 son las ecuaciones [3.10](#page-49-0) y [3.12](#page-52-0)

<span id="page-49-0"></span>
$$
f_0 = \frac{1}{2\pi R_0 C_0} \tag{3.10}
$$

$$
Q = \frac{R_Q}{2R_0} \tag{3.11}
$$

Se diseñó un filtro Notch con configuración Fliege de 4to orden, cuyo diseño se muestra en la figura [3.10,](#page-50-0) este tipo de configuración es útil para eliminar interferencias en señales de pequeñas amplitudes, éste tipo de filtro presenta la ventaja de poseer solo cuatro componentes de precisión: dos resistores y dos capacitores para el ajuste de la frecuencia central, otra ventaja es que un ajuste moderado en el valor de los componentes no afecta la frecuencia de corte ni la atenuación del filtro.

<span id="page-50-0"></span>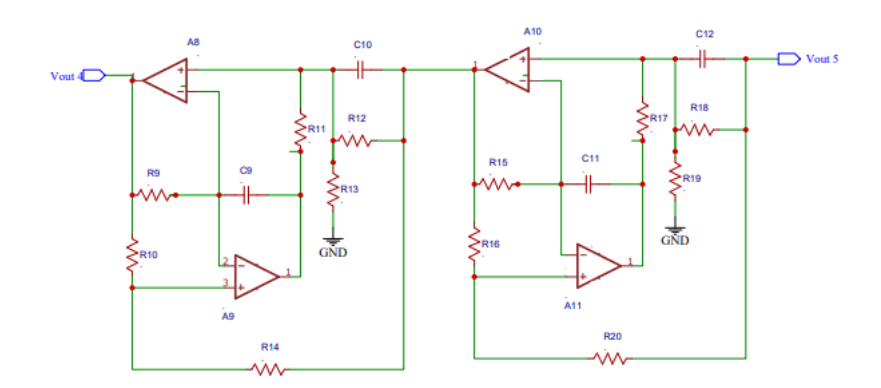

Figura 3.10: Diseño de filtro rechaza banda.

El filtro Notch de segundo orden tiene una atenuación de 40dB por década en la banda que se quiere rechazar. Si se desea un orden superior del filtro se repite el mismo, y se conecta en cascada (ver figura [3.10\)](#page-50-0).

Se proponen los siguientes valores considerando valores que se aproximen en gran medida a valores comerciales  $C_o = 100n$  y  $Q = 5$ .

Se despejando  $R_O(R_O = R_9 = R_{14} = R_{15} = R_{20})$  de la ecuación [3.10](#page-49-0) y sustituyendo los valores propuestos se tiene  $R$ <sup>*O*</sup> = 26.5*k*Ω

Despejando  $R_O(R_O = R_{10} = R_{11} = R_{12} = R_{13} = R_{16} = R_{17} = R_{18} = R_{19}$ ) de la ecuación [\(3.12](#page-52-0) y sustituyendo los valores propuestos se tiene *R<sup>Q</sup>* = 265*K*Ω

### Detector de picos

La figura [3.11](#page-51-0) se muestra el funcionamiento del detector de picos donde la señal de entrada es una señal alterna (señal AM/ envolvente) con valles y crestas. A la salida del circuito se observa la señal rectificada donde se han detectado los puntos máximos positivos.

En el momento *T*<sup>0</sup> el diodo tiene polarización inversa y está apagado, el capacitor está totalmente descargado ( $Vc = 0$ ) y así la salida es 0*V*. El diodo permanece apagado hasta que el voltaje de entrada es mayor que el potencial de barrera de  $D_1$  + aproximadamente 0.3*V*. Cuando *Vent* llega a 0.3*V* (*t*1), el diodo se enciende y comienza a pasar corriente, cargando el capacitor. El voltaje del capacitor permanece en 0.3*V* abajo del voltaje de entrada, hasta que *Vent* llega a su máximo valor. Cuando el voltaje de entrada empieza a disminuir, el diodo se apaga e *i<sup>d</sup>* pasa a 0*A* (*t*2) . El capacitor comienza a descargarse por el resistor, pero la constante de tiempo *RC* se hace suficientemente grande para que el capacitor no se pueda descargar con tanta rapidez como la de la bajada de *Vent* . El diodo permanece apagado hasta el siguiente ciclo de entrada, cuando *Vent* llega a 0.3*V* más positivo que *Vc*. En este momento el diodo se enciende, pasa la corriente y el capacitor comienza a cargar de nuevo. Es relativamente fácil que el capacitor se cargue al nuevo valor, porque la constante de tiempo *RC* de carga es *RdC* , donde *R<sup>d</sup>* es la resistencia del diodo activo o encendido, que es bastante baja. Esta secuencia se repite en cada pico positivo sucesivo de *Vent* y el voltaje del capacitor sigue los picos positivos de *Vent* de aquí su nombre de detector de picos [\[6\]](#page-125-4)[\[10\]](#page-125-5).

<span id="page-51-0"></span>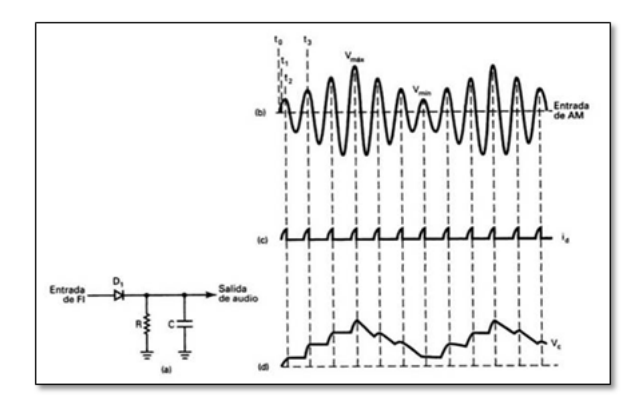

Figura 3.11: Detector de picos (a) diagrama; (b)forma de onda de AM de entrada;(c) forma de onda de corriente de diodo; (d) forma de onda de voltaje de salida [\[10\]](#page-125-5)

En la imagen [3.12](#page-52-1) se muestra un rectificador de onda completa, el cual será la base del diseño del detector de picos diseñado [\[7\]](#page-125-1)[\[63\]](#page-130-8)

<span id="page-52-1"></span>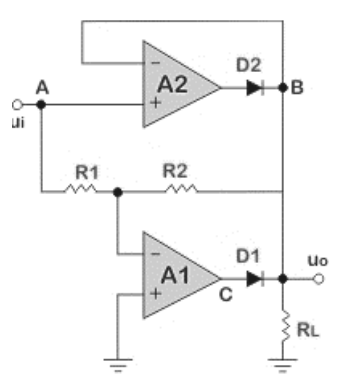

Figura 3.12: Rectificador onda completa [\[7\]](#page-125-1)

El cálculo de los elementos se logra mediante la expresión [3.12](#page-52-0)

<span id="page-52-0"></span>
$$
R_L C > 10T \tag{3.12}
$$

donde  $T = \frac{1}{f}$ *f*

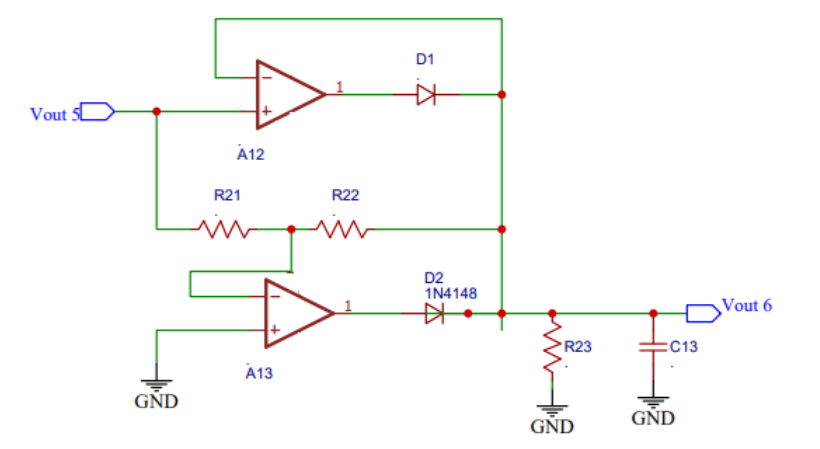

Figura 3.13: Diseño de detector de picos

Se propone  $R_{21} = R_{22} = 10K\Omega$ , y una frecuencia mínima de  $10Hz$ , el valor del capacitor se calcula mediante la ecuación [3.12.](#page-52-0)

Una vez terminado el diseño del circuito se prosigue a realizar los esquemáticos de los circuitos (ver Apéndices).

#### 3.1.5.Diseño del circuito acondicionador de señales mioeléctricas

El diseño del circuito que acondiciona las señales mioeléctricas del ante brazo se muestra en la imagen, más adelante sedescribirá cada una de las etapas que lo conforman.

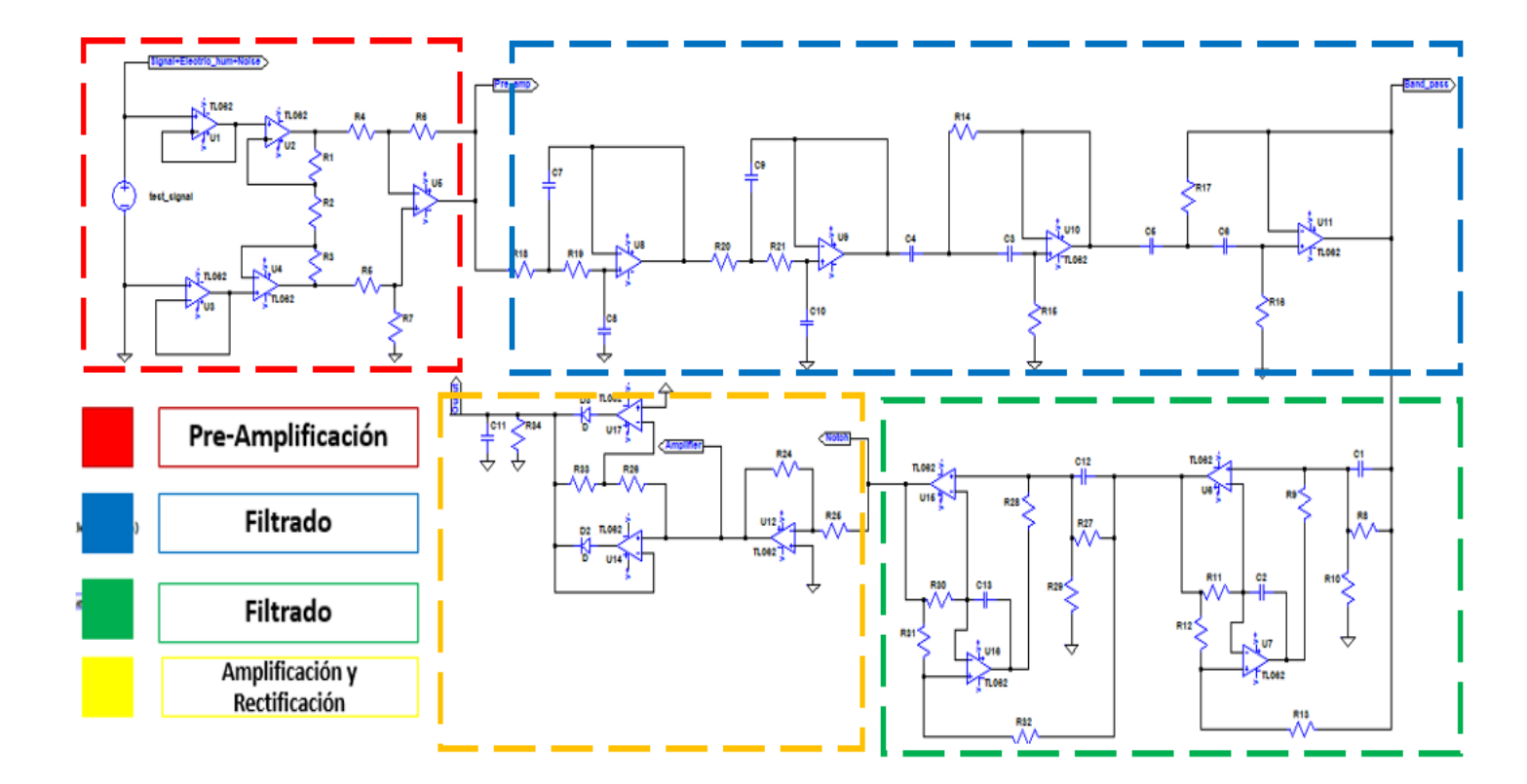

Figura 3.14: Circuito acondicionador de señales mioeléctricas propuesto.

# 3.2. Caracterización del sensor y procesamiento de las señales

## 3.2.1. Metodología de la etapa de caracterización del sensor

Para el desarrollo de la etapa de caracterización del sensor de movimiento se requiere que se definan y determinen ciertos parámetros que se mencionarán a continuación:

- Investigación de técnicas de control de mouse por medio de movimientos.
- Se definen los ángulos de navegación PITCH, ROLL y YAW para desplazar el cursor con los movimientos del brazo.
- Revisión bibliográfica de tipos de sensores de movimiento con PITCH, ROLL y YAW, así como sus características.
- Selección de sensor acelerómetro analógico de bajo costo que varíe de 0V a 5V
- Revisión bibliográfica de calibración del acelerómetro seleccionado.
- Se define un procesamiento analógico, debido a que las señales provenientes del acelerómetro son continuas.
- Se define un ADC
- Conexión de Acelerómetro al microcontrolador y conexión de display, para mostrar medición de valores.
- Vaciado de información con base de datos
- Encontrar curva característica de los datos recopilados
- Encontrar la ecuación de la curva.
- Programar dicha ecuación para la conversión de bits a grados

# 3.2.2. Caracterización del acelerómetro MMA7361L

La conexión del acelerómetro con el microcontrolador se muestra en la figura [3.15](#page-55-0) [\[6\]](#page-125-4).

<span id="page-55-0"></span>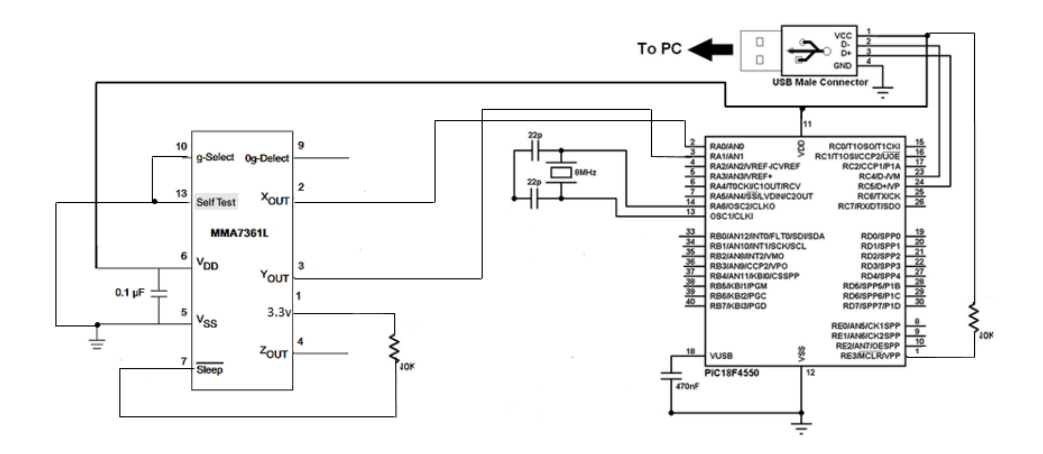

Figura 3.15: Conexión del Acelerómetro [\[6\]](#page-125-4).

Este sensor (MMA7361) es un acelerómetro analógico de 3 ejes (X, Y y Z). El nivel de las medidas del acelerómetro, nos permite medir la aceleración, o la inclinación de una plataforma con respecto a su eje de referencia [\[6\]](#page-125-4).

Este acelerómetro funciona convirtiendo las inclinaciones del sensor en un voltaje correspondiente. Sin embargo, no solo tenemos un conjunto de niveles del acelerómetro sin conocer el modelo matemático que relaciona las inclinaciones del sensor (°) con el voltaje correspondiente (v). Esto es muy importante al momento de encontrar el modelo matemático, por que con este modelo se podra calibrar el acelerómetro correctamente.

El ADC del pic18F4550 es de 10 bits de resolución con los cuales se puede asignar un número de 0-1023 a las señales generadas por el acelerómetro, estos bits que el ADC asigne a las señales del acelerómetro son el conjunto de datos que representan el eje x en su curva característica y los grados de inclinación representan al eje y.

Para la calibración de un acelerómetro, se utilizan diversos métodos como filtro de kalman [\[53\]](#page-129-2), el método de regresión polinomial [\[64\]](#page-130-9) y el método mínimo cuadrado no lineal generalizado [\[51\]](#page-129-3), entre otros [\[11\]](#page-126-0)[\[52\]](#page-129-4)[\[51\]](#page-129-3) para tener un modelo predictivo. En este trabajo se optó por la técnica de regresión polinómica usando el método de mínimos cuadrados [\[54\]](#page-129-5), la cual es útil cuando se asume que el modelo es una curva (no es lineal). Para obtener el modelo se necesita una serie de datos de la variable dependiente e independiente. Para el caso de este proyecto se optó por tomar una serie completa de mediciones para obtener un modelo más preciso. A continuación, se describen los pasos para la obtención del modelo.

Una vez que se ha conectado el sensor con el microcontrolador se prosigue a realizar las mediciones correspondientes.

<span id="page-56-0"></span>Para las mediciones de inclinación del sensor se requería un dispositivo que mostrara dichas mediciones (Inclinómetros Digitales o Medidores de Ángulos) al no contar con uno, se optó por emplear una aplicación de celular que cumplía la misma función. Se colocó el sensor sobre el celular y se prosiguió a hacer las mediciones como se muestra en la figura [3.16.](#page-56-0)

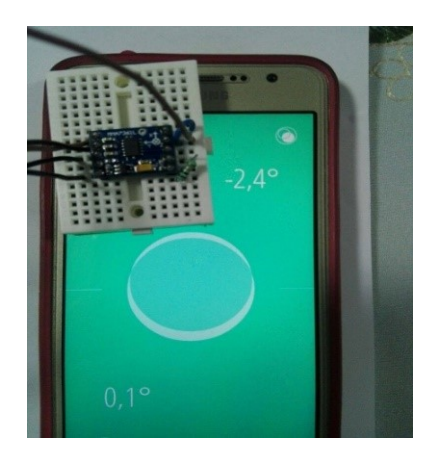

Figura 3.16: Medición de valores del sensor.

Para poder controlar el mouse con las señales del acelerómetro, se tuvieron que realizar mediciones de los niveles de voltaje que arroja el sensor para sacar su curva característica. Estas mediciones se realizaron de -85° a 85° tanto en el eje X como en el eje Y para que a partir de dichos datos se pudiera obtener la ecuación característica del sensor y posteriormente incluirla en la programación.

Esto se realizó debido a que a pesar de que en las hojas técnicas del sensor se especifica la relación que hay entre cuanto aumenta el voltaje con relación a los grados de inclinación, al llevar a cabo las mediciones se observa que no hay una relación lineal en los diferentes niveles de voltaje que arroja el sensor (curva característica). Por lo tanto, era necesario realizar dichas mediciones y encontrar la ecuación característica que realizará la conversión de voltaje a grados.

Se colocó el acelerómetro encima del celular de modo que coincidieran los ejes del sensor con los de la aplicación del celular, como se aprecia en la figura [3.16.](#page-56-0)

Para poder visualizar el dato digital que el microcontrolador asignaba al voltaje de entrada del ADC con respecto a la inclinación (grados), se empleó una LCD como se puede apreciar en la figura , se midió la inclinación grado por grado a ±85 tanto en el eje X como en el Y (ver figura [3.17\)](#page-57-0), para tener una mejor precisión a la hora de obtener la curva característica.

<span id="page-57-0"></span>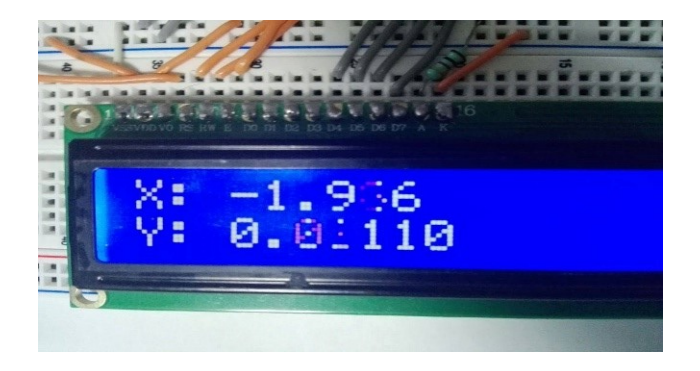

Figura 3.17: Lectura del ADC en pantalla LCD.

A pesar de que el acelerómetro cuenta con un filtro pasa bajas fue necesario programar un filtro recursivo de Media móvil (ecuación 4.1) en el microcontrolador para suavizar las lecturas en el ADC. Como su nombre lo indica, el filtro de media móvil funciona promediando un número de puntos de la señal de entrada para producir cada punto de la señal de salida [\[65\]](#page-130-10).

$$
y[i] = \frac{1}{M} \sum_{j=0}^{M-1} x[i+j]
$$
 (3.13)

Donde x es la señal de entrada, y es la señal de salida y M son el número de puntos usados en el filtro. Su implementación recursiva está dada por la siguiente expresión:

$$
y[i] = y[i-1] + x[i+p] - x[i-q] p = \frac{M-1}{2} q = p+1
$$
 (3.14)

Una vez estabilizados los valores de lectura del ADC, se registraron los datos en tablas (ver tabla [3.1](#page-58-0) y [3.2\)](#page-58-1).

### <span id="page-58-0"></span>3. DISEÑO E IMPLEMENTACIÓN

| <b>GRADOS</b>  | $-85$ | $-84$ | $\cdots$ | $\sqrt{2}$<br>. . | -   |     |     |              | $\cdots$ | 84  |                              |
|----------------|-------|-------|----------|-------------------|-----|-----|-----|--------------|----------|-----|------------------------------|
| <b>VALORES</b> | 512   | 513   | $\cdots$ | 335               | 333 | 329 | 325 | 222<br>ر ے ر | $\cdots$ | 154 | $\epsilon$<br>. . <i>. .</i> |
| ADC            |       |       |          |                   |     |     |     |              |          |     |                              |

Tabla 3.1: Mediciones en el eje X.

Tabla 3.2: Mediciones en el eje y.

<span id="page-58-1"></span>

| <b>GRADOS</b>  | $-85$ | $-84$ | $\cdots$ | -5  |     |     | 10  | $\cdots$ | 75             | οU |
|----------------|-------|-------|----------|-----|-----|-----|-----|----------|----------------|----|
| <b>VALORES</b> |       |       |          |     |     |     |     |          |                |    |
|                | 188   | 188   | $\cdots$ | 335 | 333 | 329 | 325 | $\cdots$ | 7 <sub>1</sub> |    |
| <b>ADC</b>     |       |       |          |     |     |     |     |          |                |    |

<span id="page-58-2"></span>Para la obtención de la curva y el ajuste polinómico del sensor, se utilizó el software Matlab [\[66\]](#page-131-0). Se realizaron pruebas con polinomios de diferentes grados. En la figura [3.18](#page-58-2) y [3.19,](#page-59-0) se puede observar que la ecuación de grado 1, no es el adecuado, ya que no pasa por muchos puntos de las curvas y se perdería información.

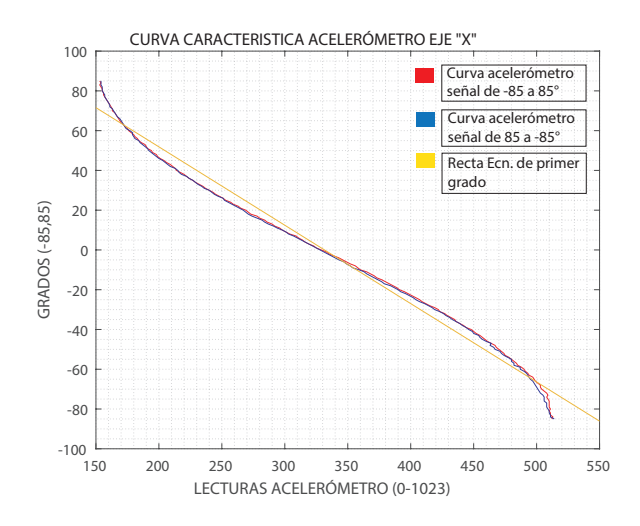

Figura 3.18: Curva característica acelerómetro, ecuación grado 1 eje X.

<span id="page-59-0"></span>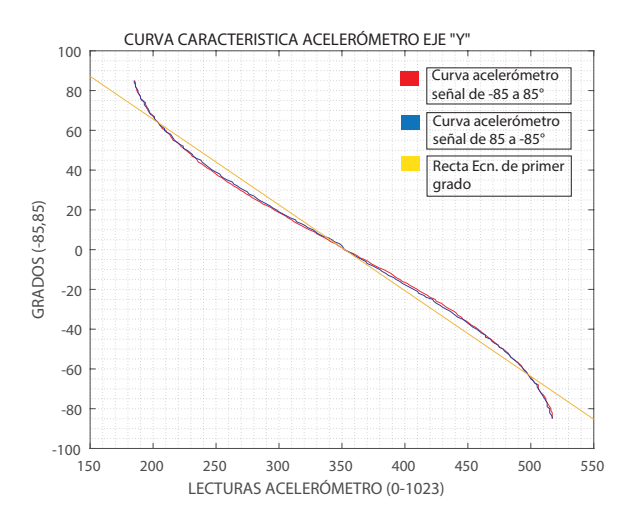

Figura 3.19: Curva característica acelerómetro, ecuación grado 1 eje y.

<span id="page-59-1"></span>Con los polinomios de grado 3, se puede observar (ver figuras [3.20](#page-59-1) y [3.21\)](#page-60-0) que se asemeja más a las curvas del acelerómetro, sin embargo, hay muchos puntos que no coinciden y equivalen a pérdida de información.

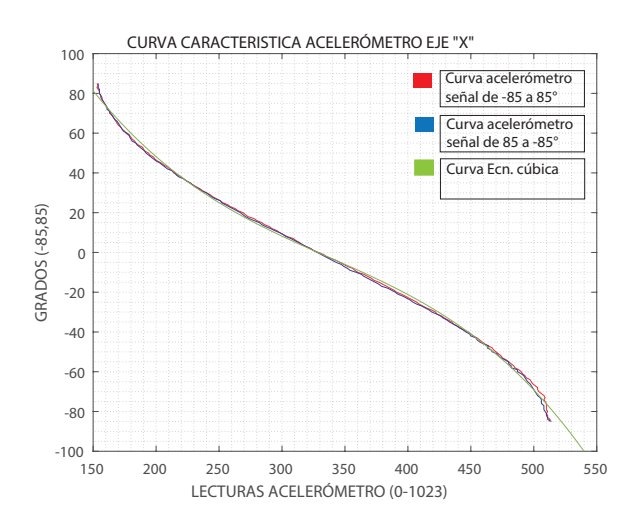

Figura 3.20: Curva característica acelerómetro, polinomio de grado 3 eje X.

<span id="page-60-0"></span>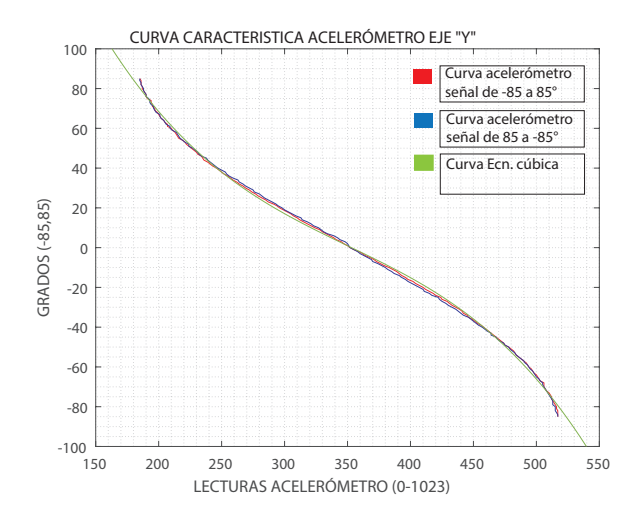

Figura 3.21: Curva característica acelerómetro, polinomio de grado 3 eje y.

Por estas razones se descartaron los polinomios de 1er, 2do, 3er y 4to grado ya que como se mencionó no se ajustan a las curvas del acelerómetro, por lo que se perdería información o no sería tan precisa la conversión.

Se realizó otra prueba con un polinomio de grado 5. Los resultados se muestran a continuación.

<span id="page-60-1"></span>Como se puede observar en la imagen [3.22](#page-60-1) en color azul se tiene la curva del acelerómetro del eje X y en color rosa se tiene la curva del polinomio de 5to grado (curva característica).

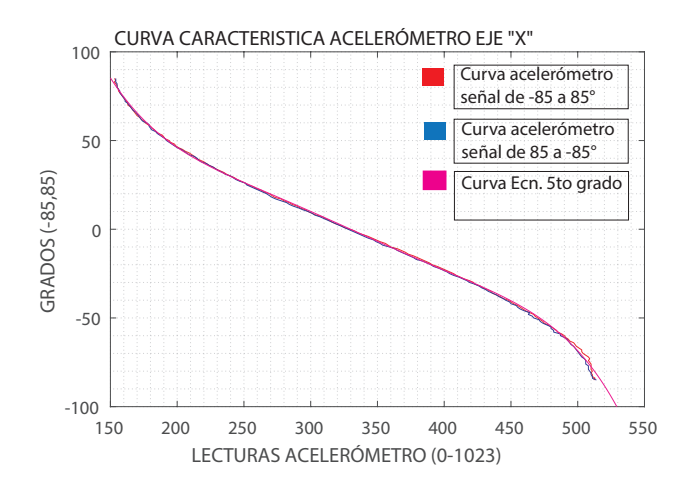

Figura 3.22: Curva característica acelerómetro, polinomio de grado 5 eje X.

<span id="page-61-0"></span>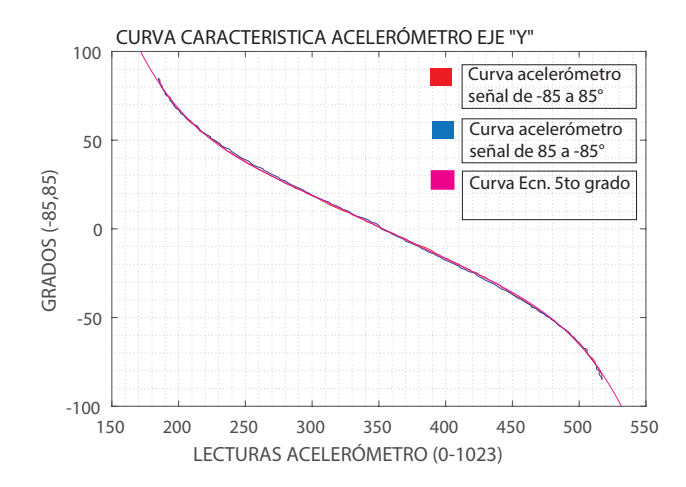

Figura 3.23: Curva característica acelerómetro, polinomio de grado 5 eje y.

Se optó por el polinomio de quinto grado debido a que se asemeja mejor a la curva graficada a partir de los datos obtenidos, donde el eje de las ordenadas pertenece a los grados y el eje de las abscisas pertenece a los valores digitales asignados por el ADC del microcontrolador (ver figura [3.22](#page-60-1) y [3.23\)](#page-61-0).

Las ecuaciones [3.16](#page-61-1) y [3.17](#page-62-0) describen la trayectoria de las curvas características de los ejes X y Y respectivamente (ecuaciones del polinomio seleccionado de 5to grado respectivamente para cada eje).

<span id="page-61-1"></span>
$$
Grad_x = p_1 * Prom_x^5 + p_2 * Prom_x^4 + p_3 * Prom_x^3 + p_4 * Prom_x^2 + p_5 * Prom_x + p_6
$$
  
donde  

$$
p_1 = -1.8908e - 10
$$
  

$$
p_2 = 3.1657e - 07
$$
  

$$
p_3 = -0.00020933
$$
 (3.15)  

$$
p_4 = 0.068316
$$
  

$$
p_5 = -11.333
$$
  

$$
p_6 = 808.74
$$

<span id="page-62-0"></span>
$$
Grad_y = p_1 * Prom_y^5 + p_2 * Prom_y^4 + p_3 * Prom_y^3 + p_4 * Prom_y^2 + p_5 * Prom_y + p_6
$$
  
donde  

$$
p_1 = -2.359e - 10
$$
  

$$
p_2 = 4.1535e - 07
$$
  

$$
p_3 = -0.0002909
$$
 (3.16)  

$$
p_4 = 0.10125
$$
  

$$
p_5 = -17.865
$$
  

$$
p_6 = 1328.7
$$

#### Cálculo del porcentaje de error

El error cuadrático medio  $MSE$  es un estimador insesgado de la varianza  $\sigma^2$  del término de error aleatorio y se define como se aprecia en la ecuación [3.17](#page-62-1)

<span id="page-62-1"></span>
$$
MSE = \frac{SSE}{df_E} = \frac{\sum_{i=1}^{n} (y_I - \hat{y}_i)^2}{n - (k+1)}
$$
(3.17)

donde  $y_i$  son valores observados  $\hat{y}_i$  y son los valores ajustados de la variable dependiente y para el i-ésimo caso. Él *MSE* es una medida de qué tan bien se ajusta la regresión a los datos. La raíz cuadrada de MSE es un estimador de la desviación estándar σ del término de error aleatorio. *MSE* y *RMSE* son medidas del tamaño de los errores en la regresión y no dan una indicación sobre el componente explicado del ajuste de regresión .

Error porcentual absoluto medio *MAPE* (ecuación [3.18\)](#page-62-2) es la medida más útil para comparar la precisión de los pronósticos entre diferentes elementos o productos, ya que mide el rendimiento relativo. Esta medida se define en la ecuación [\[13\]](#page-126-1):

<span id="page-62-2"></span>
$$
MAPE = \frac{100}{n} \sum_{i=1}^{n} \left| \frac{Y_i - \hat{Y}_i}{Y_i} \right|
$$
\n(3.18)

Si el valor calculado por *MAPE* es inferior al 10%, se interpreta como un pronóstico excelente y preciso, entre un 10%-20% de un pronóstico adecuado, entre un 20%-50% de pronóstico aceptable y más del 50% de un pronóstico inexacto. El *R* 2 (coeficiente de determinación, ecuación [3.19](#page-63-0) ) de la regresión múltiple es similar a la regresión simple donde el coeficiente de determinación *R* 2 se define como:

<span id="page-63-0"></span>
$$
R^{2} = 1 - \frac{SSE}{SST} = 1 - \frac{\sum_{i=1}^{n} (Y_{i} - \hat{Y}_{i})^{2})}{\sum_{i=1}^{n} (Y_{i} - \bar{y})^{2}}
$$
(3.19)

Donde *SST* es la suma total de cuadrados y  $\bar{\bar{Y}}$  es la media aritmética de la variable Y. *R* <sup>2</sup> mide el porcentaje de variación en la variable de respuesta *Y* explicada por la variable explicativa *X*. Por lo tanto, es una medida importante de qué tan bien el modelo de regresión se ajusta a los datos. El valor de  $R^2$  está siempre entre cero y uno,  $O \leq$  $R^2 \leq 1$ . Un valor de  $R^2$  de 0.9 o superior es muy bueno, un valor superior a 0.8 es bueno y un valor de 0.6 o superior puede ser satisfactorio en algunas aplicaciones, aunque se debe ser conscientes de que, en tales casos, pueden producirse errores de predicción. ser relativamente alto. Cuando el valor de *R* 2 es 0.5 o menos, la regresión explica sólo el 50% o menos de la variación de los datos; por lo tanto, la predicción puede ser deficiente. *R* ∗2 se calcula mediante la ecuación [3.20](#page-63-1) [\[13\]](#page-126-1):

<span id="page-63-1"></span>
$$
R^{*2} = R^2 - \frac{(1 - R^2)k}{n - (k + 1)}
$$
(3.20)

<span id="page-63-2"></span>En las tablas [3.3](#page-63-2) y [3.4](#page-63-3) se muestran los resultados estadísticos básicos para la evaluación de exactitud de los polinomios.

|             | lineal    | Modelo<br>polinomial cúbico | 5 <sub>th</sub> |
|-------------|-----------|-----------------------------|-----------------|
| <b>RMSE</b> | 5.343     | 1.9711                      | 1.2132          |
| <b>MAPE</b> | 15.3514 % | 4.809%                      | 3.0932%         |
| $R^2$       | 0.9882    | 0.9984                      | 0.9994          |
| $R^{*2}$    | 0.9875    | 0.9881                      | 0.9882          |

Tabla 3.3: Resultados regresión polinómica eje X [\[13\]](#page-126-1).

<span id="page-63-3"></span>Tabla 3.4: Resultados regresión polinómica eje Y [\[13\]](#page-126-1).

|             | lineal    | Modelo            | $5_{th}$ |  |
|-------------|-----------|-------------------|----------|--|
|             |           | polinomial cúbico |          |  |
| <b>RMSE</b> | 5.2072    | 1.4822            | 0.72169  |  |
| <b>MAPE</b> | 14.0405 % | 4.2669%           | 1.9052%  |  |
| $R^2$       | 0.9887    | 0.9991            | 0.9997   |  |
| $R^{*2}$    | 0.9882    | 0.9888            | 0.9888   |  |

Como se puede apreciar en las tablas, tanto para el eje X y Y, el polinomio de quinto grado es el que mejor se ajusta a los datos y muestra una mayor predicción. Ya que como se mencionó anteriormente si el valor calculado por *MAPE* es inferior al 10%, se interpreta como un pronóstico excelente y preciso [\[13\]](#page-126-1), y se obtuvieron valores menores al 10% en el polinomio de quinto grado. Además, cuando el valor del *RMSE* [\[13\]](#page-126-1) sea más cercano a cero indica un mayor ajuste en los datos y como se puede apreciar en los resultados de las tablas para los polinomios de 5*to* grado respectivamente en *Y* y *X* se obtuvieron valores muy cercanos a cero. Se obtuvo un valor de *R*2 mayor a 0.9 lo que determina un valor de 0.9 o superior es muy bueno. En general se obtuvieron valores muy satisfactorios con el polinomio de 5*to* grado.

En las figuras [3.24](#page-64-0) y [3.25](#page-65-0) correspondientes a las curvas de los ejes X y Y del acelerómetro, se observa los residuos entre los valores medidos y los valores ajustados por los polinomios en las 3 ecuaciones que se probaron, de primer grado, de tercer grado y de quinto grado. La gráfica de los residuos demuestra que existe una mayor precisión entre los datos arrojados por el polinomio de quinto grado con respecto a los otros 2 polinomios:

<span id="page-64-0"></span>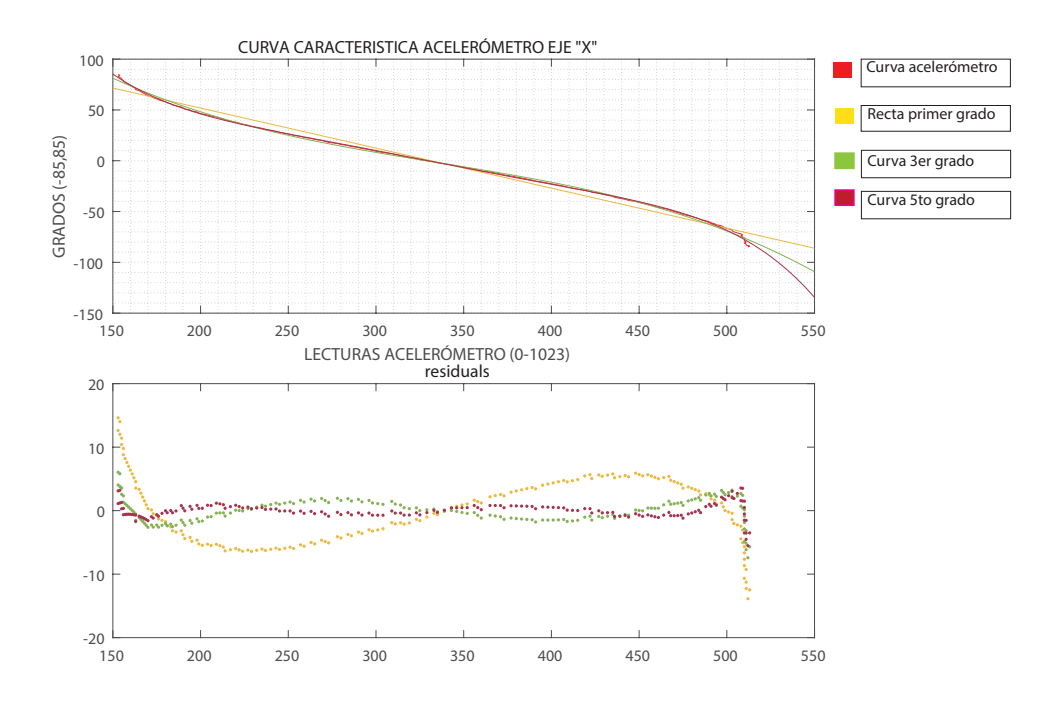

Figura 3.24: Gráfica de los residuos de los datos ajustados por los polinomios X del acelerómetro .

<span id="page-65-0"></span>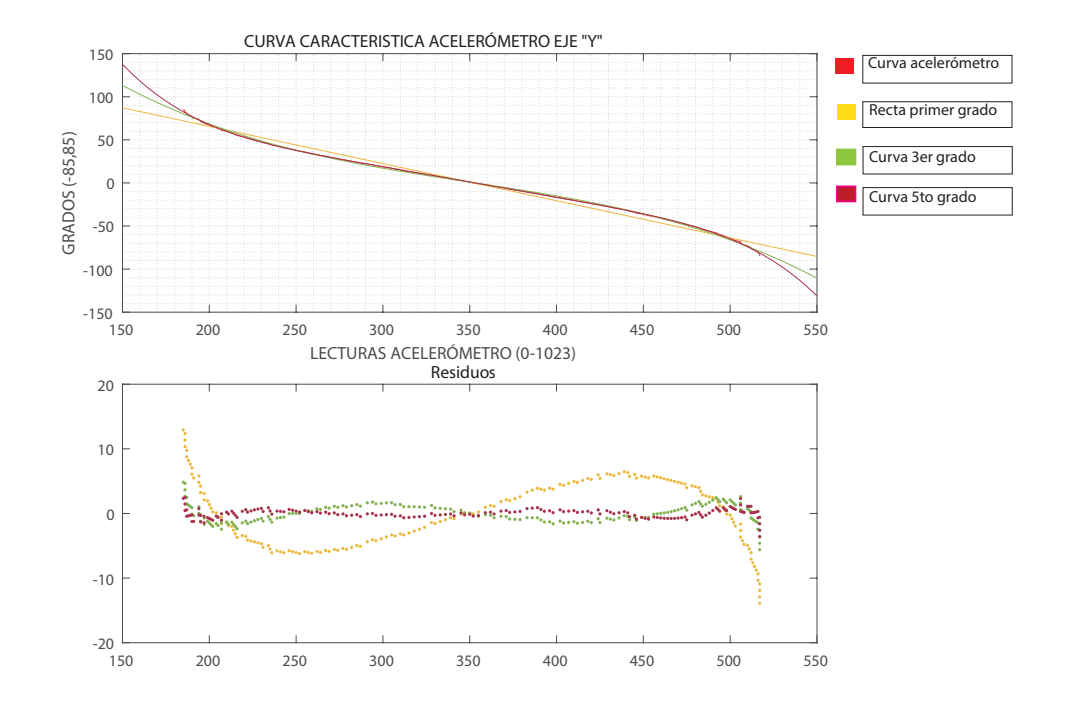

Figura 3.25: Gráfica de los residuos de los datos ajustados por los polinomios Y del acelerómetro .

# 3.3. Algoritmo de programación

En las figuras [3.26](#page-67-0) y [3.27](#page-68-0) se muestran los diagramas de flujo de los programas realizados para el circuito transmisor y receptor.

El programa empieza con la inicialización de variables de los polinomios y la lectura de las señales del acelerómetro y las señales mioeléctricas a través de los puertos analógico- digitales *An*0 a *An*3.

A los datos adquiridos de las señales del acelerómetro se les aplica un filtro recursivo por promedios con el cual se reduce el nivel de ruido. Una vez filtrados los datos, se introducen en la expresión del polinomio obtenido en MATLAB el cual realizará una conversión a grados de los datos cuantificados por el ADC.

Los datos de la señal mioeléctrica y los grados del acelerómetro se envían por el puerto serial a través de tx en un tipo de *Polling* de datos para enviarlos uno tras otro y que

así mismo se reciban. En la parte receptora, los datos llegan de forma ordenada. Si la variable *click* se encuentra debajo de 184 no se realiza ninguna acción. Si la variable *click* se encuentra entre los valores 204 y 552 se activa la función de *click* izquierdo del mouse. Si la variable *click* se encuentra entre 716 y 818 se activa la función de *click* derecho del mouse. En los valores mayores a 552 y menores a 716 no se ejecuta ninguna acción. Estos umbrales se determinaron realizando pruebas en 3 individuos (ver capítulo 5, pruebas y resultados).

La variable gradx gobiernan el movimiento del mouse en el eje x, al inclinar la mano a la derecha, si *gradx* es mayor que el umbral 5°, el cursor se desplaza hacia la derecha, al inclinar la mano a la izquierda, si *gradx* es menor que el umbral -5°, el cursor se desplaza hacia la izquierda, aumentando a su vez una variable llamada velocidad. El valor de la variable *velocidad* aumenta mientras más se incline la mano y a su vez esto aumenta la *velocidad* del cursor.

De la misma manera, la variable *grady* gobiernan el movimiento del mouse en el eje y, al inclinar la mano hacia arriba, si *grady* es mayor que el umbral 5°, el cursor se desplaza hacia la arriba, al inclinar la mano hacia abajo, si *grady* es menor que el umbral -5°, el cursor se desplaza hacia abajo, aumentando a su vez una variable llamada *velocidad*. El valor de la variable velocidad aumenta mientras más se incline la mano y a su vez esto aumenta la *velocidad* del cursor.

Ver Apéndices para ver código de programación.

<span id="page-67-0"></span>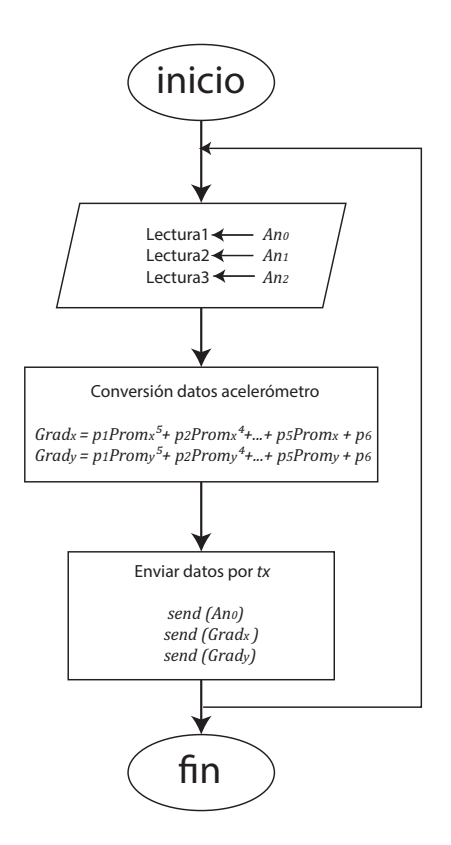

Figura 3.26: Diagrama de flujo de transmisor.

<span id="page-68-0"></span>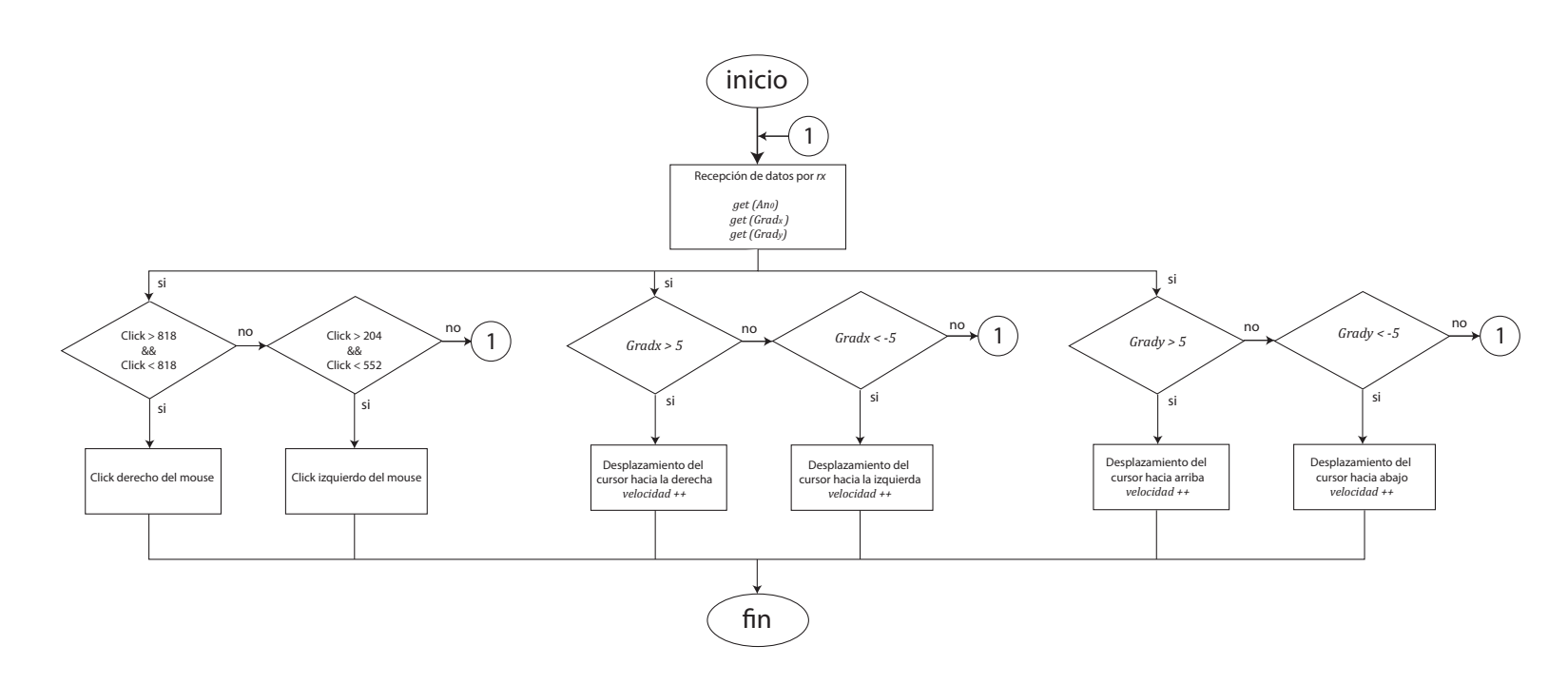

Figura 3.27: Diagrama de flujo de receptor.

# 3.4. Conclusiones del capítulo

En este capítulo se planteó la metodología a seguir para el desarrollo del proyecto. Se presenta la información necesaria para implementar el sistema, se expone el diagrama de flujo de funcionamiento y el diagrama a bloques.

Se presenta el circuito acondicionador de señales EMG propuesto, y se caracteriza el sensor para ser utilizado como control de desplazamiento.

# Capítulo 4

# Pruebas y resultados

# 4.1. Resultados del dispositivo

### 4.1.1. Resultados en movimientos de desplazamiento

En esta sección se muestran las pruebas del sistema humano computadora, éstas se realizaron en sujetos con desarrollo tradicional. Dichas pruebas consisten en que el usuario utilice el dispositivo e interaccione con la computadora, realizando las acciones de desplazamiento y selección.

Los movimientos del brazo a utilizar para lograr el desplazamiento del cursor, son descritos por las rotaciones Roll y Pitch (mencionados en el capítulo II, subtema Ángulos de navegación) las cuales se muestran en la imagen la figura [4.1.](#page-70-0)

<span id="page-70-0"></span>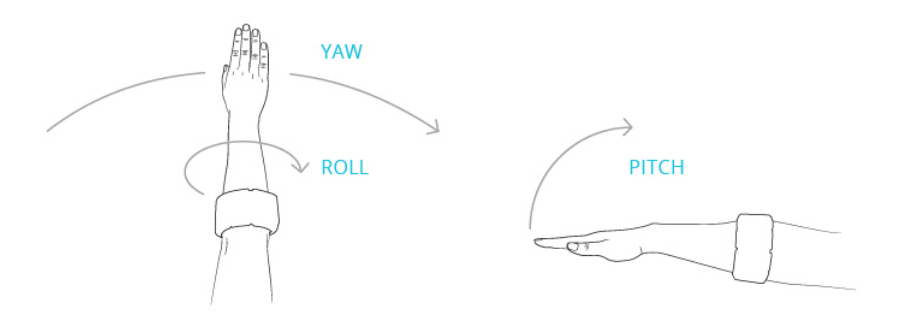

Figura 4.1: Rotaciones Pitch y Roll con el brazo [\[11\]](#page-126-0).

<span id="page-71-0"></span>En la figura [4.2,](#page-71-0) se muestran los ejes (X y Y) del acelerómetro asociados con las rotaciones a realizar (Roll y Pitch). El punto amarillo representa la mano.

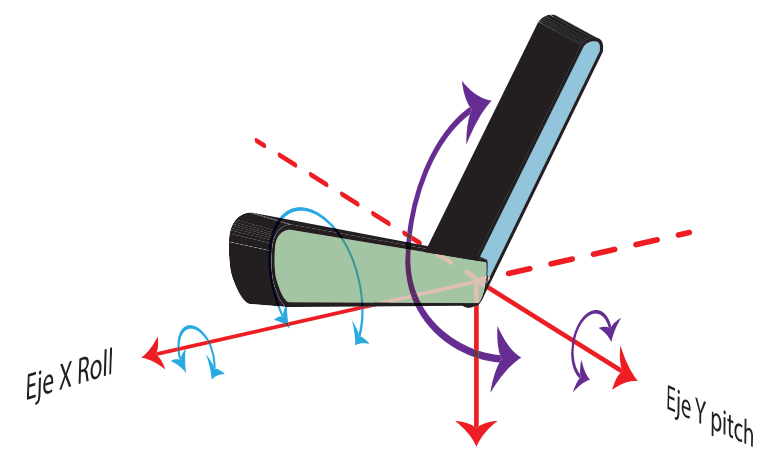

Figura 4.2: Ejes del acelerómetro con respecto a las rotaciones del brazo.

A continuación, se muestran los movimientos que el usuario debe realizar para lograr la función de desplazamiento del cursor. Para que el usuario logre un desplazamiento de izquierda a derecha en la pantalla, debe realizar una rotación Roll (ver figura [4.1\)](#page-70-0) con su brazo.

<span id="page-71-1"></span>La figura [4.3](#page-71-1) muestra los movimientos de desplazamiento en el eje *X* (roll).

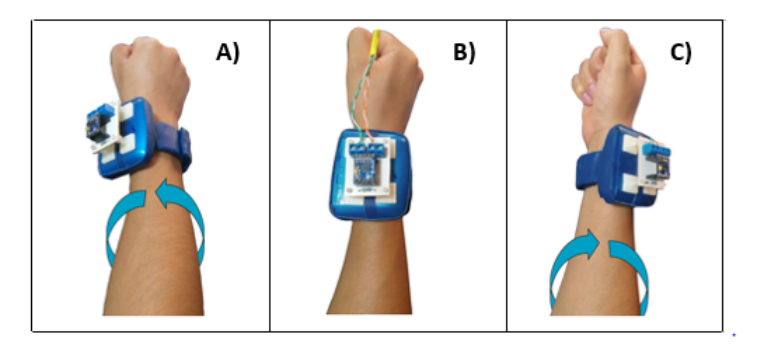

Figura 4.3: Usuario realizando rotaciones roll .

Al realizar los movimientos de la figura [4.3](#page-71-1) se logra el desplazamiento del cursor
en la pantalla como se aprecia en la imagen [4.4.](#page-72-0)

<span id="page-72-0"></span>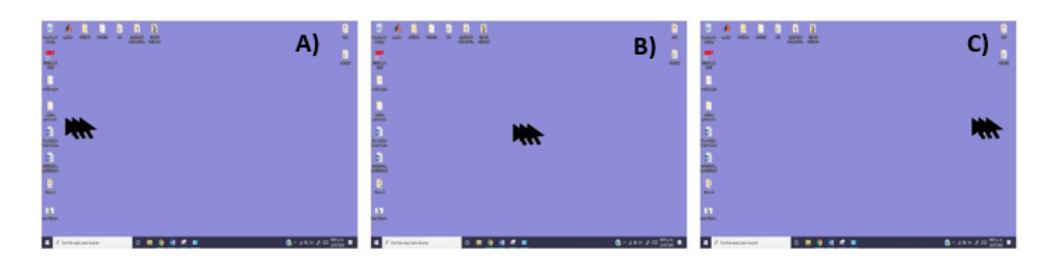

Figura 4.4: Desplazamiento del cursor en el eje X.

<span id="page-72-1"></span>Los movimientos que el usuario debe realizar para lograr la función de desplazamiento del cursor de la pantalla, de arriba hacia abajo, se muestran en la figura [4.5.](#page-72-1) Dichos movimientos son descritos por la rotación pitch (figura [4.1\)](#page-70-0).

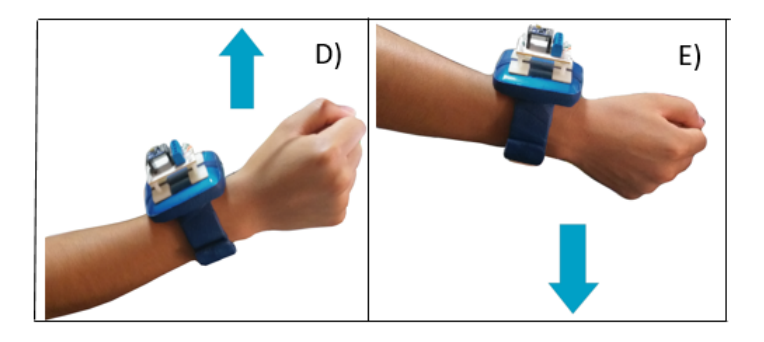

Figura 4.5: Usuario realizando rotaciones pitch.

Al realizar los movimientos de la figura [4.5](#page-72-1) se logra el desplazamiento del cursor, como se aprecia en la imagen [4.6,](#page-72-2) mientras mayor o menor sea el ángulo de la rotación, el desplazamiento será más rápido o más lento.

<span id="page-72-2"></span>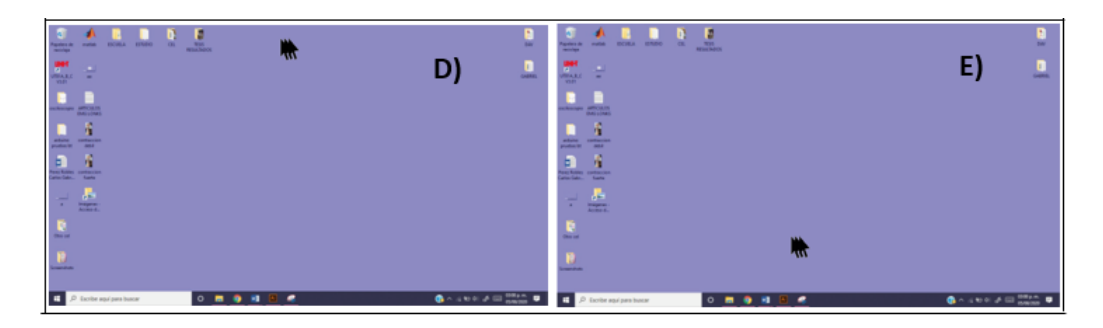

Figura 4.6: Desplazamiento del cursor eje Y.

### 4.1.2. Resultados en acciones de contracción

Las acciones que el usuario debe realizar para lograr las funciones de click izquierdo y derecho del mouse se muestran en la figura [4.7.](#page-73-0) Para click izquierdo el usuario deberá realizar una contracción débil, mientras que para las funciones del click derecho del mouse la contracción del usuario deberá ser de mayor fuerza que la que realizó para click izquierdo (la magnitud de contracción débil y fuerte será determinada por el usuario).

<span id="page-73-0"></span>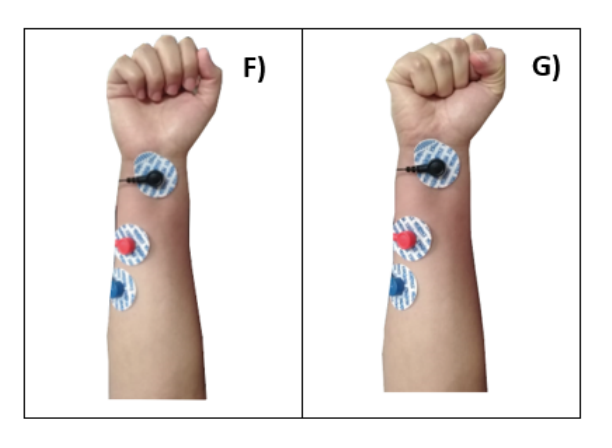

Figura 4.7: Usuario realizando contracción débil y fuerte para funciones de clicks del mouse.

Al realizar las contracciones de la figura [4.7,](#page-73-0) se logran las funciones de click izquierdo (figura [4.8](#page-73-1) F) y click derecho (figura [4.8](#page-73-1) G).

<span id="page-73-1"></span>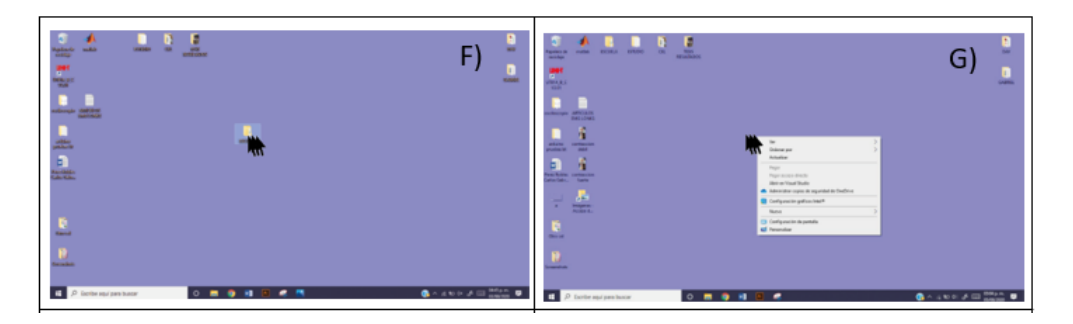

Figura 4.8: Funciones de clicks del mouse empleando el dispositivo.

En la figura [4.9](#page-74-0) se muestra al usuario interactuando con el sistema sustituto de mouse de computadora. El usuario desplaza el cursor de la computadora y realiza selección de iconos.

<span id="page-74-0"></span>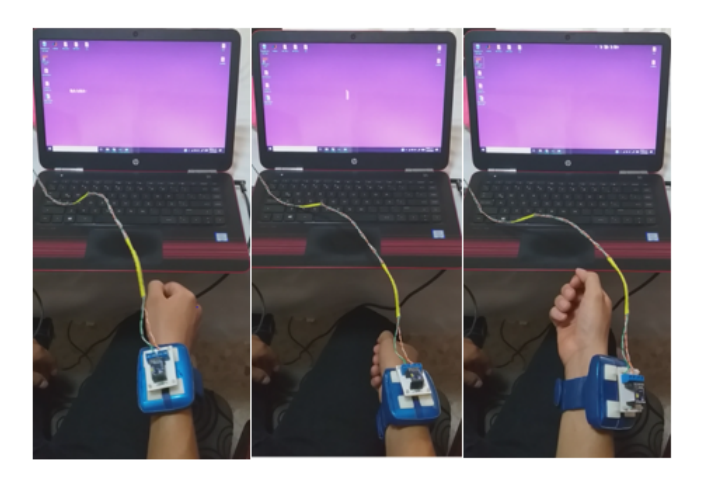

Figura 4.9: Usuario interactuando con el sistema.

# 4.2. Simulaciones del circuito acondicionador de señales mioeléctricas

### 4.2.1. Simulación de la etapa de pre-amplificación

En la imagen [4.10](#page-74-1) se muestra la señal de prueba de entrada del amplificador de instrumentación. La señal tiene amplitud y frecuencia constante.

<span id="page-74-1"></span>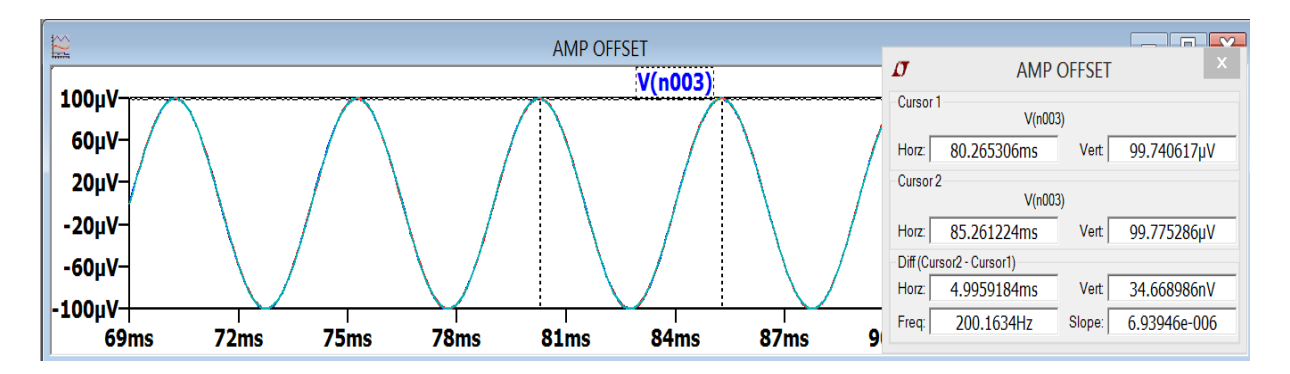

Figura 4.10: Señales de prueba en la entrada del amplificador de instrumentación.

En la tabla [4.1](#page-75-0) se observan los datos de las señales de prueba a la entrada del Amplificador de instrumentación.

| Amplificador de instrumentación |                  |  |  |  |
|---------------------------------|------------------|--|--|--|
| Periodo                         | 5 <sub>m</sub> S |  |  |  |
| Frecuencia                      | 200HZ            |  |  |  |
| Vmax                            | 100uVp           |  |  |  |
| Vmin                            | $-100uVp$        |  |  |  |
| Vpp                             | 200uVpp          |  |  |  |

<span id="page-75-0"></span>Tabla 4.1: Datos señales de prueba a la entrada del amplificador de instrumentación.

Para la primera simulación se tomará como constante el arreglo de resistencias (pot al 50%) que ajustan la ganancia variable. Estos son los porcentajes que se le dieron al pot que es el proporciona la ganancia 30%, 50% y 70% (ver figura [4.11\)](#page-75-1).

<span id="page-75-1"></span>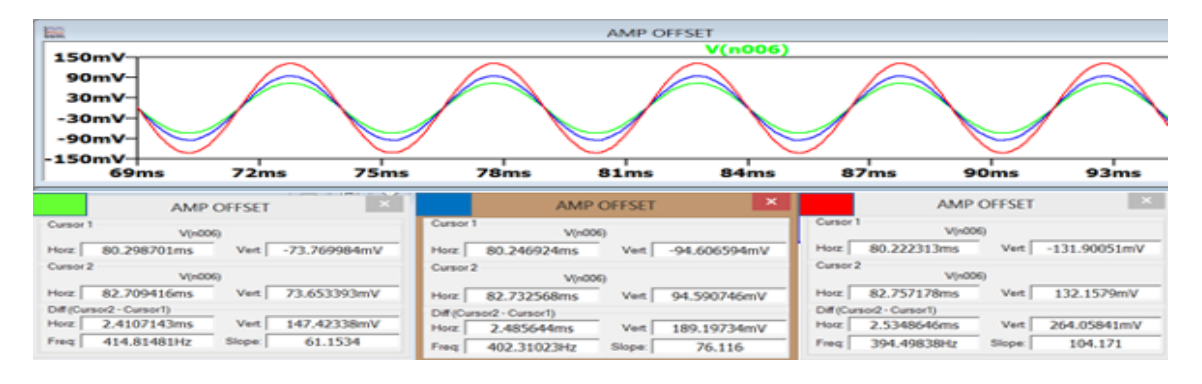

Figura 4.11: Señales de prueba en la salida del Amplificador de Instrumentación.

En la tabla [4.2](#page-75-2) se observan los datos de las señales de prueba a la salida del Amplificador.

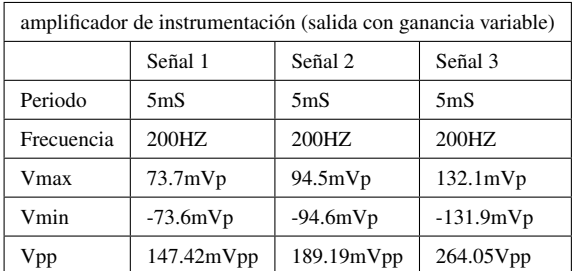

<span id="page-75-2"></span>Tabla 4.2: Datos señales de prueba a la salida del amplificador de instrumentación.

### 4.2.2. Simulación del filtro notch

Se muestra en la figura [4.12](#page-76-0) las señales de prueba a la entrada del filtro Notch con amplitud constante y diferente frecuencia, señal de color verde de 50HZ, señal de color azul de 60HZ y señal de color rojo de 70HZ.

<span id="page-76-0"></span>

| 5V-                                                             | V(n001)                               |                          |  |  |  |  |  |  |
|-----------------------------------------------------------------|---------------------------------------|--------------------------|--|--|--|--|--|--|
| $3V -$<br>$1V+$                                                 |                                       |                          |  |  |  |  |  |  |
| -1V-l<br>-3V-l<br>-5V-<br><b>816ms</b><br>822ms<br><b>810ms</b> | <b>828ms</b><br>834ms<br><b>840ms</b> | 858<br>846ms<br>852ms    |  |  |  |  |  |  |
| $\mathbf x$                                                     | $\mathbf{x}$                          | $\mathbf{x}$             |  |  |  |  |  |  |
| <b>FILTRO NOTCH 22</b>                                          | <b>FILTRO NOTCH 22</b>                | <b>FILTRO NOTCH 22</b>   |  |  |  |  |  |  |
| Cursor <sub>1</sub>                                             | Cursor <sub>1</sub>                   | Cursor <sub>1</sub>      |  |  |  |  |  |  |
| Vin001)                                                         | V(n001)                               | V(n001)                  |  |  |  |  |  |  |
| 824.92846ms                                                     | 820.68362ms                           | 817.82194ms              |  |  |  |  |  |  |
| <b>Vert</b>                                                     | 4.965544V                             | 4.986311V                |  |  |  |  |  |  |
| 4.9835774V                                                      | Vert.                                 | Horz:                    |  |  |  |  |  |  |
| <b>Horr</b>                                                     | <b>Horz</b>                           | <b>Vert</b>              |  |  |  |  |  |  |
| Cursor <sub>2</sub>                                             | Cursor 2                              | Cursor <sub>2</sub>      |  |  |  |  |  |  |
| V(0001)                                                         | V(n001)                               | V(n001)                  |  |  |  |  |  |  |
| 844.96025ms                                                     | 837.51987ms                           | 832.13037ms              |  |  |  |  |  |  |
| 4.9864339V                                                      | 4.967672V                             | 4.9879014V               |  |  |  |  |  |  |
| <b>Horz</b>                                                     | Vert.                                 | Horz.                    |  |  |  |  |  |  |
| <b>Vert</b>                                                     | Horz:                                 | <b>Vert</b>              |  |  |  |  |  |  |
| Diff (Cursor2 - Cursor1)                                        | Diff (Cursor2 - Cursor1)              | Diff (Cursor2 - Cursor1) |  |  |  |  |  |  |
| 2.8564698mV                                                     | 2.1279356mV                           | 1.590436mV               |  |  |  |  |  |  |
| 20.031797ms                                                     | 16.836248ms                           | <b>Vert</b>              |  |  |  |  |  |  |
| <b>Vert</b>                                                     | <b>Vert</b>                           | Horz:                    |  |  |  |  |  |  |
| Horz                                                            | Horz                                  | 14.308426ms              |  |  |  |  |  |  |
| 49.920635Hz                                                     | 0.12639                               | 69.888889Hz              |  |  |  |  |  |  |
| 0.142597                                                        | 59.395656Hz                           | 0.111154                 |  |  |  |  |  |  |
| Freq                                                            | Slope:                                | Freq                     |  |  |  |  |  |  |
| Slope:                                                          | Freq:                                 | Slope:                   |  |  |  |  |  |  |

Figura 4.12: Señales de prueba en la entrada del filtro Notch.

<span id="page-76-1"></span>En la tabla [4.3](#page-76-1) se observan los datos de las señales de prueba a la entrada del filtro Notch.

| Filtro Notch) |                               |        |                   |  |  |  |
|---------------|-------------------------------|--------|-------------------|--|--|--|
|               | Señal 1<br>Señal 2<br>Señal 3 |        |                   |  |  |  |
| Periodo       | 20 <sub>m</sub> S             | 16mS   | 14 <sub>m</sub> S |  |  |  |
| Frecuencia    | 50HZ                          | 60HZ   | 70HZ              |  |  |  |
| Vmax          | 5Vp                           | 5Vp    | 5Vp               |  |  |  |
| Vmin          | $-5Vp$                        | $-5Vp$ | $-5Vp$            |  |  |  |
| Vpp           | 10Vpp                         | 10Vpp  | 10Vpp             |  |  |  |

Tabla 4.3: Datos señales de prueba a la entrada del filtro.

En la figura [4.13](#page-77-0) se muestra las 3 señales de salida del Filtro Notch con respecto a las 3 señales de entrada de prueba para observar la atenuación, señal de color verde de 50HZ, señal de color azul de 60HZ y señal de color rojo de 70HZ. Como se puede apreciar la señal con menor amplitud corresponde a la señal con frecuencia de 60 HZ, mientras que las frecuencias de 50Hz y 70Hz como se esperaba no se atenuaron

<span id="page-77-0"></span>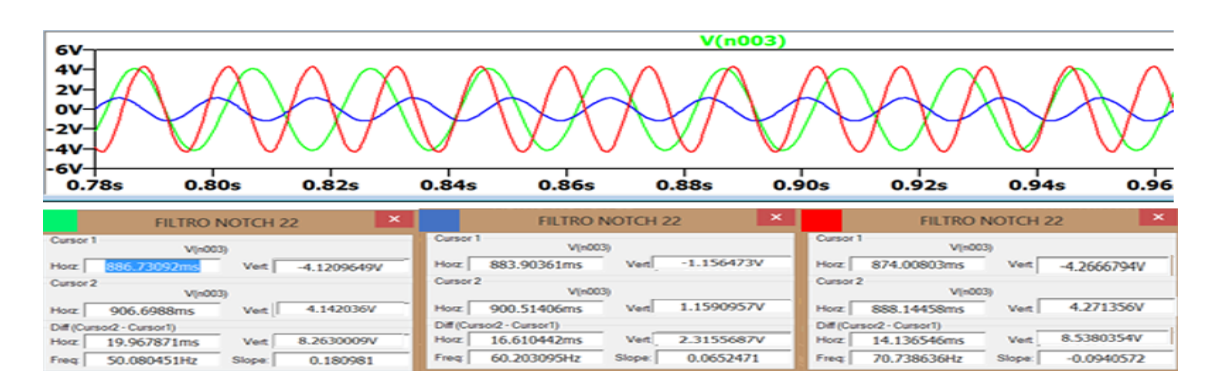

Figura 4.13: Señales de prueba en la salida del filtro Notch.

En la tabla [4.13](#page-77-0) se observan los datos de las señales de prueba a la salida del filtro Notch recabados de la simulación de LTSpice.

| Filtro Notch) |                               |           |                   |  |  |  |  |
|---------------|-------------------------------|-----------|-------------------|--|--|--|--|
|               | Señal 2<br>Señal 3<br>Señal 1 |           |                   |  |  |  |  |
| Periodo       | 20 <sub>m</sub> S             | 16mS      | 14 <sub>m</sub> S |  |  |  |  |
| Frecuencia    | 50HZ                          | 60HZ      | 70HZ              |  |  |  |  |
| Vmax          | 4.14Vp                        | 1.15Vp    | 4.27Vp            |  |  |  |  |
| Vmin          | $-4.125Vp$                    | $-1.15Vp$ | $-4.26Vp$         |  |  |  |  |
| Vpp           | 8.26Vpp                       | 2.3Vpp    | 8.53Vpp           |  |  |  |  |

Tabla 4.4: Datos de señal de salida del filtro.

### 4.2.3. Simulación del filtro pasa-banda

### Filtro pasa-altas

A continuación, en la figura [4.14](#page-78-0) se muestras las señales de prueba a la entrada del filtro pasa-altas con amplitud constante y diferente frecuencia para observar la atenuación en dichas señales. Señal de color verde de 10 HZ, señal de color azul de 20HZ y señal de color rojo de 30 HZ.

### 4. PRUEBAS Y RESULTADOS

<span id="page-78-0"></span>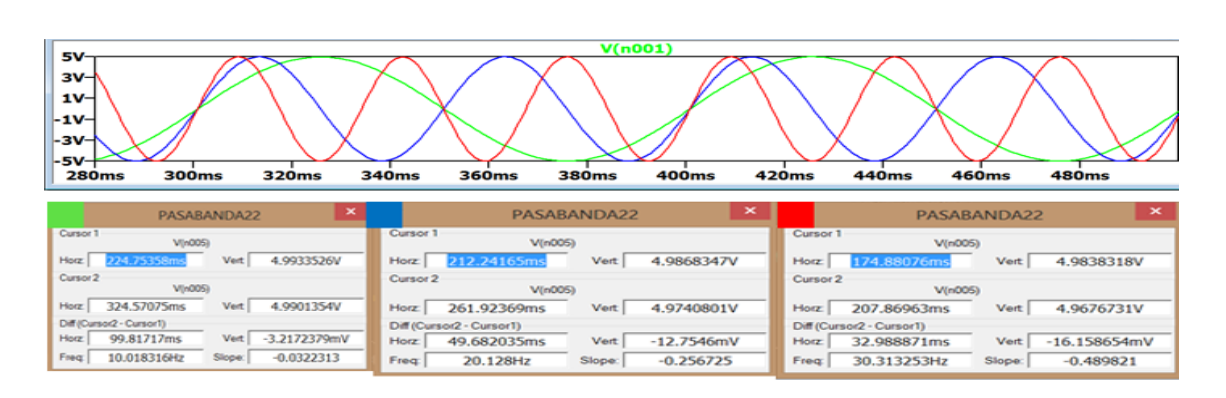

Figura 4.14: Señales de prueba en la entrada del filtro pasa altas.

<span id="page-78-1"></span>En la tabla [4.5](#page-78-1) se observan los datos de las señales de prueba a la entrada del filtro pasa altas.

| filtro pasa-altas (entrada))  |                            |       |                   |  |  |  |  |
|-------------------------------|----------------------------|-------|-------------------|--|--|--|--|
| Señal 2<br>Señal 3<br>Señal 1 |                            |       |                   |  |  |  |  |
| Periodo                       | 100 <sub>ms</sub>          | 50mS  | 33 <sub>m</sub> S |  |  |  |  |
| Frecuencia                    | 10HZ                       | 20HZ  | 30HZ              |  |  |  |  |
| Vmax                          | 5Vp                        | 5Vp   | 5Vp               |  |  |  |  |
| Vmin                          | $-5Vp$<br>$-5Vp$<br>$-5Vp$ |       |                   |  |  |  |  |
| Vpp                           | 10Vpp                      | 10Vpp | 10Vpp             |  |  |  |  |

Tabla 4.5: Datos señales de prueba.

En la figura [4.15](#page-78-2) se observan las señales de salida del filtro pasa-altas, señal de color verde de 10 HZ, señal de color azul de 20HZ y señal de color rojo de 30 HZ. Se puede observar la atenuación en el rango de frecuencias menores a 20 HZ (frecuencia de corte).

<span id="page-78-2"></span>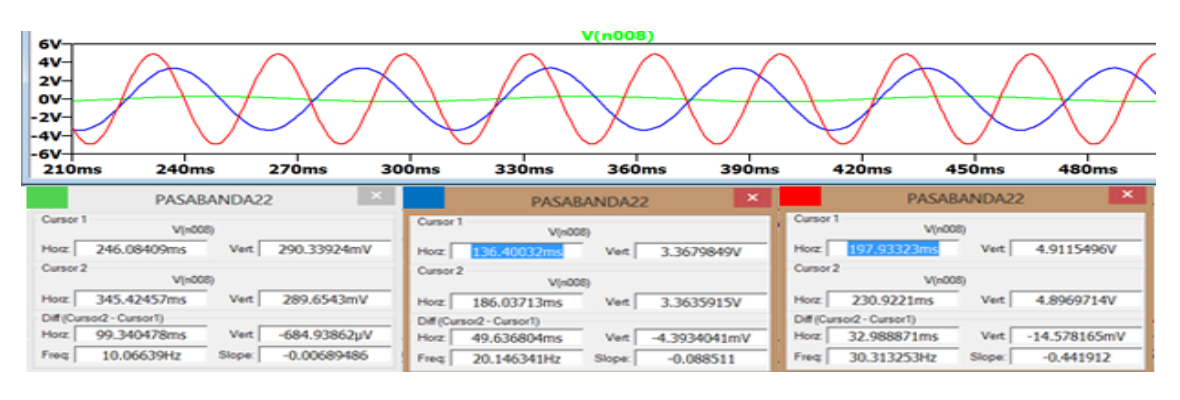

Figura 4.15: Señales de salida de prueba en la entrada del filtro pasa altas.

<span id="page-79-0"></span>En la tabla [4.6](#page-79-0) se observan los datos de las señales de prueba a la salida del filtro pasa altas, obtenidos de la simulación realizada en LTSpice.

| filtro pasa-altas (salida)) |                               |           |                   |  |  |  |  |
|-----------------------------|-------------------------------|-----------|-------------------|--|--|--|--|
|                             | Señal 2<br>Señal 1<br>Señal 3 |           |                   |  |  |  |  |
| Periodo                     | 100 <sub>ms</sub>             | 50mS      | 33 <sub>m</sub> S |  |  |  |  |
| Frecuencia                  | 10HZ                          | 20HZ      | 30HZ              |  |  |  |  |
| Vmax                        | 290.33mVp                     | 3.36Vp    | 4.91Vp            |  |  |  |  |
| Vmin                        | $-290.33 \text{mVp}$          | $-3.36Vp$ | $-4.91Vp$         |  |  |  |  |
| Vpp                         | 580.66mVpp                    | 6.72Vpp   | 9.82Vpp           |  |  |  |  |

Tabla 4.6: Datos señales de prueba.

### Filtro pasa-bajas

En la figura [4.16](#page-79-1) se observa las señales de prueba a la entrada del filtro pasa-bajas con amp litud constante y diferentes frecuencias, señal de color verde de 400 HZ, señal de color azul de 525 HZ y señal de color rojo de 800 HZ

<span id="page-79-1"></span>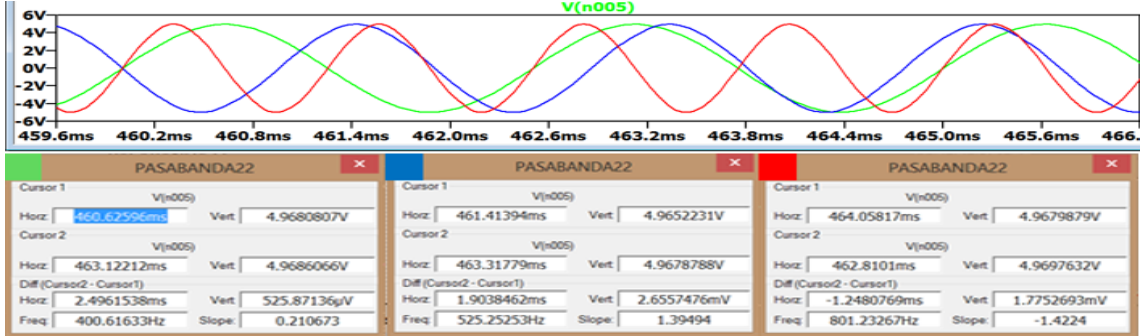

Figura 4.16: Señales de prueba en la entrada del filtro pasa bajas.

En la tabla [4.16](#page-79-1) se observan los datos de las señales de prueba a la entrada del filtro pasa bajas.

| Datos señales de prueba |                               |                    |                     |  |  |  |  |
|-------------------------|-------------------------------|--------------------|---------------------|--|--|--|--|
|                         | Señal 2<br>Señal 3<br>Señal 1 |                    |                     |  |  |  |  |
| Periodo                 | 2.5 <sub>m</sub> S            | 1.9 <sub>m</sub> S | 1.25 <sub>m</sub> S |  |  |  |  |
| Frecuencia              | 400HZ                         | 525HZ              | 800HZ               |  |  |  |  |
| Vmax                    | 5Vp                           | 5Vp                | 5Vp                 |  |  |  |  |
| Vmin                    | $-5Vp$<br>$-5Vp$<br>$-5Vp$    |                    |                     |  |  |  |  |
| Vpp                     | 10Vpp                         | 10Vpp              | 10Vpp               |  |  |  |  |

Tabla 4.7: Datos señales de prueba.

A continuación, en la figura [4.17](#page-80-0) se observan las señales de salida del filtro pasabajas, señal de color verde de 10 HZ, señal de color azul de 20HZ y señal de color rojo de 30 HZ. se puede observar la atenuación de las frecuencias mayores a 525 HZ (frecuencia de corte).

<span id="page-80-0"></span>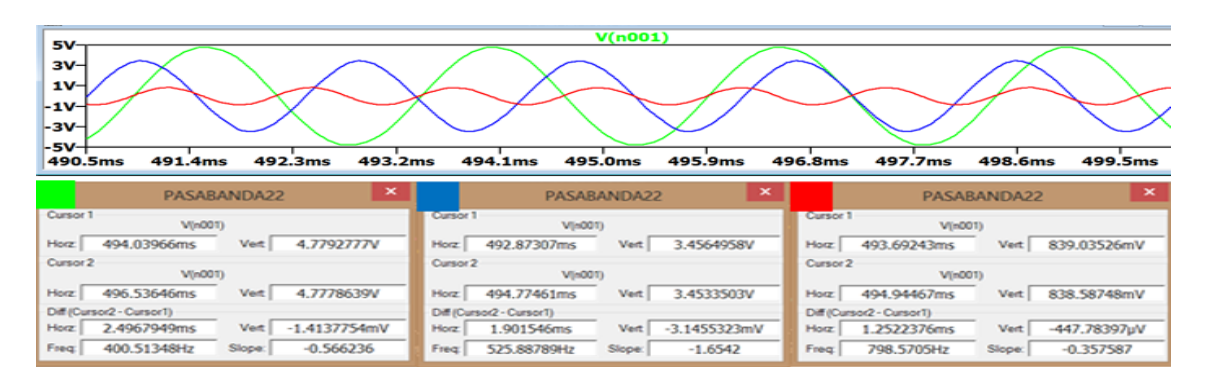

Figura 4.17: Señales de prueba en la salida del filtro pasa bajas.

<span id="page-80-1"></span>En la tabla [4.8](#page-80-1) se observan los datos de las señales de prueba a la salida del filtro pasa bajas.

| Datos señales de prueba |                               |                    |                     |  |  |  |  |  |
|-------------------------|-------------------------------|--------------------|---------------------|--|--|--|--|--|
|                         | Señal 1<br>Señal 2<br>Señal 3 |                    |                     |  |  |  |  |  |
| Periodo                 | 2.5 <sub>m</sub> S            | 1.9 <sub>m</sub> S | 1.25 <sub>m</sub> S |  |  |  |  |  |
| Frecuencia              | 400HZ                         | 525HZ              | 800HZ               |  |  |  |  |  |
| Vmax                    | 4.77Vp                        | 3.45Vp             | 839mVp              |  |  |  |  |  |
| Vmin                    | $-4.77Vp$                     | $-3.45Vp$          | $-839mVp$           |  |  |  |  |  |
| Vpp                     | 9.54Vpp                       | 6.9Vpp             | 10Vpp               |  |  |  |  |  |

Tabla 4.8: Datos señales de prueba.

En la figura [4.18](#page-81-0) se muestra la simulación de filtro Butterworth pasa altas, con el objetivo de corroborar que el filtro corrige el desplazamiento de la línea de base. En la señal 1, se aprecia una señal que simula las características de la señal mioeléctrica sin ruido. Posteriormente en la señal 2, se aprecia la señal mioeléctrica contaminada con por el desplazamiento de la línea de base de baja frecuencia y un offset. Finalmente, en la señal 3 se aprecia la señal a la salida del filtro Butterworth.

<span id="page-81-0"></span>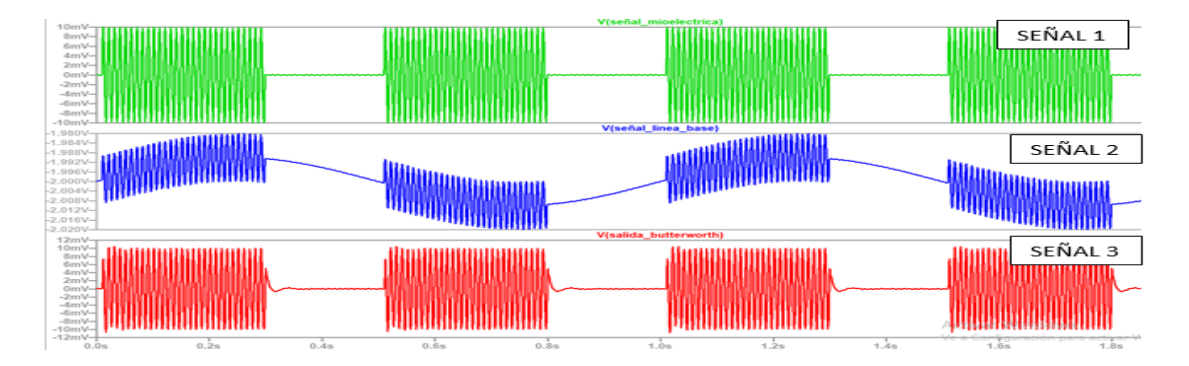

Figura 4.18: Simulación Filtro Butterworth pasa altas.

En la figura [4.19](#page-81-1) se observa la respuesta en frecuencia del filtro pasa banda. Como se puede observar en las frecuencias de corte (3dB/Dec y -3dB/Dec) del filtro, la señal se atenúa, para el filtro pasa altas, la atenuación empieza en 20Hz aproximadamente y para el filtro pasa bajas se da en 523Hz aproximadamente.

<span id="page-81-1"></span>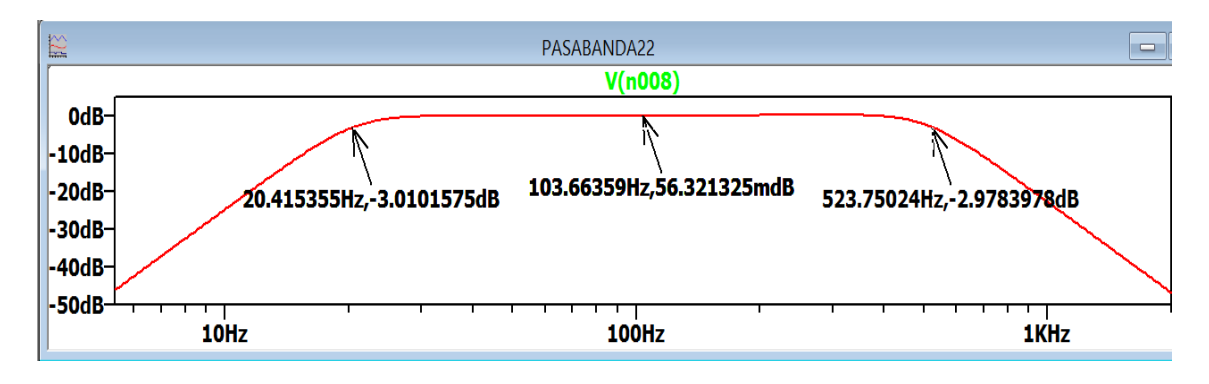

Figura 4.19: Respuesta en frecuencia del filtro pasa banda.

En la figura [4.20,](#page-82-0) se muestra la respuesta en frecuencia del filtro pasa bandas y el filtro Notch en conjunto. Se puede apreciar la atenuación en las frecuencias menores a

### 4. PRUEBAS Y RESULTADOS

20Hz y en las frecuencias mayores a 500HZ, así también como atenuación en la banda de 60Hz.

<span id="page-82-0"></span>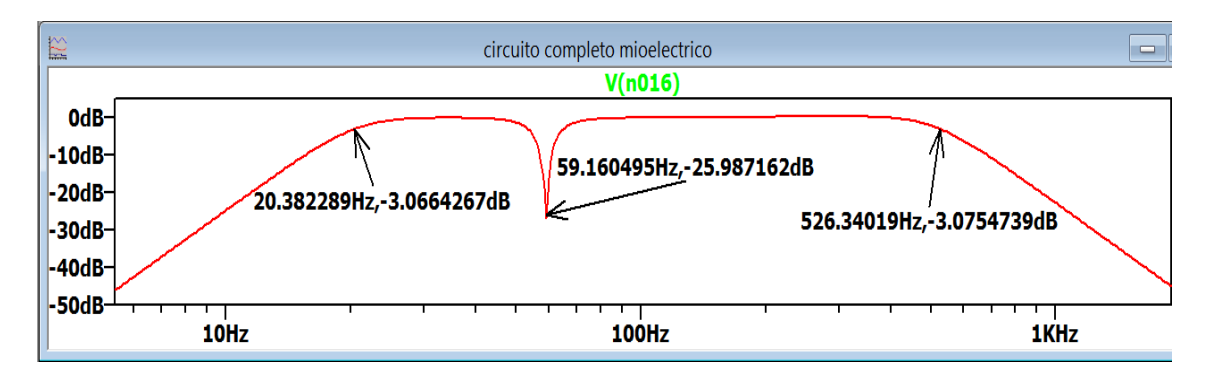

Figura 4.20: Respuesta en frecuencia del filtro pasa banda y el filtro Notch.

A continuación, en la figura [4.21,](#page-83-0) se muestran pruebas del circuito. La señal 1 muestra una señal senoidal de prueba, con características de amplitud y frecuencia dentro de los rangos típicos de la señal mioeléctrica. Se le agregaron artefactos comunes que se encuentran en este tipo de señales como la frecuencia de la línea de 60*HZ* y ruido de alta frecuencia para simular la señal en condiciones no ideales. La señal 2 muestra la salida del amplificador de instrumentación, como se puede observar la señal se amplifica y además se reduce el ruido.

En la señal 3 se puede observar la salida del filtro pasa banda, en esta etapa se acotan las bandas de frecuencia donde se encuentran las señales mioeléctricas (20Hz-500Hz). Una vez que la señal ha sido acotada pasa por la etapa del filtro Notch o muesca el cual elimina la banda de 60Hz correspondiente a la línea eléctrica.

Una vez que la señal ha sido filtrada se le da la amplificación final, como se observa en la señal 5. De esta señal, se desean obtener dos valores de voltaje de CD por lo cual es necesario una rectificación y detección de los puntos máximos como se muestra en la señal 6.

<span id="page-83-0"></span>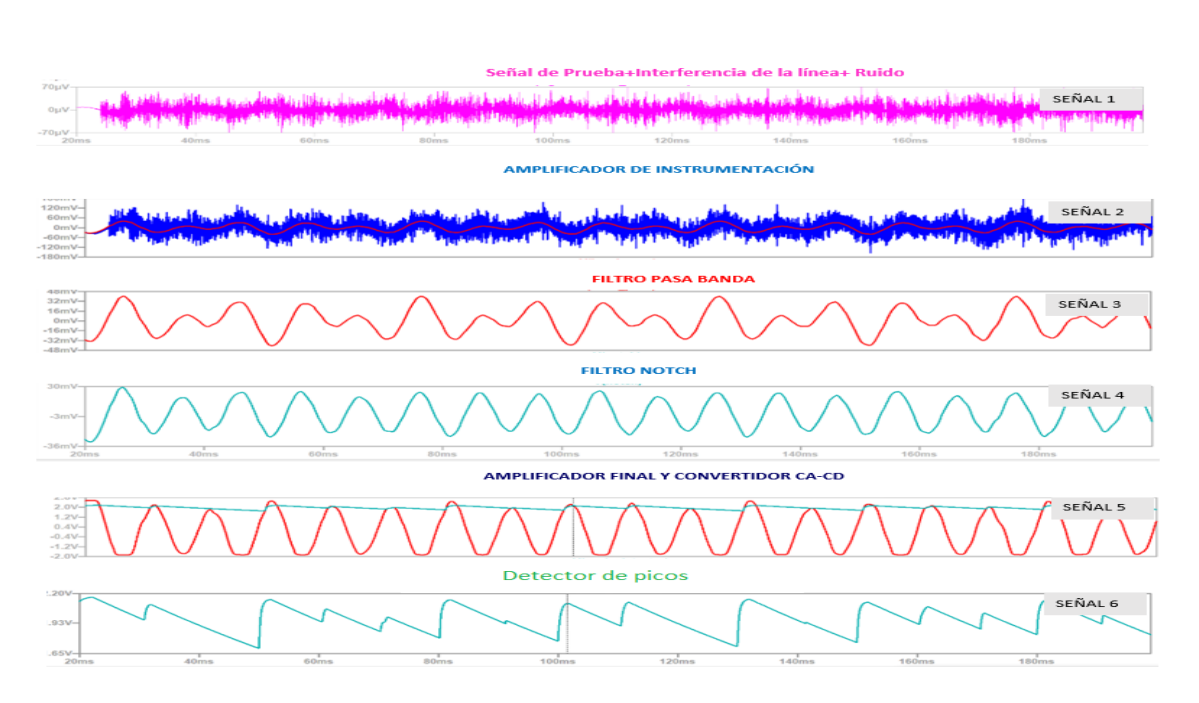

4.2 Simulaciones del circuito acondicionador de señales mioeléctricas

Figura 4.21: Simulación de todas las etapas del circuito acondicionador.

Resulta de gran utilidad hacer uso de herramientas de simulación de circuitos, posterior a esto, hacer pruebas individuales de cada etapa y cerciorarse del correcto funcionamiento de cada una de ellas ya que con esto se minimiza las probabilidades de tener errores al momento de unir todas las etapas.

Después de haber probado el funcionamiento del circuito en la simulación (con las señales senoidales de prueba), se procedió a probarlo con datos de señales *EMG* obtenidos de bases de datos de electromiogramas [\[67\]](#page-131-0)[\[68\]](#page-131-1)[\[69\]](#page-131-2). Estas bases de datos proporcionan archivos en diferentes formatos como, por ejemplo .txt o .xlsx los cuales contienen columnas de muestras de datos del tiempo transcurrido de la muestra tomada y columnas de la amplitud de cada muestra. Estos datos pueden ser vaciados y simulados en softwares como MATLAB o en este caso, LTSPICE.

La figura [4.22](#page-84-0) muestra la simulación de la señal *EMG* original tomada de la base de datos la cual es una señal *EMG* perteneciente a un electromiograma sin afecciones, amplificada y filtrada de los artefactos comunes.

### 4. PRUEBAS Y RESULTADOS

<span id="page-84-0"></span>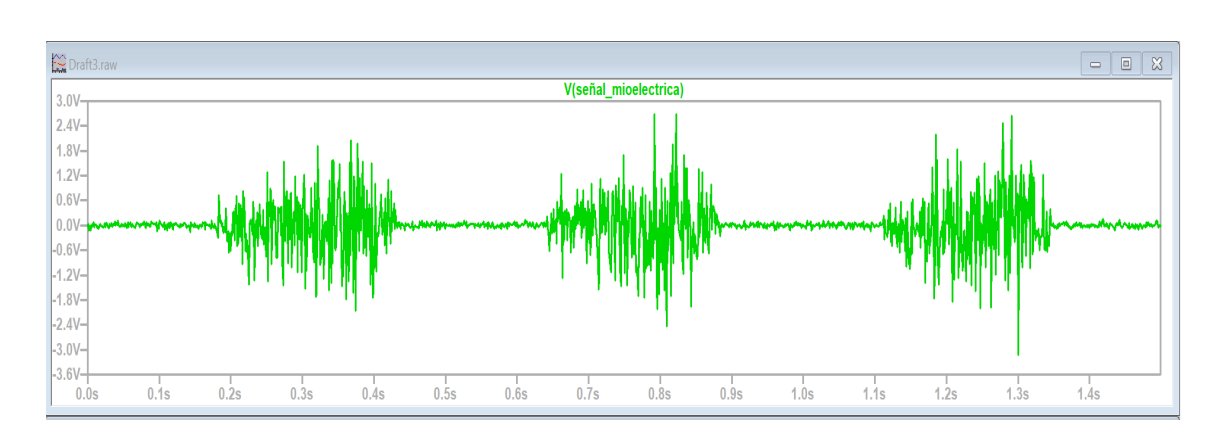

Figura 4.22: Simulación de la señal *EMG* obtenida del electromiograma.

Con propósitos de corroborar el funcionamiento del circuito, se le agregaron artefactos comunes como la señal de 60HZ, una señal senoidal de baja frecuencia (.5HZ) que representa el desplazamiento de la línea de base con un voltaje de offset del orden de los µ volts y, ruido aleatorio. La figura [4.23](#page-84-1) muestra 3 señales donde la señal 1 es la señal *EMG* contaminada con los artefactos, la señal dos representa la salida de la etapa de precalificación y la señal 3, representa la salida del filtro pasa-banda Butterworth. En la señal 2 se puede observar la pre-amplificación y en la señal 3 la atenuación del ruido aleatorio y el desplazamiento de la línea de base.

<span id="page-84-1"></span>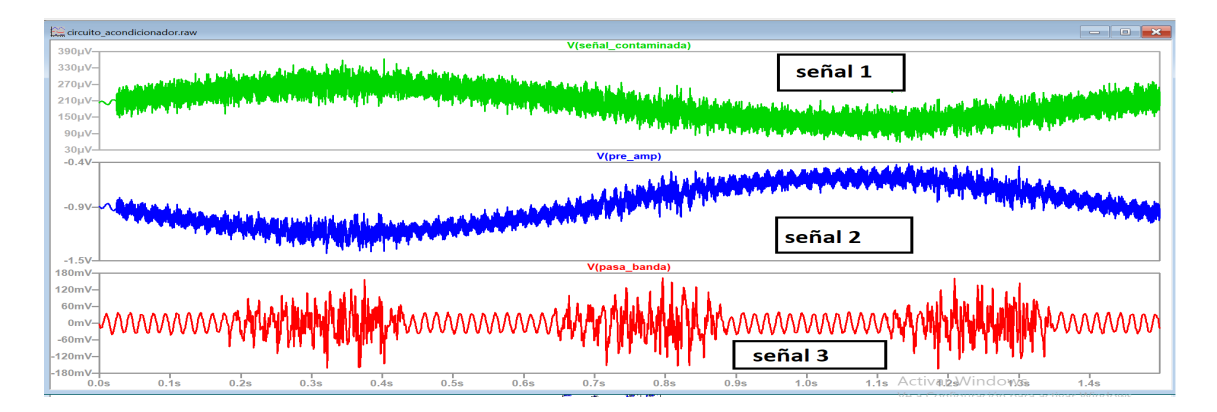

Figura 4.23: Señal contaminada, pre-amplificada y filtrada (pasa-banda).

En la figura [4.24](#page-85-0) la señal 1 muestra la salida del filtro Notch donde se aprecia la atenuación de la señal de 60HZ, la señal 2 representa la amplificación final de la señal *EMG* con los artefactos ya atenuados y por último la señal 3 donde se muestra la detección de los puntos máximos positivos de la señal.

<span id="page-85-0"></span>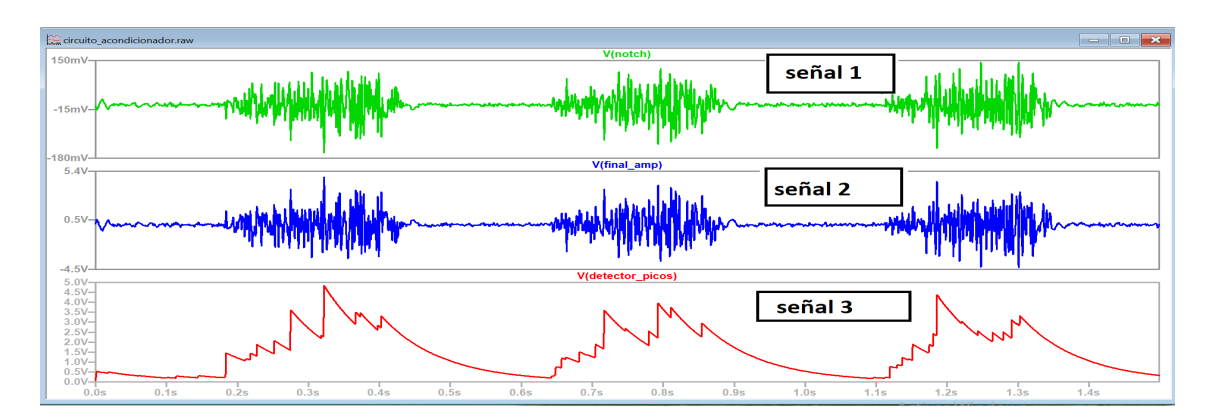

Figura 4.24: Señal filtrada (Notch), amplificada y detección de los puntos máximos.

# 4.3. Señales mioeléctricas en sujetos de prueba

### 4.3.1. Pruebas de movimiento

A continuación, se presentan los resultados obtenidos de las señales mioeléctricas en un osciloscopio portátil (UNI-T de un canal). El desempeño del sistema se probó con 3 sujetos con desarrollo tradicional, realizando cuatro tareas: mantener el brazo en posición de reposo, girar el brazo con el ángulo de navegación roll de izquierda a derecha (ver entrenamiento previo del sistema en Apéndices para ver movimientos pitch y roll), mover el brazo en pitch de arriba hacia abajo y realizar contracciones (débiles, medias y fuertes en los 5 bloques del circuito acondicionador).

Cada individuo determino la magnitud de la fuerza para débil, medio y fuerte. Se le menciono a los sujetos de prueba que las contracciones debían ser cómodas para ellos sin agotarse por ejercer demasiada fuerza, dado que serían los movimientos que controlarían los clicks del mouse y serian movimientos frecuentes. Dicha información fue documentada y analizada para poder establecer los umbrales requeridos para los clicks del mouse.

Cabe mencionar que los sujetos de prueba tienen una edad de entre 20 y 30 años, dos hombres y una mujer. Este dato es relevante teniendo en cuanta que la señal mioeléctrica de cada persona varía dependiendo, sexo, edad, masa muscular entre otros factores.

El dispositivo fue colocado el en antebrazo derecho de los individuos respectivamente (ver capítulo 1 para colocación de electrodos). Realizaron un entrenamiento previo de cinco minutos para poder controlar el mouse hábilmente (ver Apéndices para entrenamiento previo del dispositivo). No hubo necesidad de calibrar el dispositivo para ninguno de los sujetos de prueba, este funciono sin percances en los tres sujetos.

Se mencionarán a los participantes de las pruebas como SUJETO DE PRUEBA 1, SUJETO DE PRUEBA 2 y SUJETO DE PRUEBA 3. El sujeto de prueba uno es un hombre de 27 años, el sujeto de prueba dos es un hombre de 23 años y el sujeto de prueba 3 es una mujer de 25 años.

a) Prueba 1: La primer prueba consiste en que los 3 individuos realicen movimientos con el brazo, en específico el movimiento pitch y roll (de arriba hacia abajo y de izquierda a derecha), con el objetivo de verificar la actividad eléctrica mientras se ejecutan dichos movimientos y de recabar dicha información para determinan los umbrales de la función de los clicks. Los resultados mostrados a continuación (figura [4.25\)](#page-86-0), fueron registradas en la etapa de amplificación final.

<span id="page-86-0"></span>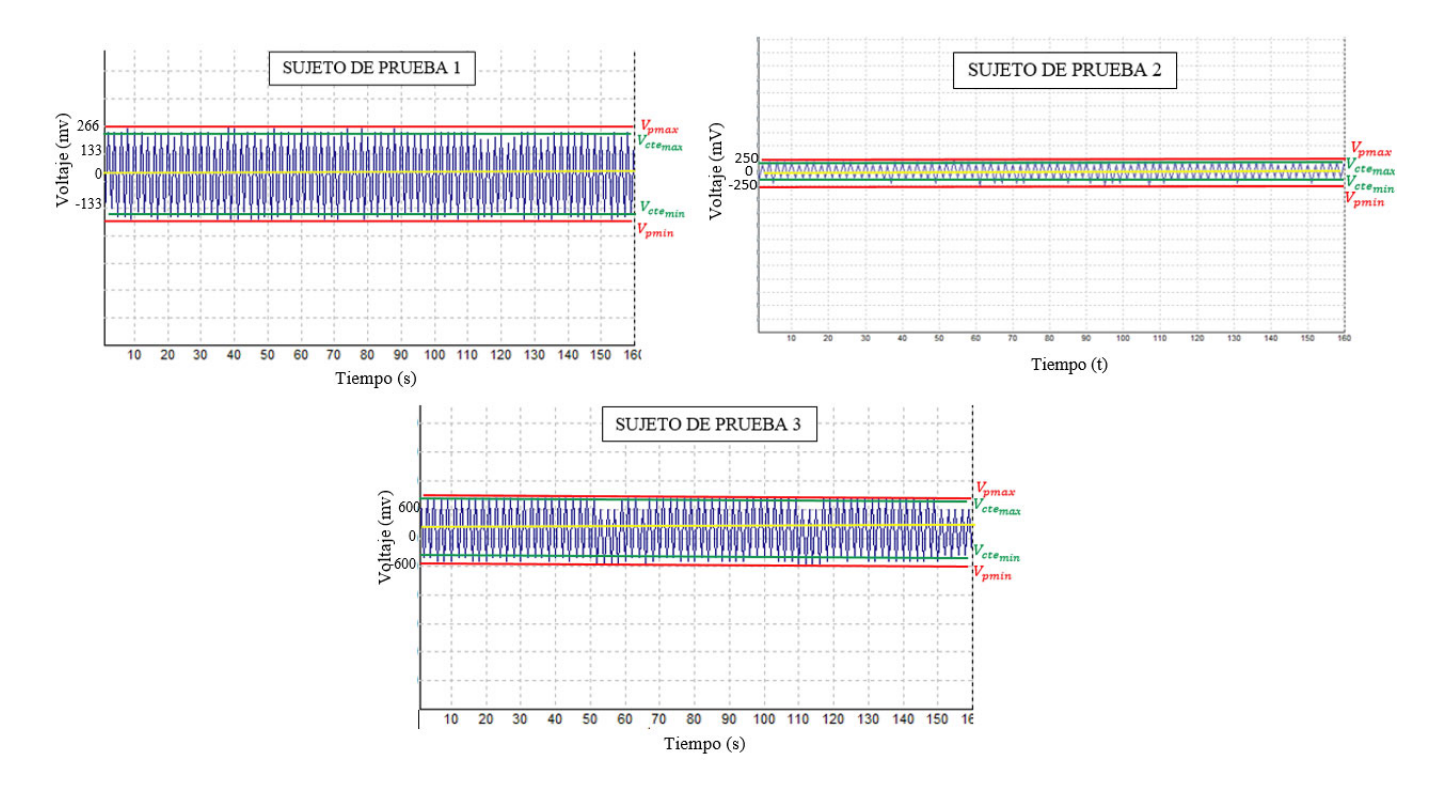

Figura 4.25: Señales mioléctricas de los 3 sujetos de prueba realizando movimientos Pitch y Roll en la etapa de amplificación final.

<span id="page-87-0"></span>La información de los tres sujetos de prueba fue recopilada en la tabla [4.9.](#page-87-0) Se registró la amplitud máxima y mínima de la señal, así como el voltaje constante en la señal.

| <b>SUJETO DE PRUEBA</b> | v/c             | $V_{p_{max}}$ | $V p_{min}$ | $Vcte_{max}$    | $Vcte_{min}$ |
|-------------------------|-----------------|---------------|-------------|-----------------|--------------|
|                         | $133\text{mv}$  | 159mv         | $-186$ mv   | $133\text{mv}$  | $-159$ mv    |
| $\mathcal{L}$           | $250$ mv        | $250$ mv      | $-450$ mv   | $200 \text{mv}$ | $-200$ mv    |
| $\mathbf{\mathcal{R}}$  | $600 \text{mv}$ | $480$ mv      | $-600$ mv   | $420$ mv        | $-600$ mv    |

Tabla 4.9: Registro de datos señales mioeléctricas de los 3 individuos.

### 4.3.2. Pruebas de fuerza de contracción

b) Prueba 2: La segunda prueba consiste en que los 3 individuos realicen contracciones en las etapas del circuito acondicionador (pre-amplificación, filtros, amplificación final y detector de picos), con el objetivo de verificar el correcto funcionamiento de cada etapa y de recabar dicha información para determinar los umbrales de la función de los clicks.

### Contracción en etapa de pre-amplificación

A continuación, se muestran en las imágenes [4.26,](#page-88-0) las contracciones de los 3 sujetos de prueba, dichas señales fueron captadas en la salida de la etapa de pre-amplificación. Cada uno de los individuos como se mencionó anteriormente, determino la fuerza de contracción.

### <span id="page-88-0"></span>4. PRUEBAS Y RESULTADOS

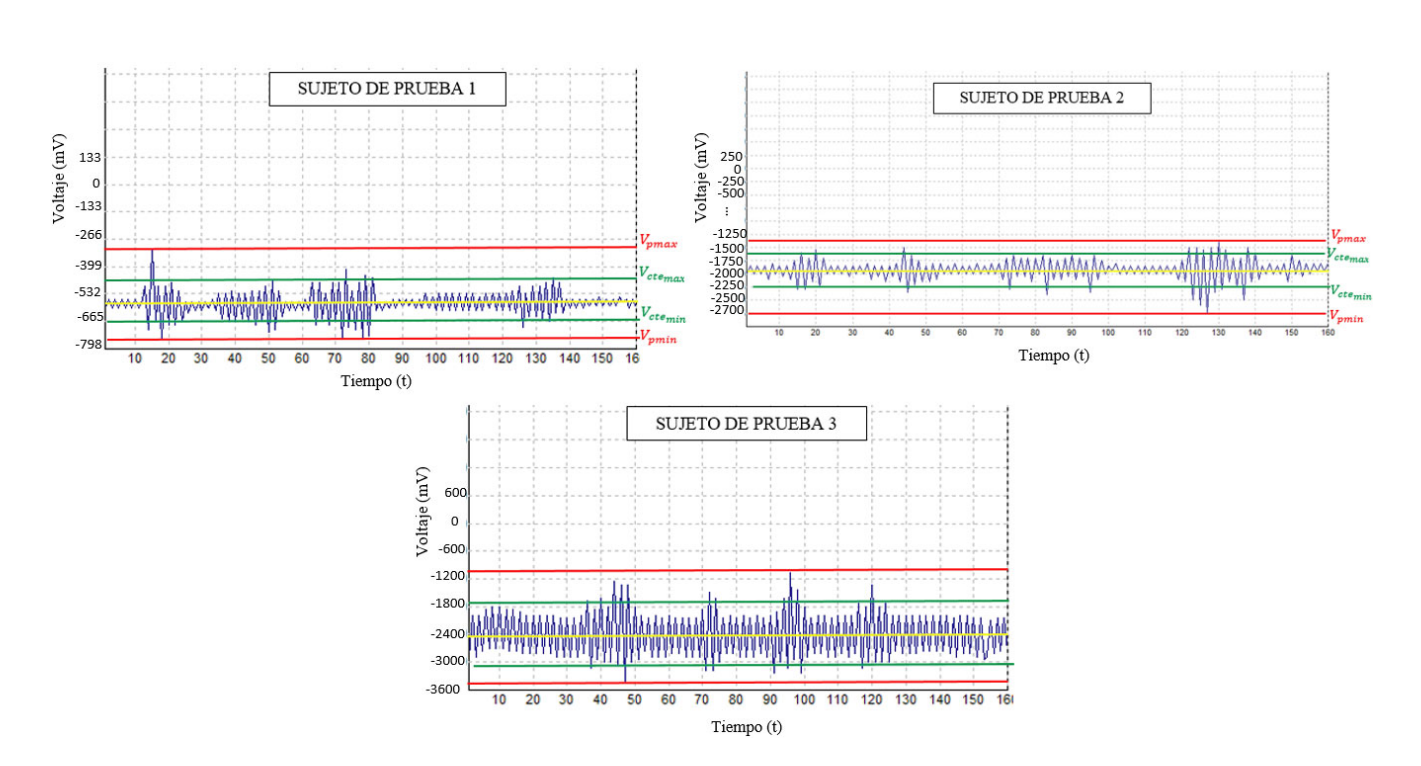

Figura 4.26: Señales mioléctricas de los 3 sujetos de prueba realizando contracción a la salida de la pre amplificación .

<span id="page-88-1"></span>La información de los tres sujetos de prueba fue recopilada en la tabla [4.10](#page-88-1) Se registró la amplitud máxima y mínima de la señal, así como el voltaje constante en la señal.

| <b>SUJETO DE PRUEBA</b> | v/c      | $V p_{max}$ | $V p_{min}$ | $Vcte_{max}$ | $Vcte_{min}$ |
|-------------------------|----------|-------------|-------------|--------------|--------------|
|                         | 133mv    | $-456$ mv   | $-232mv$    | $-665mv$     | $-700$ mv    |
| っ                       | $250$ mv | $-1312mv$   | $-2700$ mv  | $-1562mv$    | $-2250$ mv   |
|                         | $600$ mv | $-960$ mv   | $-3360$ mv  | $-1620$ mv   | $-3120$ mv   |

Tabla 4.10: Registro de datos señales mioeléctricas de los 3 individuos.

### Etapa de filtro rechaza banda

A continuación, se muestran en la figura [4.27,](#page-89-0) las contracciones con fuerza media de los 3 sujetos de prueba, con el objetivo de monitorear e funcionamiento de esta etapa y de recabar dicha información para determinan los umbrales de la función de los clicks.

<span id="page-89-0"></span>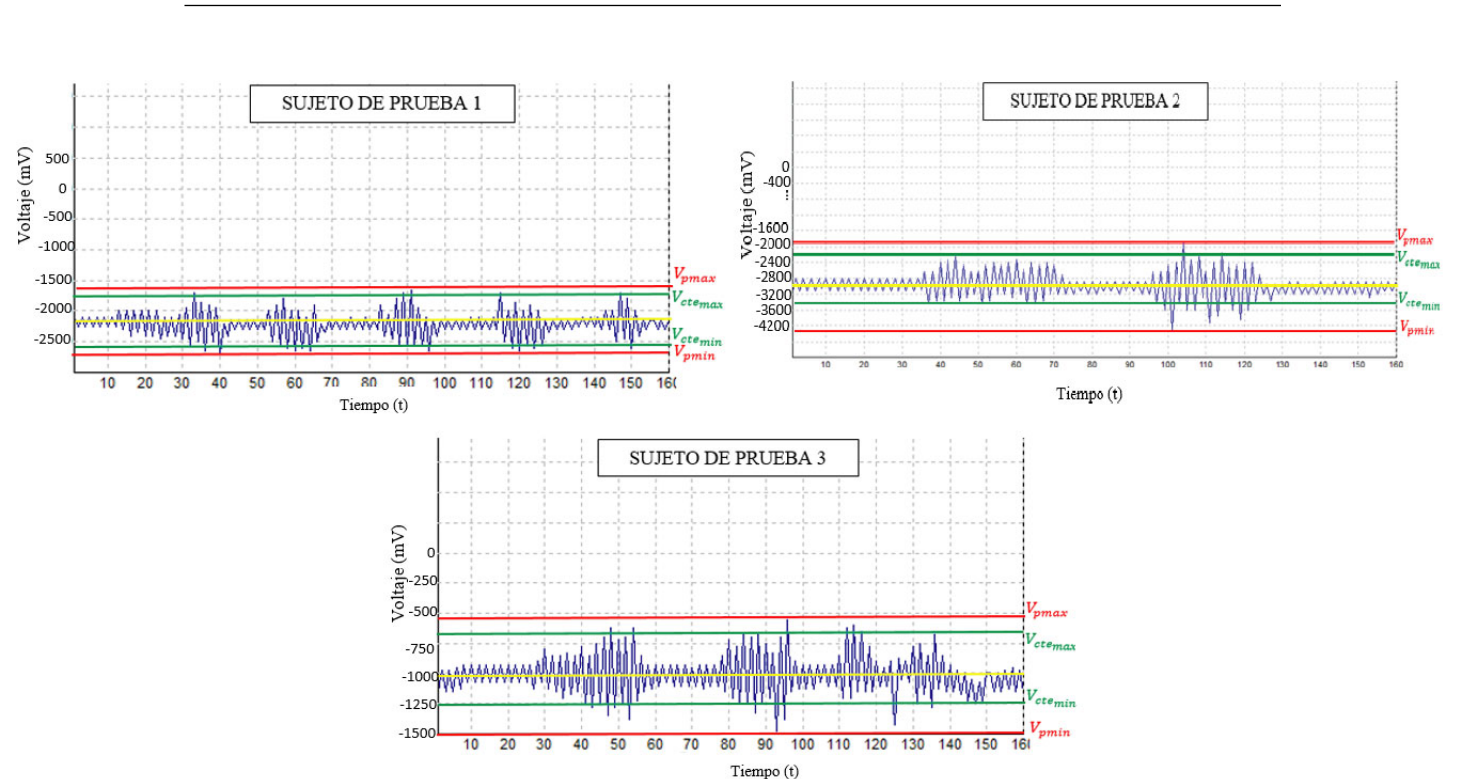

4.3 Señales mioeléctricas en sujetos de prueba

Figura 4.27: Señales mioléctricas de los 3 sujetos de prueba realizando contracción en la etapa del filtro rechaza banda.

<span id="page-89-1"></span>La información de los tres sujetos de prueba fue recopilada en la tabla [4.11.](#page-89-1) Se registró la amplitud máxima y mínima de la señal, así como el voltaje constante en la señal.

| <b>SUJETO DE PRUEBA</b> | v/c             | $V_{Pmax}$ | $V p_{min}$ | $Vcte_{max}$ | $Vcte_{min}$ |
|-------------------------|-----------------|------------|-------------|--------------|--------------|
|                         | $500$ mv        | $-1625$ mv | $-2750$ mv  | -1750mv      | $-2625$ mv   |
|                         | $400 \text{mv}$ | $-1175$ mv | $-1325$ mv  | $-2650$ mv   | $-3325$ mv   |
|                         | $250$ mv        | -565mv     | $-1500$ mv  | -695mv       | $-1250$ mv   |

Tabla 4.11: Registro de datos señales mioeléctricas de los 3 individuos.

### Contracciones etapa de filtro pasa banda

A continuación, se muestran en las imágenes [4.28,](#page-90-0) las contracciones con fuerza media de los 3 sujetos de prueba, con el objetivo de monitorear e funcionamiento de esta etapa.

<span id="page-90-0"></span>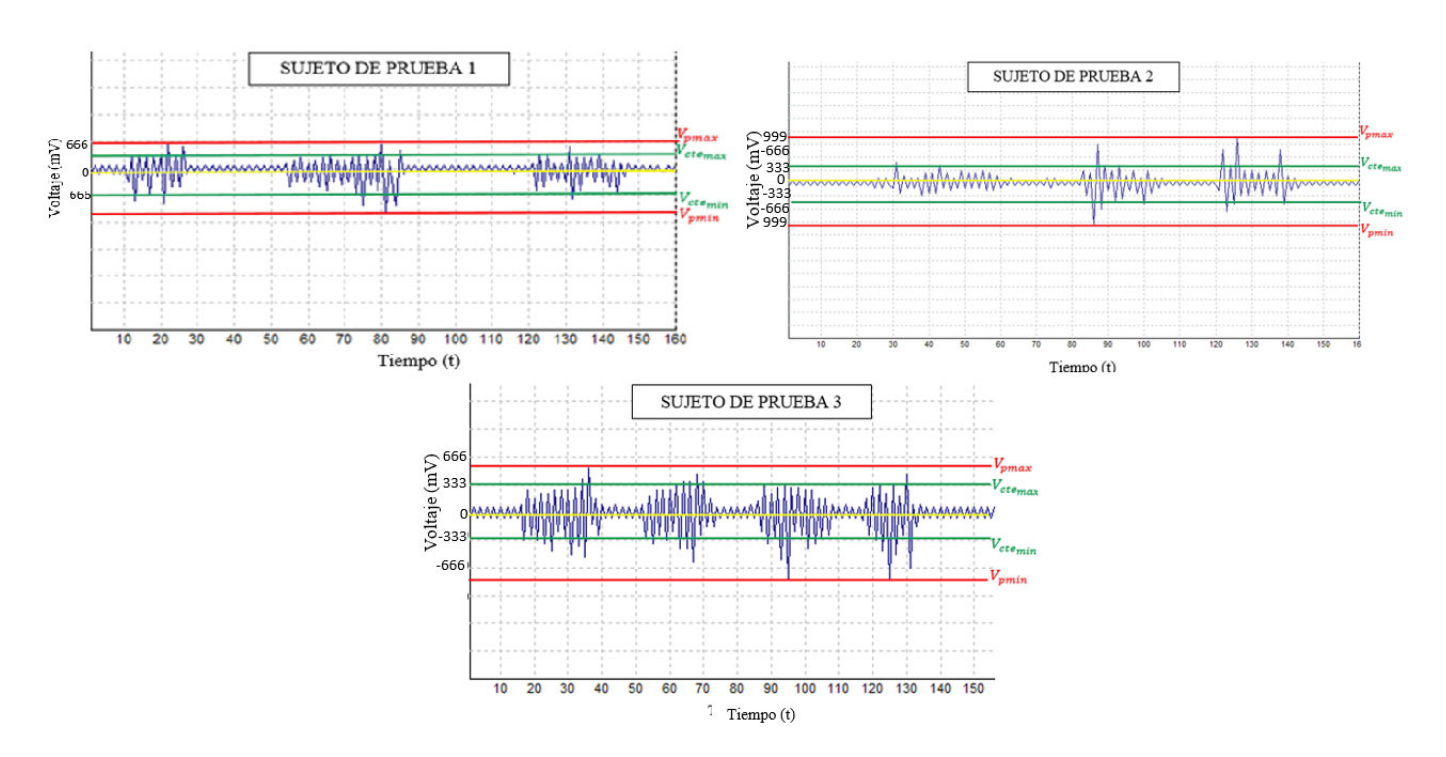

Figura 4.28: Señales mioléctricas los 3 sujetos de prueba realizando contracciones en el bloque del filtro pasa banda .

<span id="page-90-1"></span>La información de los tres sujetos de prueba fue recopilada en la tabla [4.12.](#page-90-1) Se registró la amplitud máxima y mínima de la señal, así como el voltaje constante en la señal.

| <b>SUJETO DE PRUEBA</b> | v/c               | $V p_{max}$ | $V p_{min}$ | $Vcte_{max}$      | $Vcte_{min}$ |
|-------------------------|-------------------|-------------|-------------|-------------------|--------------|
|                         | 666my             | 666my       | $-666$ mv   | 333 <sub>mv</sub> | $-498$ mv    |
|                         | 333 <sub>mv</sub> | 1082mv      | $-999$ mv   | $350$ mv          | $-582$ mv    |
|                         | 333 <sub>mv</sub> | 599mv       | $-832$ mv   | 333 <sub>mv</sub> | $-333$ my    |

Tabla 4.12: Registro de datos señales mioeléctricas de los 3 individuos.

Como se mencionó, las señales EMG tienen ciertos parámetros y características reportadas en la literatura (ver capítulo 2, Características de las Señales EMG). Para poder llegar a la conclusión de que las señales obtenidas en el inciso d), son señales EMG y que el circuito acondicionador era funcional se realizó lo siguiente:

Previo a la implementación física, se corroboró el funcionamiento del circuito diseñado con señales senoidales de prueba (con características de amplitud y frecuencia típicas de las señales EMG), donde, se le agregaron artefactos que contaminan la señal

y además se agregaron a la simulación señales EMG (de bases de datos registrados de electromiogramas). Estas señales en conjunto se probaron con el circuito simulado, para corroborar su funcionamiento.

Para la implementación física del circuito, previo a realizar pruebas en usuarios, se probó con señales senoidales para corroborar que amplificaba y atenuaba con las características con las que fue diseñado (amplitud y frecuencia).

Finalmente, se prosiguió a realizar las pruebas en los usuarios.

De los resultados que se obtuvieron en las etapas de contracción (inciso d), se compararon dichas señales con las reportadas en la literatura, tanto en frecuencia como en comportamiento (esporádicas) con lo cual se corroboró que las señales adquiridas fueron las señales EMG.

Se puede observar en las imágenes de las pruebas anteriores, que las formas de onda que aparecen en cada contracción y los parámetros de las señales de los sujetos de prueba corresponden con las vistas en el capítulo 2. Por ejemplo, se puede observar que se detecta poca actividad eléctrica cuando el músculo está relajado y que hay mayor actividad eléctrica (o un potencial de acción de la unidad motora) cuando un nervio estimula una contracción muscular.

En las tablas [4.10,](#page-88-1) [4.11](#page-89-1) y [4.12](#page-90-1) las amplitudes durante las contracciones de cada sujeto de prueba (previo a la amplificación final), son el del orden los mV.

Como se aprecia en la etapa de preamplificación y filtro rechaza banda las señales registraban un nivel de offset, ya que, normalmente éste se genera a la salida de los amplificadores operacionales ya que, internamente por el proceso de fabricación, las entradas no son exactamente iguales por lo que a la salida del amplificador habrá un voltaje de descompensación agregado. Ese voltaje de DC agregado se elimina en etapas posteriores, ya que los capacitores de la siguiente etapa de filtrado actúan como capacitores de acoplamiento y eliminan el nivel de offset.

### Contracciones en bloque de amplificador final

A continuación, se muestran en las imágenes [4.29,](#page-92-0) las contracciones de los 3 sujetos de prueba, con el objetivo de monitorear el funcionamiento de esta etapa y de establecer los umbrales que son requeridos para realizar las funciones de los clicks del mouse.

### <span id="page-92-0"></span>4. PRUEBAS Y RESULTADOS

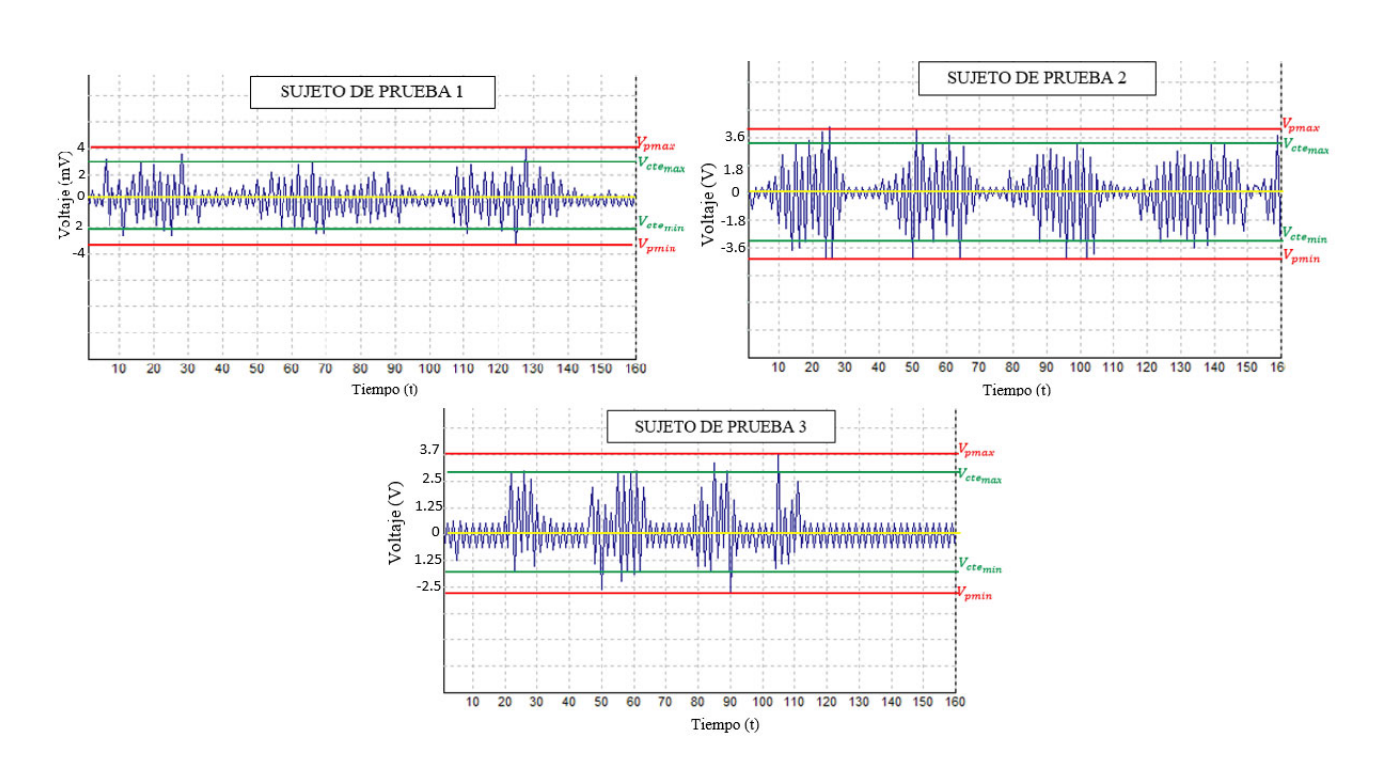

Figura 4.29: Señales mioléctricas de los sujetos de prueba realizando contracciones en la etapa de amplificación .

<span id="page-92-1"></span>La información de los tres sujetos de prueba fue recopilada en la tabla [4.13](#page-92-1) Se registró la amplitud máxima y mínima de la señal, así como el voltaje donde la señal se muestra más constante en la señal.

| <b>SUJETO DE PRUEBA</b> | v/c  | $V p_{max}$ | $V p_{min}$ | $Vcte_{max}$ | $Vcte_{min}$ |
|-------------------------|------|-------------|-------------|--------------|--------------|
|                         | 1.5v | 4.8v        | $-4.3v$     | 4.5v         | $-3.9v$      |
|                         | 1.5v | 4.8v        | $-3.8v$     | 4.5v         | $-3.7v$      |
|                         | 1.5v | 4.7v        | $-3.9v$     | 4.5v         | $-3.6v$      |

Tabla 4.13: Registro de datos señales mioeléctricas de los 3 individuos.

Con los resultados recabados de las pruebas de contracción media y fuerte en la etapa de amplificación final, se visualizaron los umbrales para los clicks tanto izquierdo como derecho, considerando las contracciones medias dentro del umbral que accione el click izquierdo y las contracciones fuertes para accionar el click derecho. Los valores de los umbrales se establecen basándose en los resultados de esta prueba y la siguiente.

### Contracciones en bloque de detector de picos

### *A) Contracción media en sujetos de prueba*

A continuación, se muestran en las imágenes [4.30,](#page-93-0)las contracciones con fuerza media de los 3 sujetos de prueba, con el objetivo de monitorear el funcionamiento de esta etapa y de establecer los umbrales que son requeridos para realizar las funciones de los clicks del mouse. Como en la prueba anterior se estimaron los niveles de los umbrales, para la etapa de detección de picos solo se realizaron dos pruebas en cada individuo, una contracción con fuerza media y otra con fuerte. Al final de estas pruebas se establecerán los niveles de los umbrales que se programarán en el algoritmo.

<span id="page-93-0"></span>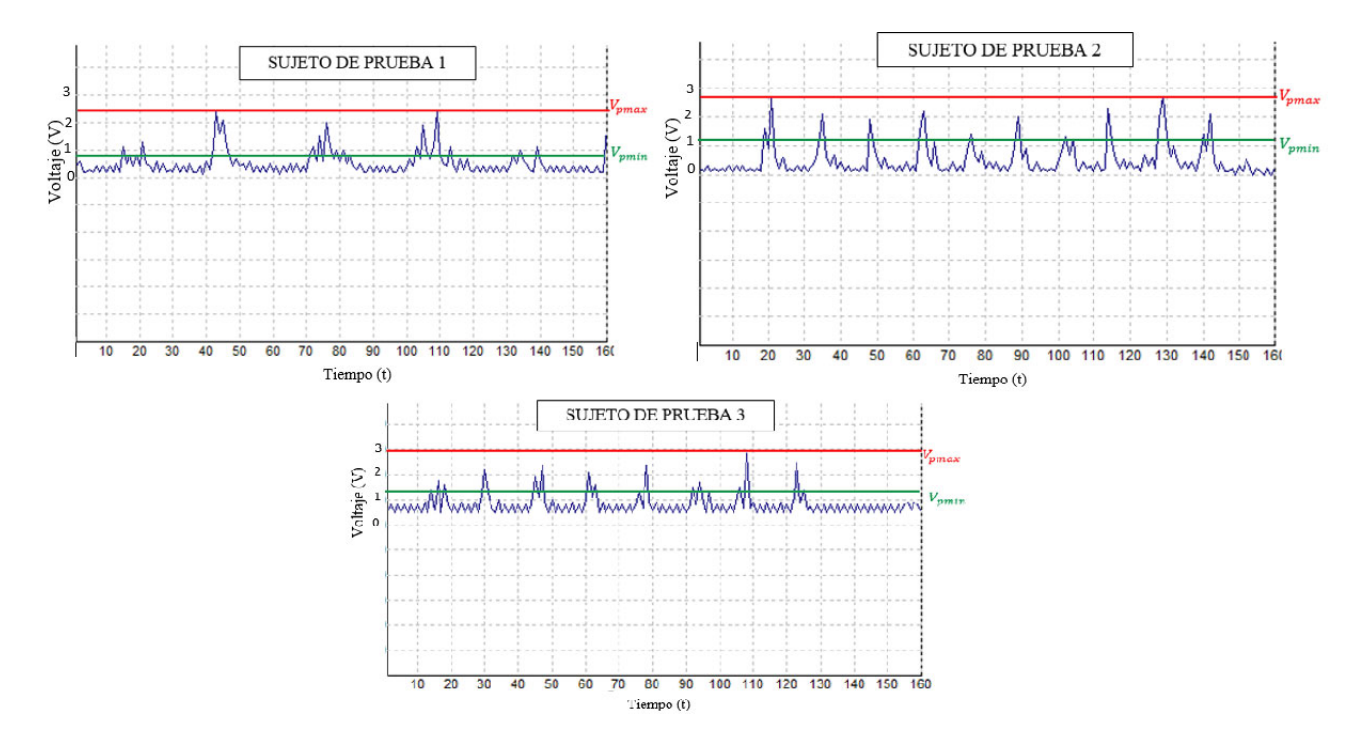

Figura 4.30: Señales mioléctricas de los 3 sujetos de prueba realizando contracción media en detector de picos .

La información de los tres sujetos de prueba fue recopilada en la tabla [4.14.](#page-94-0) Se registró la amplitud máxima y mínima de la señal de los picos de las contracciones, para tener un mejor estimado de los umbrales.

### <span id="page-94-0"></span>4. PRUEBAS Y RESULTADOS

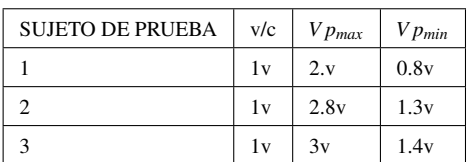

Tabla 4.14: Registro de datos señales mioeléctricas de los 3 individuos.

### *B) Contracción fuerte en sujetos de prueba*

<span id="page-94-1"></span>A continuación, se muestran en las imágenes [4.31,](#page-94-1) las contracciones fuertes de los 3 sujetos de prueba, con el objetivo de monitorear el funcionamiento de esta etapa.

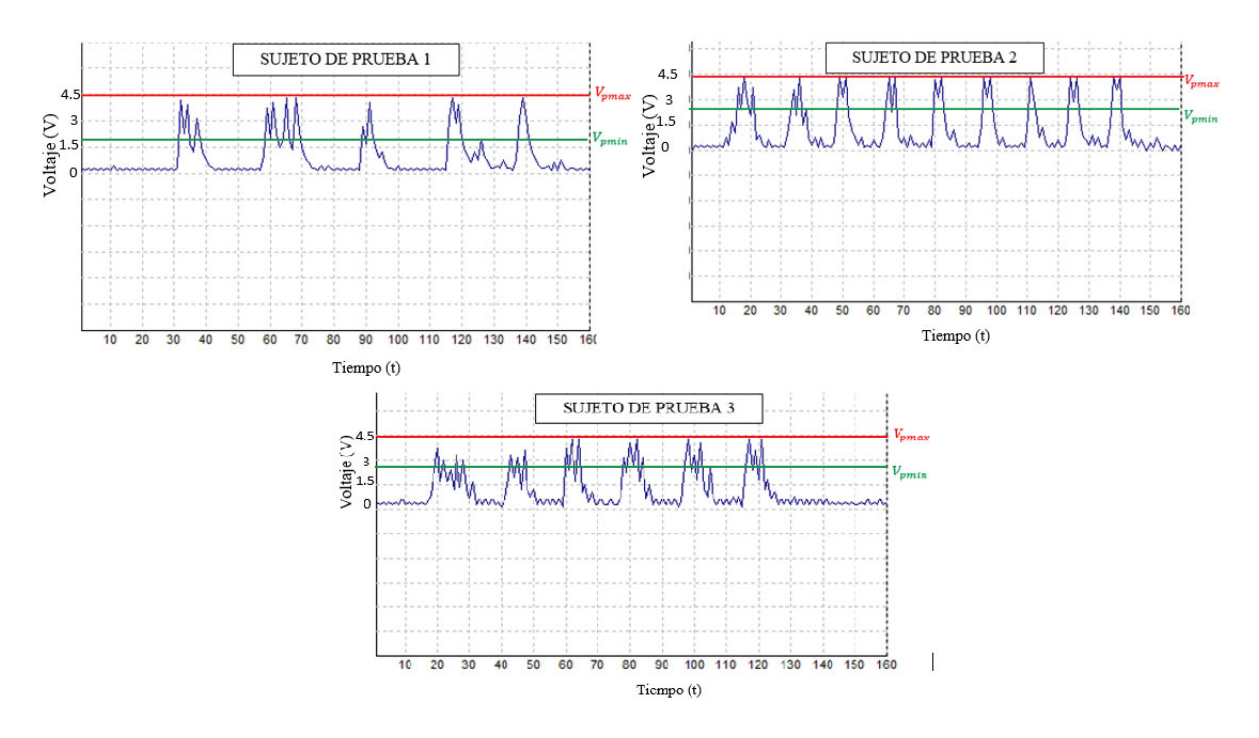

Figura 4.31: Señales mioléctricas de los 3 sujetos de prueba realizando contracción fuerte en detector de picos .

La información de los tres sujetos de prueba fue recopilada en la tabla [4.15.](#page-95-0) Se registró la amplitud máxima y mínima de la señal de los picos de las contracciones, para tener un mejor estimado de los umbrales.

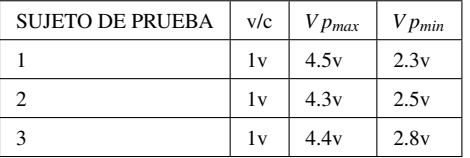

<span id="page-95-0"></span>Tabla 4.15: Registro de datos señales mioeléctricas de los 3 individuos.

Al finalizar las pruebas en cada una de las etapas del circuito acondicionador, se corroboró su funcionamiento, ya que como se mencionó anteriormente, las formas de onda que aparecen en cada contracción y los parámetros de las señales de los sujetos de prueba corresponden con las de las señales EMG.

La amplitud registrada en las pruebas de reposo y de movimientos de pitch y roll se tomaron en cuenta para determinar el umbral en donde no se realizan acciones de click del mouse. Los resultados recabados en los tres sujetos de prueba de las contracciones de fuerza (debil, media y fuerte) de todas las etapas, se tomaron en cuenta para determinar los umbrales para accionar el click izquierdo y click derecho.

<span id="page-95-1"></span>Los umbrales se establecieron como se muestran en la tabla [4.16.](#page-95-1)

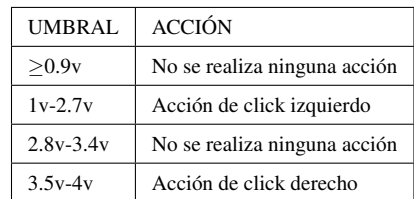

Tabla 4.16: Umbrales de acción de los clicks del mouse.

Dichos umbrales se programaron en el código del algoritmo de control de funciones del mouse (ver capitulo IV, algoritmo de programación).

Para realizar las pruebas y probar el funcionamiento del dispositivo (ver Apéndices), no hubo necesidad de calibrar la ganancia del circuito acondicionador, el dispositivo funciono correctamente en los tres individuos. Es de gran importancia revisar los puntos clave de donde se detecta la señal de interés y colocar de forma correcta los electrodos, ya que, si no se realiza una correcta detección de estas, puede no obtenerse el funcionamiento esperado del circuito.

Las señales electromiográficas de cada persona presentan particularidades como la amplitud y frecuencia. Si se desea generalizar el circuito, se debe tomar en cuenta un factor de ganancia variable para poder calibrarlo a las necesidades de cada persona.

No se consideró la frecuencia como parámetro de control de los clicks en el mouse, debido a que la frecuencia de las señales EMG varían dependiendo del tipo de contracciones que se realice (tanto isométricas como dinámicas). Se ha afirmado en estudios previos [\[70\]](#page-131-3)[\[71\]](#page-131-4)[\[45\]](#page-129-0) que una mayor frecuencia se asocia con una mayor fuerza muscular y viceversa. Por tal motivo resultó conveniente considerar la amplitud para definir los umbrales ya que por medio de la amplitud se distingue más la fuerza de las contracciones, debido a que el nivel de amplitud aumenta o disminuye de una forma más estable y simplifica la forma de abordar el problema ya que solo se necesitaban dos niveles uno para click izquierdo y otro para el derecho.

## 4.4. Conclusiones del capítulo

En este capítulo se mostraron las pruebas realizadas al sistema completo diseñado en el capítulo III, en tres sujetos de prueba con desarrollo tradicional.

Es conveniente realizar pruebas individuales a los bloques del circuito acondicionador de señales EMG para así disipar fuentes de errores antes del ensamble final. Una vez que se ha corroborado el correcto funcionamiento del circuito se prosiguió a hacer pruebas en los individuos en el sistema físico.

Los resultados en este capítulo muestran el correcto funcionamiento del sistema sustituto de mouse de computadora, se logró el desplazamiento y selección del cursor de la computadora, esto se corroboró con los tres sujetos de prueba.

# Capítulo 5

# Conclusiones y trabajo a futuro

En este proyecto de investigación se logró de manera exitosa el diseño de un sistema sustituto de mouse de computadora para personas con discapacidad motriz de miembros superiores con un diseño ergonómico. La implementación dio como resultado un sistema capaz de interactuar con la computadora realizando las funciones del mouse como lo son selección desplazamientos y la función de click derecho. Del análisis de resultados se puede concluir:

- La etapa de acondicionamiento mostró funcionalidad y respetabilidad para la detección de la señal ya que se realizaron barridos con señales senoidales de prueba de características similares a la señal EMG en amplitud y frecuencia tanto en simulación como en el circuito real. También se probó el circuito con simulaciones de señales provenientes de bases de datos de electromiogramas, aplicando varias condiciones "reales" como los artefactos que afectan este tipo de biopotenciales, por lo que previamente se sabía qué esperar del funcionamiento del circuito real. Además, se compararon las señales registradas a la salida del circuito para corroborar que coincidieran con las formas de onda reportadas en la literatura. En el capítulo 5 (pruebas y resultados) , estas señales registradas mostraron el comportamiento que se esperaría de la señal EMG ya que los biopotenciales de interés aparecen en cada contracción mostrando su característica esporádica. Las gráficas muestran que se detecta poca actividad eléctrica cuando el músculo está relajado y que hay mayor actividad (un potencial de acción) cuando se estimula una contracción muscular .
- El dispositivo mostró funcionalidad exitosa en diferentes sujetos de prueba ya que de las 3 pruebas que se realizaron con 3 diferentes sujetos, se logró detectar las señales mioeléctricas de cada uno
- Se logró que los movimientos a realizar para lograr el desplazamiento no interfirieran con las acciones que activan los clicks del mouse

### 5. CONCLUSIONES Y TRABAJO A FUTURO

- Se consiguió que esta interfaz hombre-computadora sea compatible tanto en computadoras como en dispositivos móviles, los usuarios fueron capaces de navegar en ambos dispositivos.
- Se calibró el sensor obteniendo valores con un pronóstico excelente y preciso con respecto a las mediciones realizadas y los datos estadísticos calculados. En general se obtuvieron valores muy satisfactorios con el polinomio de 5to grado. El modelo podría funcionar como referencia para compararse con otros modelos predictivos, si bien se necesitan más pruebas de validación, mostro resultados favorables

El sistema está abierto a modificaciones a futuro, como la reducción en el tamaño del prototipo así también como una etapa de calibración automática del circuito acondicionador y adaptar el dispositivo para que sea funcional empleando otras partes del cuerpo.

# Apéndice A

# Hojas técnicas

### Especificaciones del sensor MMA7361:

- Bajo consumo de corriente: 400 *mu*A.
- Modo de espera: 3 *mu*A.
- Bajo Voltaje de la operación:  $2,2$  V  $3,6$  V.
- Alta sensibilidad (800 mV /  $g@1.5g$ ).
- Sensibilidad seleccionable ( $\pm$  1,5 g,  $\pm$  6 g).
- Encendido Rápido Tiempo de calentamiento (0.5 ms Tiempo de Respuesta Activa).
- 0g-Detect para la Protección de la caída libre.
- Acondicionamiento de señales con filtro de paso bajo.
- Diseño robusto, alto Shocks supervivencia.

### Descripción de pines del sensor MMA7361:

### A. HOJAS TÉCNICAS

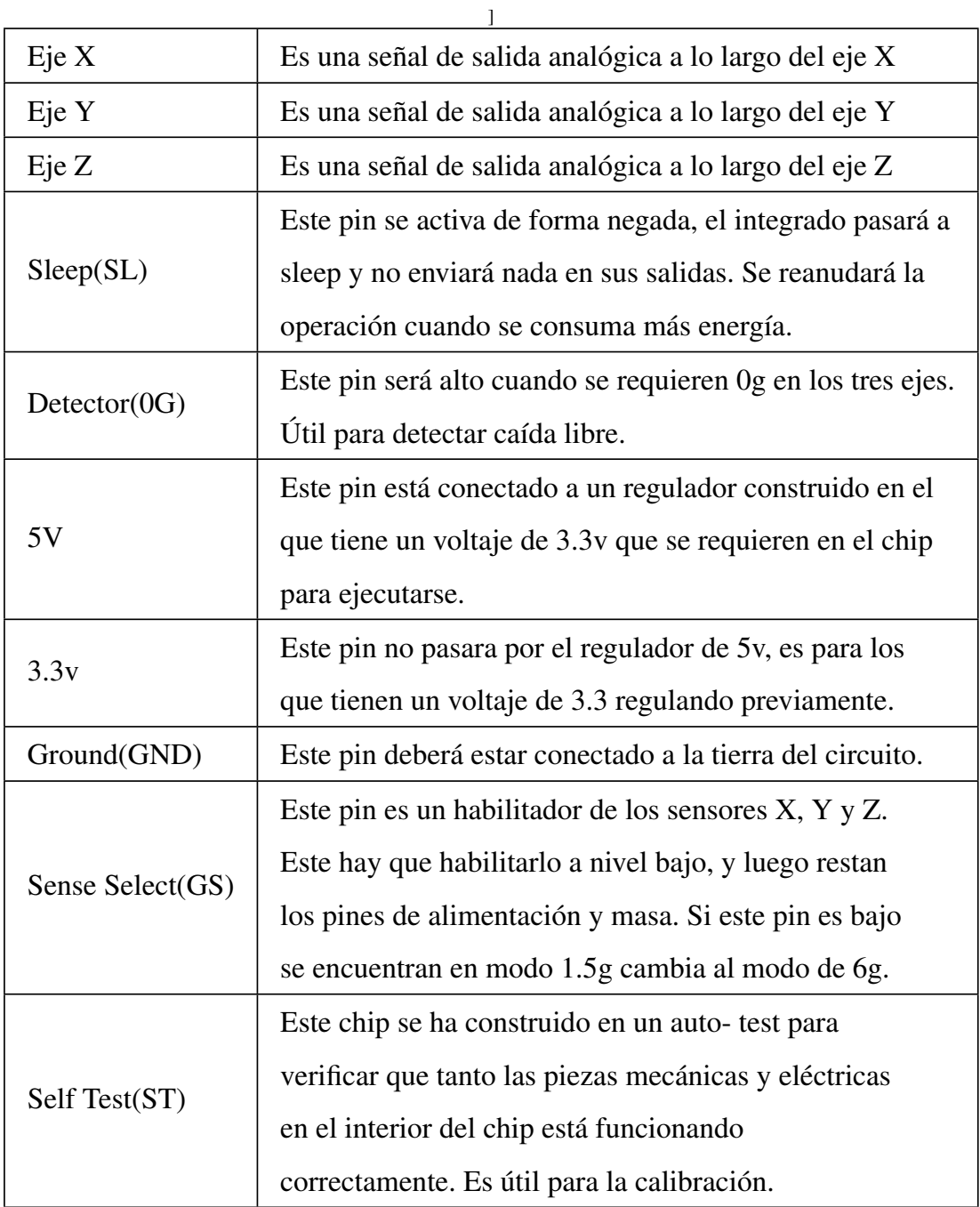

### Tabla A.1: Características MMA7361 [\[14\]](#page-126-0).

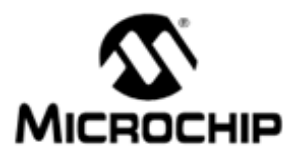

# PIC18F2455/2550/4455/4550

### 28/40/44-Pin, High-Performance, Enhanced Flash, **USB Microcontrollers with nanoWatt Technology**

#### **Universal Serial Bus Features:**

- USB V2.0 Compliant
- Low Speed (1.5 Mb/s) and Full Speed (12 Mb/s)
- Supports Control, Interrupt, Isochronous and Bulk
- Transfers Supports up to 32 Endpoints (16 bidirectional)
- . 1 Kbyte Dual Access RAM for USB
- On-Chip USB Transceiver with On-Chip Voltage Regulator
- Interface for Off-Chip USB Transceiver
- Streaming Parallel Port (SPP) for USB streaming transfers (40/44-pin devices only)

#### **Power-Managed Modes:**

- 
- Run: CPU on, Peripherals on<br>- Idle: CPU off, Peripherals on
- Sleep: CPU off, Peripherals off
- Idle mode Currents Down to 5.8 µATypical
- Sleep mode Currents Down to 0.1 uA Typical
- Timer1 Oscillator: 1.1 µA Typical, 32 kHz, 2V
- Watchdog Timer: 2.1 µA Typical
- · Two-Speed Oscillator Start-up

#### **Flexible Oscillator Structure:**

- · Four Crystal modes, including High-Precision PLL for USB
- Two External Clock modes, Up to 48 MHz
- · Internal Oscillator Block
- 8 user-selectable frequencies, from 31 kHz to 8 MHz
- User-tunable to compensate for frequency drift
- · Secondary Oscillator using Timer1 @ 32 kHz
- · Dual Oscillator Options allow Microcontroller and USB module to Run at Different Clock Speeds · Fail-Safe Clock Monitor
- Allows for safe shutdown if any clock stops

#### **Peripheral Highlights:**

- High-Current Sink/Source: 25 mA/25 mA
- Three External Internuts
- Four Timer modules (Timer0 to Timer3)
- Up to 2 Capture/Compare/PWM (CCP) modules:
- Capture is 16-bit, max. resolution 5.2 ns (Tcy/16) Compare is 16-bit, max. resolution 83.3 ns (Tcy)
- PWM output: PWM resolution is 1 to 10-bit
- · Enhanced Capture/Compare/PWM (ECCP) module: Multiple output modes
	- Selectable polarity
	- Programmable dead time
	- Auto-shutdown and auto-restart
- · Enhanced USART module:
- LIN bus support
- . Master Synchronous Serial Port (MSSP) module Supporting 3-Wire SPI (all 4 modes) and I<sup>2</sup>C™ Master and Slave modes
- 10-Bit, Up to 13-Channel Analog-to-Digital Converter (A/D) module with Programmable Acquisition Time
- Dual Analog Comparators with Input Multiplexing

#### **Special Microcontroller Features:**

- C Compiler Optimized Architecture with Optional **Extended Instruction Set**
- 100,000 Erase/Write Cycle Enhanced Flash Program Memory Typical
- 1,000,000 Erase/Write Cycle Data EEPROM Memory Typical
- Flash/Data EEPROM Retention: > 40 Years
- Self-Programmable under Software Control
- Priority Levels for Interrupts
- 8 x 8 Single-Cycle Hardware Multiplier
- Extended Watchdog Timer (WDT):
- Programmable period from 41 ms to 131s
- Programmable Code Protection
- 
- Single-Supply 5V In-Circuit Serial<br>Programming™ (ICSP™) via Two Pins
- In-Circuit Debug (ICD) via Two Pins
- Optional Dedicated ICD/ICSP Port (44-pin, TQFP package only)

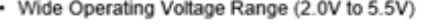

|             | Program Memory |                                     | Data Memory     |                          |     |                    |                          |     | <b>MSSP</b>  |                             | 뉸      | ≊     |                    |
|-------------|----------------|-------------------------------------|-----------------|--------------------------|-----|--------------------|--------------------------|-----|--------------|-----------------------------|--------|-------|--------------------|
| Device      | (bytes)        | Flash # Single-Word<br>Instructions | SRAM<br>(bytes) | <b>EEPROM</b><br>(bytes) | 1/O | 10-Bit<br>A/D (ch) | <b>CCP/ECCP</b><br>(PWM) | SPP | SPI          | Master<br>I <sup>2</sup> C™ | s<br>긊 | Compa | Timers<br>8/16-Bit |
| PIC18F24551 | 24K            | 12288                               | 2048            | 256                      | 24  | 10                 | 270                      | No  |              |                             |        |       | 173                |
| PIC18F2550  | 32K            | 16384                               | 2048            | 256                      | 24  | 10                 | 2/0                      | No  | v            | v                           |        |       | 1/3                |
| PIC18F4455  | 24K            | 12288                               | 2048            | 256                      | 35  | 13                 | 1/1                      | Yes | v            | v                           |        |       | 1/3                |
| PIC18F4550  | 32K            | 16384                               | 2048            | 256                      | 35  | 13                 | 1/1                      | Yes | $\mathbf{v}$ | v                           |        |       | 1/3                |
|             |                |                                     |                 |                          |     |                    |                          |     |              |                             |        |       |                    |

Figura A.1: Hoja técnica 1.

### A. HOJAS TÉCNICAS

#### **Pin Diagrams**

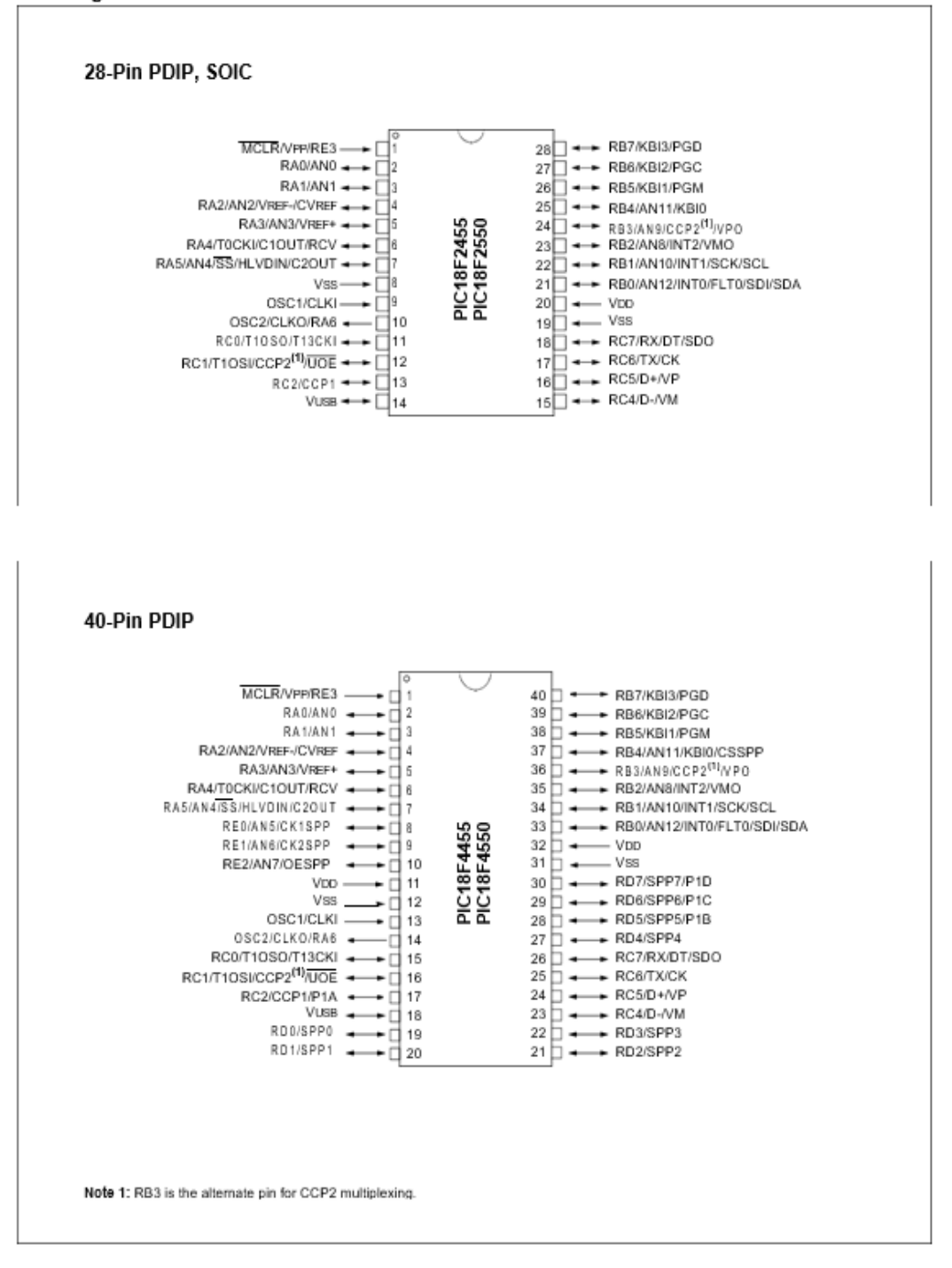

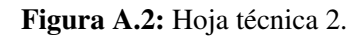

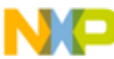

**Iscale Semiconductor Technical Data** 

### ±1.5g, ±6g Three Axis Low-g **Micromachined Accelerometer**

The MMA7361L is a low power, low profile capacitive micromachined accelerometer featuring signal conditioning, a 1-pole low pass filter, temperature compensation, self test, 0g-Detect which detects linear freefall, and g-Select which allows for the selection between 2 sensitivities. Zero-g offset and sensitivity are factory set and require no external devices. The MMA7361L includes a Sleep Mode that makes it ideal for handheld battery powered electronics.

#### **Features**

- \* 3mm x 5mm x 1.0mm LGA-14 Package
- Low Current Consumption: 400 µA
- Sleep Mode: 3 µA
- Low Voltage Operation: 2.2 V 3.6 V
- + High Sensitivity (800 mV/g @ 1.5g)
- Selectable Sensitivity (±1.5g, ±6g)
- · Fast Turn On Time (0.5 ms Enable Response Time)
- Self Test for Freefall Detect Diagnosis
- Og-Detect for Freefall Protection
- · Signal Conditioning with Low Pass Filter
- Robust Design, High Shocks Survivability
- **RoHS Compliant**
- · Environmentally Preferred Product
- Low Cost

#### **Typical Applications**

- 3D Gaming: Tilt and Motion Sensing, Event Recorder
- HDD MP3 Player: Freefall Detection
- Laptop PC: Freefall Detection, Anti-Theft
- Cell Phone: Image Stability, Text Scroll, Motion Dialing, E-Compass
- Pedometer: Motion Sensing
- **PDA: Text Scroll**
- Navigation and Dead Reckoning: E-Compass Tilt Compensation
- **Robotics: Motion Sensing**

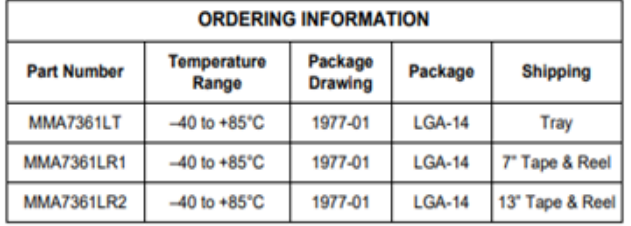

Document Number: MMA7361L **Rev 0 04/2008** 

 $\sqrt{\textsf{RoHS}}$ 

**MMA7361L** 

MMA7361L: XYZ AXIS **ACCELEROMETER**  $±1.5g, ±6g$ 

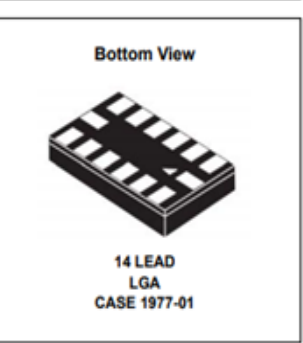

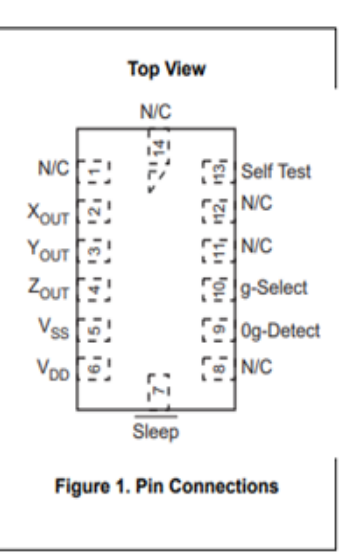

#### Figura A.3: Hoja técnica 3.

### A. HOJAS TÉCNICAS

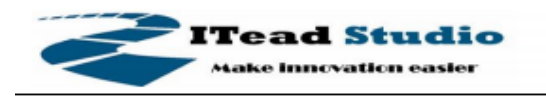

Tech Support: info@iteadstudio.com

### **Software features**

- Default Baud rate: 38400, Data bits:8, Stop bit:1, Parity:No parity, Data control: has. Supported baud rate: 9600,19200,38400,57600,115200,230400,460800.
- Given a rising pulse in PIO0, device will be disconnected.
- Status instruction port PIO1: low-disconnected, high-connected;  $\bullet$
- PIO10 and PIO11 can be connected to red and blue led separately. When master and slave are paired, red and blue led blinks 1time/2s in interval, while disconnected only blue led blinks 2times/s.
- Auto-connect to the last device on power as default.  $\bullet$
- Permit pairing device to connect as default.  $\bullet$
- Auto-pairing PINCODE:"0000" as default  $\bullet$
- Auto-reconnect in 30 min when disconnected as a result of beyond the range of connection.

Figura A.4: Hoja técnica 4.

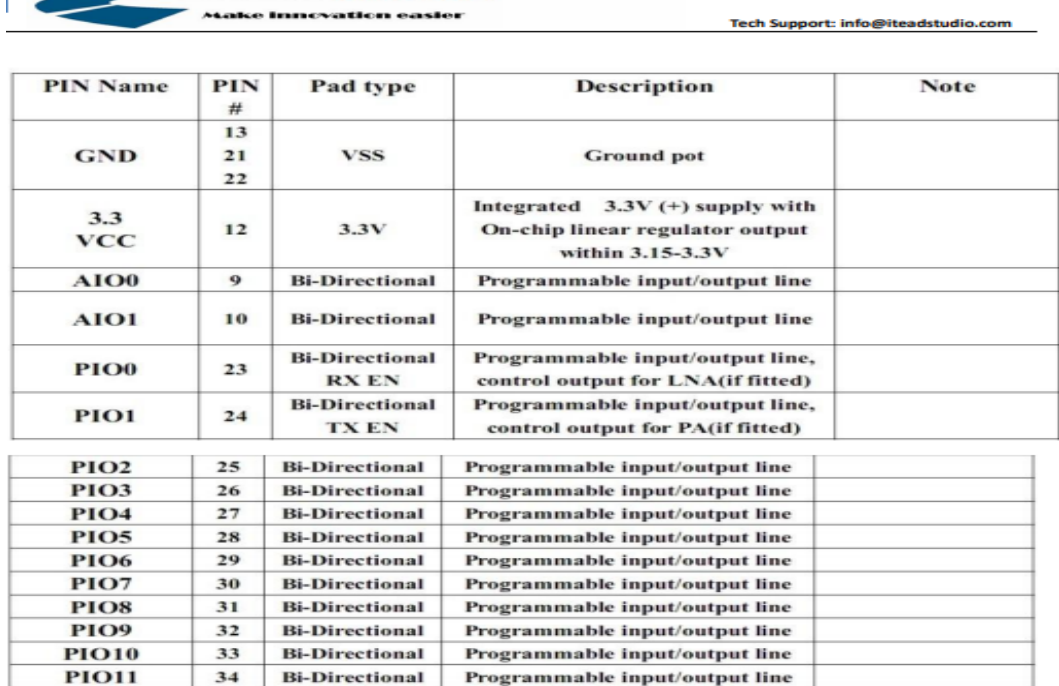

**ITead Studio** 

Figura A.5: Hoja técnica 5.

### **AT command Default:**

How to set the mode to server (master):

1. Connect PIO11 to high level.

2. Power on, module into command state.

3. Using baud rate 38400, sent the "AT+ROLE=1\r\n" to module, with "OK\r\n" means setting successes.

4. Connect the PIO11 to low level, repower the module, the module work as server (master).

AT commands: (all end with \r\n)

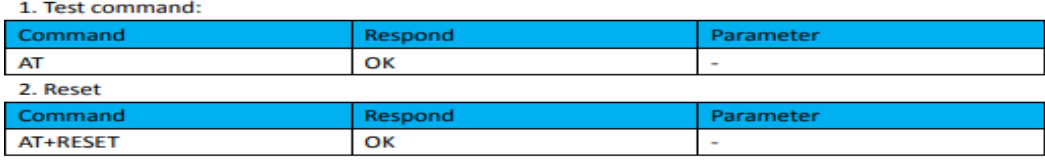

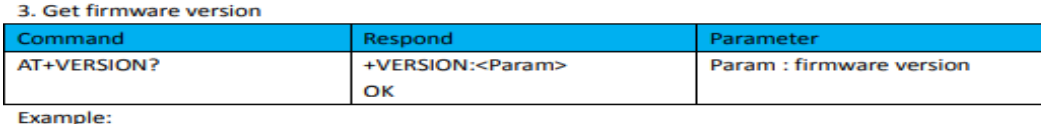

AT+VERSION?\r\n +VERSION:2.0-20100601 OK

Figura A.6: Hoja técnica 6.

# Apéndice B

# Colocación y funcionamiento del dispositivo

Se conectan los electrodos superficiales (ver figura 1.3, capitulo 1) en la parte del brazo que el usuario requiera, se calibra el dispositivo a las necesidades del usuario (ganancia del circuito acondicionador) y se procede a poner la pulsera (ver figura \*) en la parte del brazo donde sea más cómoda para él.

Una vez que se ha realizado la calibración se conectan las baterías del dispositivo y este se vinculará con la computadora por conexión bluetooth, o en su caso se conecta en la entrada USB-OTG del celular mediante un adaptador si así se desea. También tiene entrada USB para conectarse con la computadora si se requiere usar en un dispositivo móvil. Para hacer uso de las acciones de click izquierdo y derecho del mouse convencional, el sujeto debe realizar una contracción (de fuerza leve) para click izquierdo y una contracción de mayor magnitud para click derecho.

El desplazamiento se lleva a cabo mediante movimientos específicos el brazo que son descritos por los ángulos de navegación Pitch y Roll. Al mover el brazo en la rotación Pitch (eje Y) se desplazará el cursor de arriba hacia abajo, al mover el brazo en rotación Roll (eje X) el cursor se desplaza de izquierda a derecha. La velocidad de los desplazamientos dependerá de la inclinación del brazo, entre mayor sea la inclinación mayor será la velocidad de los desplazamientos y viceversa.

El usuario deberá realizar un entrenamiento previo del dispositivo para familiarizarse con los movimientos que controlan las funciones del mouse, de esta manera será más fácil y cómodo la interacción con el dispositivo.

Una vez que se ha realizado el entrenamiento previo, se puede utilizar el mouse. Para
escribir en la computadora se emplea la herramienta de Windows de teclado virtual. Para escribir una palabra se deberá mover el brazo con los movimientos descritos anteriormente, para llegar a la letra deseada y hacer click con una contracción del brazo. El dispositivo será también capaz de seleccionar opciones y desplegar el menú del mouse. En el celular será capaz de escribir mensajes y seleccionar opciones.

Este dispositivo está destinado a las personas que por alguna afección en los miembros superiores no pueden utilizar estos dispositivos, para brindar una alternativa que les permita la interacción con estos. Será de gran utilidad para estudiantes, oficinistas, programadores, y personas en general etc.

### Apéndice C

# Tabla de coeficientes Butterworth

Una vez que se conoce el orden del filtro, se puede utilizar la tabla IV.1 para seleccionar los coeficientes del capacitor para el filtro Butterworth. Dicha tabla muestra las relaciones de los capacitores para filtros Butterworth pasa-bajas normalizados y las relaciones de resistores para los filtros pasa-altas. Para diseñar un filtro Butterworth practico, se obtienen las relaciones de capacitores y resistores de la tabla y se ajustan los valores a tamaños prácticos [\[12\]](#page-126-0).

#### C. TABLA DE COEFICIENTES BUTTERWORTH

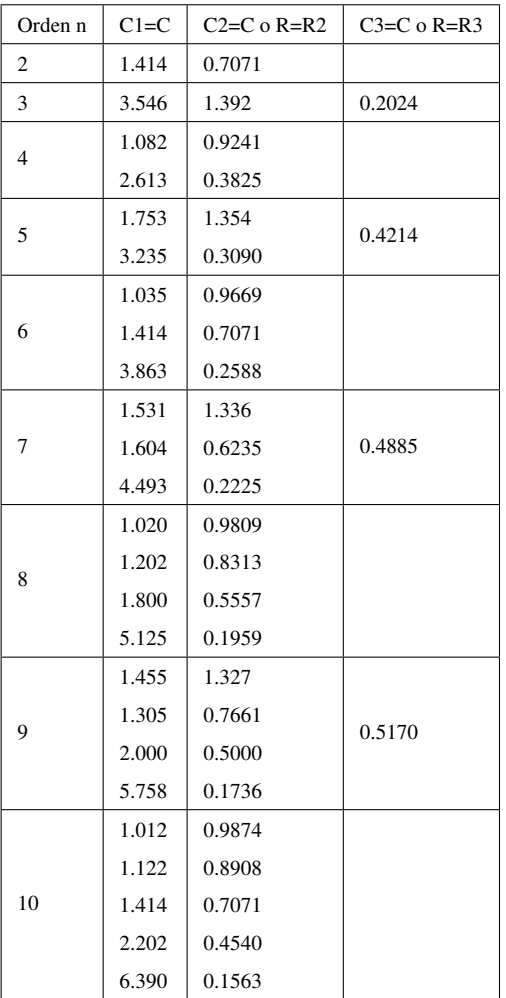

#### Tabla C.1: Coeficientes Butterworth [\[12\]](#page-126-0).

### Apéndice D

# PCB´S del dispositivo interfaz hombre maquina

El diseño de los circuitos PCBs para todas las etapas se realizó en Proteus versión 8.6 utilizando la herramienta PCB Layout.

La figura V.1 muestra el amplificador de instrumentación (PCB 1).

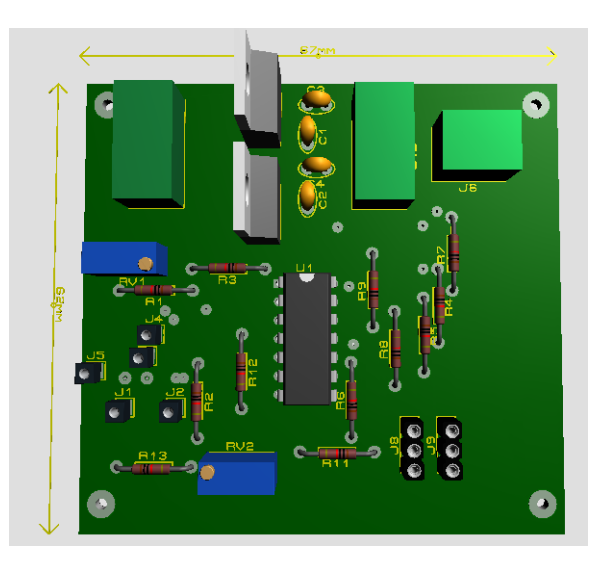

Figura D.1: Diseño de PCB 1 en 3D.

El PCB 2 contiene la etapa de los filtros, el filtro pasa banda y el filtro Notch. A continuación, en la figura [D.2](#page-112-0) se muestra el diseño del circuito.

<span id="page-112-0"></span>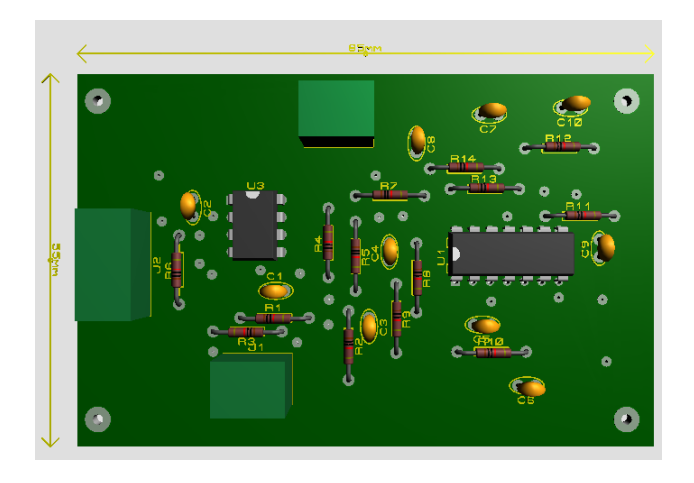

Figura D.2: Diseño de PCB 2 en 3D.

<span id="page-112-1"></span>El PCB 3 contiene tres etapas, la interfaz bluetooth, el amplificador final y el detector de picos. De un lado se tiene el amplificador final y el detector de picos y del otro lado se tiene la interface de comunicación del mouse con el microcontrolador. El diseño del PCB 3 3D del amplificador final y el detector de picos se muestran en la figura [D.3.](#page-112-1)

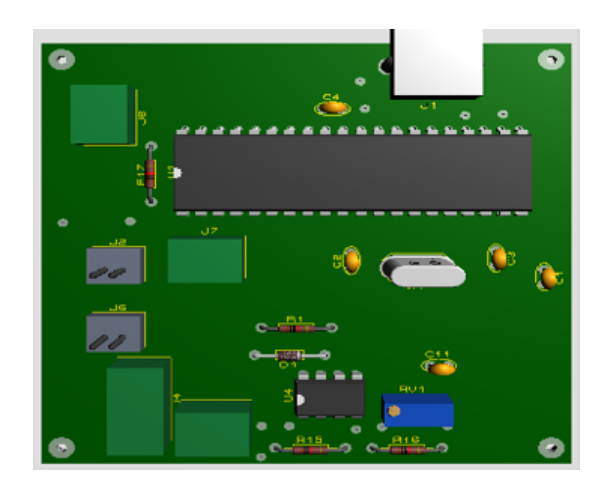

Figura D.3: Diseño de PCB 3 en 3D.

Se separaron por etapas para verificar el correcto funcionamiento de cada bloque como método preventivo para facilitar la detección de errores si se diera el caso.

El PCB 4 contiene únicamente al acelerómetro. El diseño de esta placa se buscó fuera lo más compacta posible ya que, este circuito ira colocado en el brazo del sujeto de prueba. Su diseño en Proteus se muestra a continuación en la figura [D.4.](#page-113-0)

<span id="page-113-0"></span>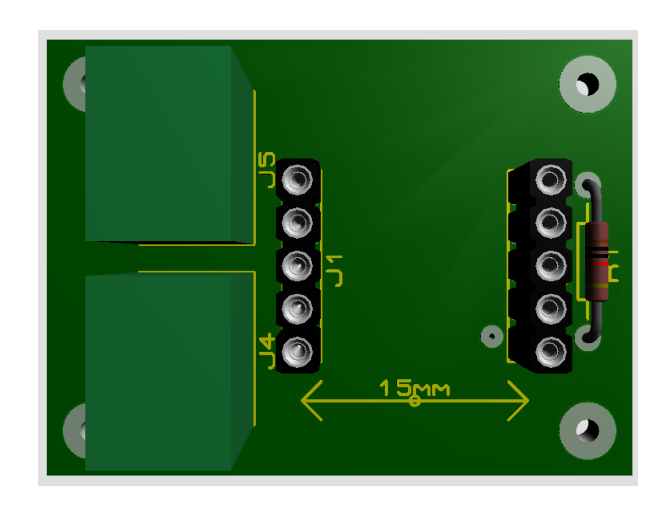

Figura D.4: Diseño de PCB 4 en 3D.

### Apéndice E

# Diseño del chasis y pulsera

Se requiere de un blindaje en la etapa de Acondicionamiento de la señal electromiografíca, por tal motivo se diseñó un chasis de aluminio con el objetivo de que actuara como una jaula de Faraday y evitara la contaminación del circuito con el ruido externo. En las figuras [E.1,](#page-114-0) [E.2](#page-115-0) y [E.3](#page-115-1) se muestra dicho diseño.

<span id="page-114-0"></span>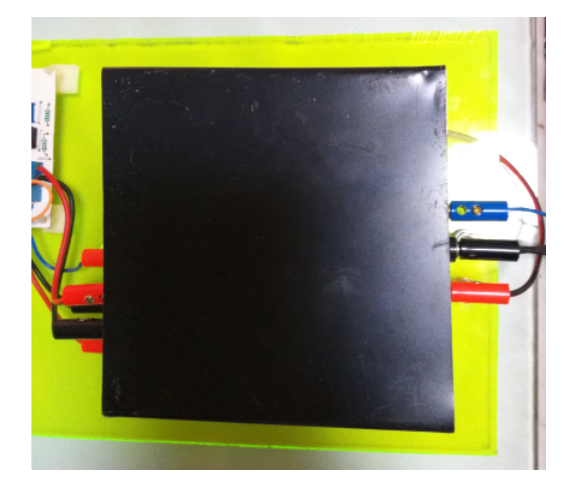

Figura E.1: Chasis que actúa como jaula de Faraday en etapa de filtrado .

<span id="page-115-0"></span>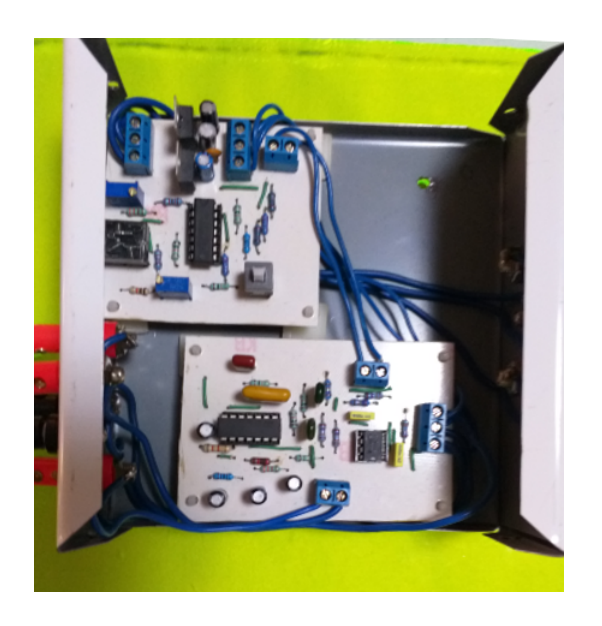

Figura E.2: Diseño de las placas de los circuitos.

<span id="page-115-1"></span>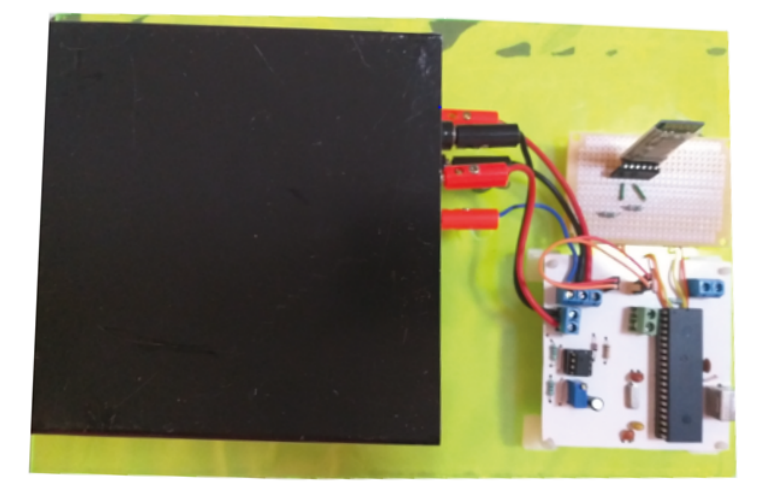

Figura E.3: Diseño de dispositivo.

Para el diseño de la pulsera en la que se montaría el acelerómetro, se utilizó una pulsera de reloj de silicona flexible. El diseño propuesto se muestra en la figura [E.4](#page-116-0) . El diseño de la pulsera se pensó para que fuera cómoda y ergonómica para el usuario.

#### <span id="page-116-0"></span>E. DISEÑO DEL CHASIS Y PULSERA

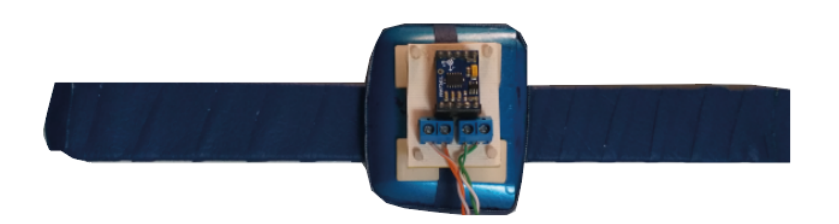

Figura E.4: Diseño de la pulsera.

### Apéndice F

# Comunicación Bluetooth

<span id="page-117-0"></span>En la imagen [F.1](#page-117-0) se muestra el diagrama de conexión del bluetooth HC-05 con el pic18F4550.

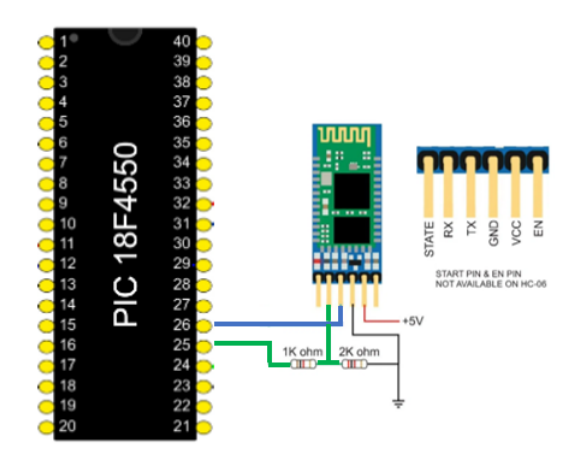

Figura F.1: Diagrama de conexión del módulo bluetooth con el pic1844550.

En la imagen VII.2 se muestra la conexión del bluetooth esclavo con la computadora y con el celular a través de un convertidor.

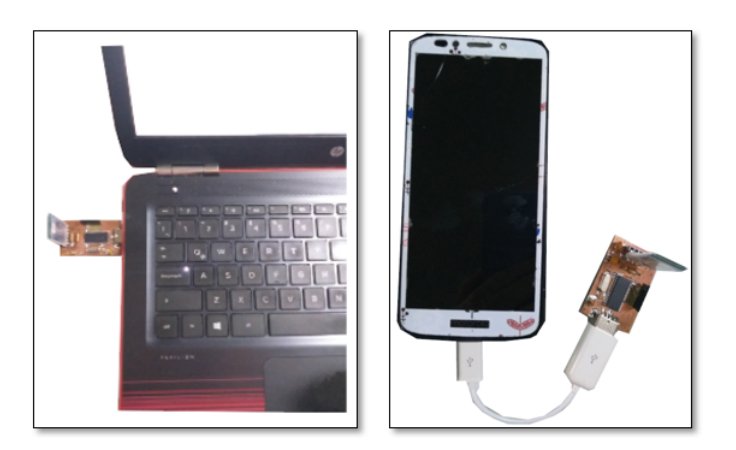

Figura F.2: placa del receptor conectado a dispositivos electronicos.

### Apéndice G

## Funcionamiento Jaula de Faraday

Una jaula de Faraday es una caja metálica que protege de los campos eléctricos estáticos. Debe su nombre al físico Michael Faraday, que construyó una en 1836. Se emplean para proteger de descargas eléctricas, ya que en su interior el campo eléctrico es nulo.

El funcionamiento de la jaula de Farday se basa en las propiedades de un conductor en equilibrio electrostático. Cuando la caja metálica se coloca en presencia de un campo eléctrico externo, las cargas positivas se quedan en las posiciones de la red; los electrones, sin embargo, que en un metal son libres, empiezan a moverse puesto que sobre ellos actúa una fuerza dada por:

$$
\vec{F} = e\vec{E}_{ext} \tag{G.1}
$$

Donde *e* es la carga del electrón. Como la carga del electrón es negativa, los electrones se mueven en sentido contrario al campo eléctrico y, aunque la carga total del conductor es cero, uno de los lados de la caja (en el que se acumulan los electrones) se queda con un exceso de carga negativa, mientras que el otro lado queda con un defecto de electrones (carga positiva). Este desplazamiento de las cargas hace que en el interior de la caja se cree un campo eléctrico (representado en rojo en la siguiente animación) de sentido contrario al campo externo, representado en azul.

El campo eléctrico resultante en el interior del conductor es por tanto nulo. Como en el interior de la caja no hay campo, ninguna carga puede atravesarla; por ello se emplea para proteger dispositivos de cargas eléctricas. El fenómeno se denomina apantallamiento eléctrico.

Muchos dispositivos que empleamos en nuestra vida cotidiana están provistos de una jaula de Faraday: los microondas, escáneres, cables, etc. Otros dispositivos, sin estar provistos de una jaula de Faraday actúan como tal: los ascensores, los coches, los aviones, etc. Por esta razón se recomienda permanecer en el interior del coche durante una tormenta eléctrica: su carrocería metálica actúa como una jaula de Faraday [\[11\]](#page-126-1).

Apéndice H

# Programación

Se presenta la programación realizada en CCS, contiene el procesamiento de las señales electromiografícas y el procesamiento de las señales del acelerómetro.

Se declaran las variables que se emplearan en el programa, se declara el puerto A del microcontrolador como analógico.

#### H. PROGRAMACIÓN

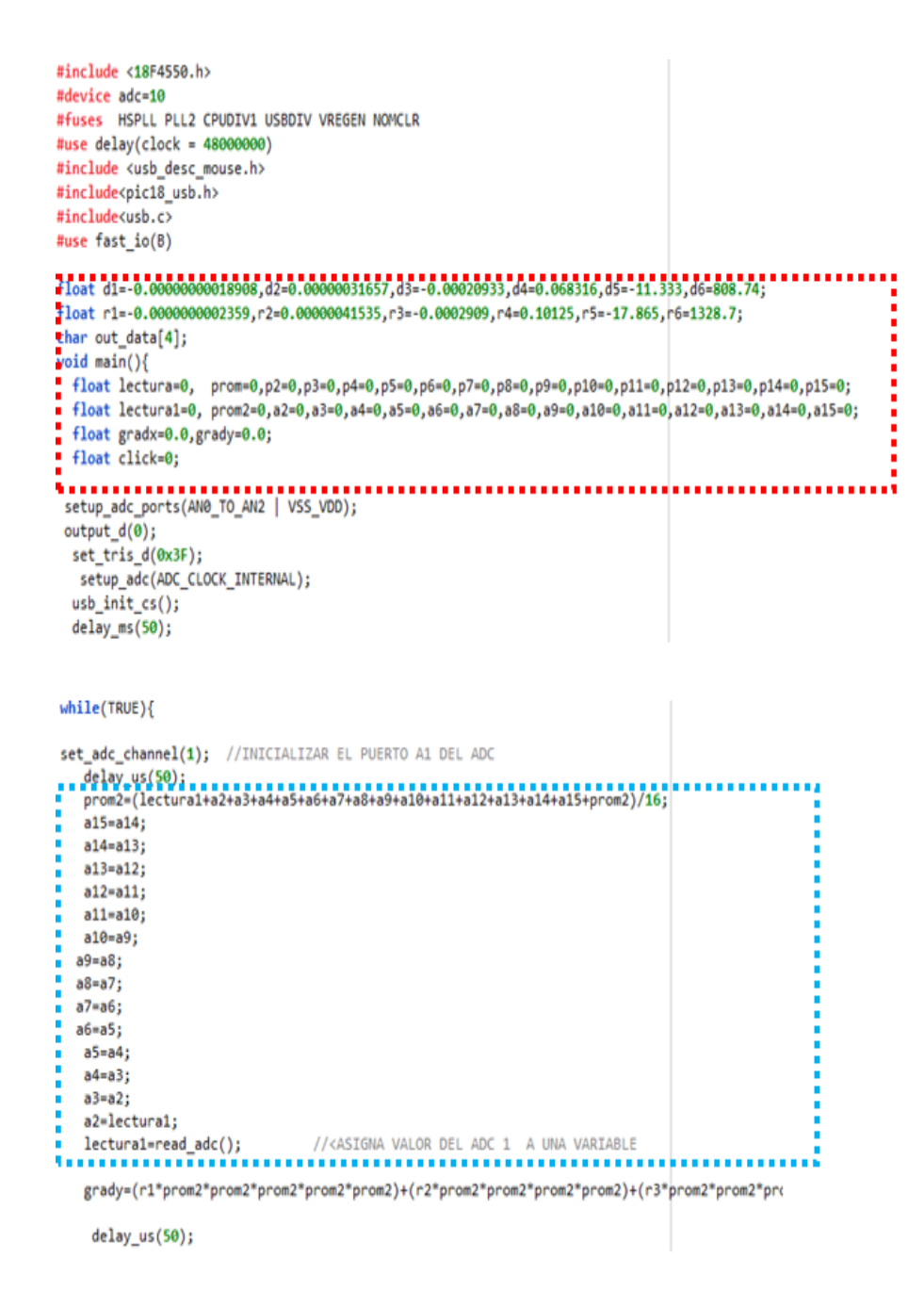

Figura H.1: Fragmento de código 1.

Se realizó un promedio de las lecturas entregadas por el ADC correspondientes al eje X del acelerómetro. El procedimiento para el eje Y es el mismo.

```
if(usb\_enumerate())\{ // If the device has been enumerated by the P
          if(gradx>10){
          out_data[\theta] = \theta;
         out_data[0] = 0;<br>out_data[1] = (int8)(-0.0875*gradx+1.125);<br>out_data[2] = 0;
          out_data[3] = 0;usb_put_packet(1,out_data,4,USB_DTS_TOGGLE);
       \mathbf{A}if(gradx < (-10))out_data[0] = 0;<br>out_data[0] = 0;<br>out_data[1] = (int8)(-0.0875*gradx+1.125);
         out_data[2] = 0;out_data[3] = 0;usb_put_packet(1,out_data,4,USB_DTS_TOGGLE);
       \mathcal{P}if(grady>10)out_data[0] = 0;out_data[1] = 0;out_data[2] =(int8) (0.0875*grady+1.125);
i<br>I
         out_data[3] = 0;usb_put_packet(1,out_data,4,USB_DTS_TOGGLE);
       \mathcal{F}if(grady < (-10))out_data[0] = 0;out_data[1] = 0;out_data[1] = 0;<br>out_data[2] = (int8)(0.0875*grady+1.125);<br>out_data[3] = 0;
         usb_put_packet(1, out_data, 4, USB_DTS_TOGGLE);
       \mathbf{I}if(click>307 && click<614){
      out_data[0] = 1;out_data[1] = 0;out data[2] = 0;out_data[3] = 0;a a a
Ř
                          . . . . . . . . . . . . . . . . .
  \frac{1}{\text{if}(\text{click}>615)}// while(click>615);
     out data[0] = 3;out_data[1] = 0;out data[2] = 0;out_data[3] = 0;
i<br>I<br>I<br>I<br>I<br>I<br>I<br>I
     usb_put_packet(1,out_data,4,USB_DTS_TOGGLE);
    \mathcal{F}out_data[0] = 0;out_data[1] = 0;out_data[2] = 0;out_data[3] = 0;usb_put_packet(1,out_data,4,USB_DTS_TOGGLE);
    \mathcal{F}
```
Figura H.2: Fragmento de código 2.

Se entra al ciclo de las funciones del mouse. Las variables gradx y grady controlan el desplazamiento en el eje X y Y respectivamente, la velocidad está en función del desplazamiento debido a la ecuación establecida para la velocidad. El click derecho e izquierdo están controlados por la variable click, con la cual se hace una distinción en los niveles de amplitud de la señal electromiografíca.

### Bibliografía

- [1] J. H. Quach, "Surface electromyography: Use, design & technological overview," *Paper diakses menggunakan http://www. Google. com. Pada*, vol. 8, 2007.
- [2] A. Muzumdar, *Powered upper limb prostheses: control, implementation and clinical application; 11 tables*. Springer Science & Business Media, 2004.
- [3] H. Hermens, G. Hägg, and B. Freriks, "European applications on surface electromyography," *ed. Journal*, 1997.
- [4] H. Hermens, R. Merletti, and B. Freriks, "European activities on surface electromyography," in *Proceedings of the first general SENIAM (Surface EMG for Non Invasive Assessment of Muscles) workshop*, 1996.
- [5] A. L. Toazza, F. M. De Azevedo, and J. M. Neto, "Microcontrolled system for measuring skin/electrode impedance in bioelectrical recordings," in *Proceedings of the 1998 Second IEEE International Caracas Conference on Devices, Circuits and Systems. ICCDCS 98. On the 70th Anniversary of the MOSFET and 50th of the BJT.(Cat. No. 98TH8350)*, pp. 278–281, IEEE, 1998.
- [6] Christopher J. Fisher , "Using an accelerometer for inclination sensing," 2011. https://www.digikey.[com/en/articles/using-an](https://www.digikey.com/en/articles/using-an-accelerometer-for-inclination-sensing )[accelerometer-for-inclination-sensing](https://www.digikey.com/en/articles/using-an-accelerometer-for-inclination-sensing ), Last accessed on 2020- 09-01.
- [7] A. P. Malvino and D. J. Bates, *Principios de electrónica*, vol. 2. McGraw-Hill, 1991.
- [8] T. L. Floyd, *Dispositivos electrónicos*. Pearson Educación, 2008.
- [9] B. Carter and R. Mancini, *Op Amps for everyone*. Newnes, 2017.
- [10] W. Tomasi, *Sistemas de comunicaciones electrónicas*. Pearson educación, 2003.
- <span id="page-126-1"></span>[11] M. Gietzelt, K.-H. Wolf, M. Marschollek, and R. Haux, "Performance comparison of accelerometer calibration algorithms based on 3d-ellipsoid fitting methods," *Computer methods and programs in biomedicine*, vol. 111, no. 1, pp. 62– 71, 2013.
- <span id="page-126-0"></span>[12] S. Devica, "Pengaruh harga diskon dan persepsi produk terhadap nilai belanja serta perilaku konsumen," *Jurnal Bisnis Perspektif*, vol. 7, no. 1, pp. 27–44, 2015.
- [13] E. Ostertagová, "Modelling using polynomial regression," *Procedia Engineering*, vol. 48, pp. 500–506, 2012.
- [14] DALCAME, "Electromiografía (emg)," 2020. [https://www](https://www.pardell.es/electromiografo.html ).pardell.es/ [electromiografo](https://www.pardell.es/electromiografo.html ).html, Last accessed on 2020-09-01.
- [15] M. O. E. Bermúdez, M. d. S. F. Sevilla, and J. J. C. Sánchez, "La brecha digital en las personas con discapacidad visual," *Revista INFAD de Psicología. International Journal of Developmental and Educational Psychology.*, vol. 1, no. 1, pp. 489–498, 2014.
- [16] C. de Salubridad General, "Gobierno federal. guía de práctica clínica. diagnóstico y manejo integral de las lesiones traumáticas de mano en el adulto, méxico: Secretaria de salud; 2009 (consultado 2013 ago 7)."
- [17] E. J. Rechy-Ramirez and H. Hu, "Stages for developing control systems using emg and eeg signals: A survey," *School of Computer Science and Electronic Engineering, University of Essex*, pp. 1744–8050, 2011.
- [18] D. Tan, T. S. Saponas, D. Morris, and J. Turner, "Wearable electromyographybased controllers for human-computer interface," May 1 2012. US Patent 8,170,656.
- [19] Z. Lu and P. Zhou, "Hands-free human-computer interface based on facial myoelectric pattern recognition," *Frontiers in neurology*, vol. 10, p. 444, 2019.
- [20] H. D. L. C. Regalado, C. E. L. Barrera, E. E. R. López, L. M. S. González, and A. R. García, "Propuesta de un entrenador mioeléctrico basado en una aplicación móvil," *Pistas Educativas*, vol. 39, no. 128, 2018.
- [21] D. P. Bautista, I. A. Badillo, D. De la Rosa Mejía, and A. H. H. Jiménez, "Interfaz humano-computadora basada en señales de electrooculografía para personas con discapacidad motriz," *ReCIBE. Revista electrónica de Computación, Informática, Biomédica y Electrónica*, no. 2, 2014.
- [22] W. Guo, X. Sheng, D. Zhang, and X. Zhu, "Development of a hybrid surface emg and mmg acquisition system for human hand motion analysis," in *International Conference on Intelligent Robotics and Applications*, pp. 329–337, Springer, 2015.
- [23] S. Shin, R. Tafreshi, and R. Langari, "Real-time emg-based human machine interface using dynamic hand gestures," in *2017 American Control Conference (ACC)*, pp. 5456–5461, IEEE, 2017.
- [24] G. W. Gang and T. S. Kim, "Development of human-machine interface based on emg and eog," *Journal of the Institute of Electronics and Information Engineers*, vol. 50, no. 12, pp. 129–137, 2013.
- [25] Z. Yi, D. Lingling, L. Yuan, and H. Hu, "Design of a surface emg based humanmachine interface for an intelligent wheelchair," in *IEEE 2011 10th International Conference on Electronic Measurement & Instruments*, vol. 3, pp. 132–136, IEEE, 2011.
- [26] C. J. De Luca, S.-S. Chang, S. H. Roy, J. C. Kline, and S. H. Nawab, "Decomposition of surface emg signals from cyclic dynamic contractions," *Journal of neurophysiology*, vol. 113, no. 6, pp. 1941–1951, 2015.
- [27] S. Pancholi and A. M. Joshi, "Portable emg data acquisition module for upper limb prosthesis application," *IEEE Sensors Journal*, vol. 18, no. 8, pp. 3436– 3443, 2018.
- [28] J. Tomczyński, T. Mańkowski, and P. Kaczmarek, "Localisation method for semg electrode array, towards hand gesture recognition hmi development," in *2017 Signal Processing: Algorithms, Architectures, Arrangements, and Applications (SPA)*, pp. 48–52, IEEE, 2017.
- [29] A. Borgul, A. Margun, K. Zimenko, A. Kremlev, and A. Krasnov, "Intuitive control for robotic rehabilitation devices by human-machine interface with emg and eeg signals," in *2012 17th International Conference on Methods & Models in Automation & Robotics (MMAR)*, pp. 308–311, IEEE, 2012.
- [30] J. Morón, T. DiProva, J. R. Cochrane, I. S. Ahn, and Y. Lu, "Emg-based hand gesture control system for robotics," in *2018 IEEE 61st International Midwest Symposium on Circuits and Systems (MWSCAS)*, pp. 664–667, IEEE, 2018.
- [31] N. Sakib and M. K. Islam, "Design and implementation of an emg controlled 3d printed prosthetic arm," in *2019 IEEE International Conference on Biomedical Engineering, Computer and Information Technology for Health (BECITHCON)*, pp. 85–88, IEEE, 2019.
- [32] S. Y. Gordleeva, S. A. Lobov, N. A. Grigorev, A. O. Savosenkov, M. O. Shamshin, M. V. Lukoyanov, M. A. Khoruzhko, and V. B. Kazantsev, "Real-time eeg–emg human–machine interface-based control system for a lower-limb exoskeleton," *IEEE Access*, vol. 8, pp. 84070–84081, 2020.
- [33] M. T. Hammi, O. Salem, and A. Mehaoua, "An emg-based human-machine interface to control multimedia player," in *2015 17th International Conference on E-health Networking, Application & Services (HealthCom)*, pp. 274–279, IEEE, 2015.
- [34] M. Simão, N. Mendes, O. Gibaru, and P. Neto, "A review on electromyography decoding and pattern recognition for human-machine interaction," *IEEE Access*, vol. 7, pp. 39564–39582, 2019.
- [35] B. Wang, C. Yang, and Q. Xie, "Human-machine interfaces based on emg and kinect applied to teleoperation of a mobile humanoid robot," in *Proceedings of the 10th World Congress on Intelligent Control and Automation*, pp. 3903–3908, IEEE, 2012.
- [36] J. Cannan and H. Hu, "A multi-sensor armband based on muscle and motion measurements," in *2012 IEEE International Conference on Robotics and Biomimetics (ROBIO)*, pp. 1098–1103, IEEE, 2012.
- [37] M. H. Alomari, A. AbuBaker, A. Turani, A. M. Baniyounes, and A. Manasreh, "Eeg mouse: A machine learning-based brain computer interface," *Int. J. Adv. Comput. Sci. Appl*, vol. 5, no. 4, pp. 193–198, 2014.
- [38] M. E. Andrade Maquilón and N. E. Paz Ruíz, "Prótesis transfemoral electromecánica, controlada a base de señales mioeléctricas," *INGE@ UAN-Tendencias en la Ingeniería*, vol. 2, no. 3, 2011.
- [39] C. R. Torres-San-Miguel, A. T. Velázquez-Sánchez, E. Lugo-González, and R. Tapia-Herrera, "Diseño personalizado de una interfaz mioeléctrica para una prótesis de miembro superior," *Revista Colombiana de Biotecnología*, vol. 13, no. 2, pp. 70–83, 2011.
- [40] J. V. Pinzón, R. P. Mayorga, and G. C. Hurtado, "Brazo robótico controlado por electromiografía," *Scientia et technica*, vol. 1, no. 52, pp. 165–173, 2012.
- [41] M. Reaz, M. Hussain, and F. Mohd-Yasin, "Techniques of emg signal analysis: detection, processing, classification and applications (correction)," *Biological procedures online*, vol. 8, no. 1, pp. 163–163, 2006.
- [42] J. M. Fernández, R. C. Acevedo, and C. B. Tabernig, "Influencia de la fatiga muscular en la señal electromiográfica de músculos estimulados eléctricamente," *Revista EIA*, no. 7, pp. 111–119, 2007.
- [43] J. Wang, L. Tang, and J. E. Bronlund, "Surface emg signal amplification and filtering," *International Journal of Computer Applications*, vol. 82, no. 1, 2013.
- [44] D. Stegeman and H. Hermens, "Standards for surface electromyography: The european project surface emg for non-invasive assessment of muscles (seniam)," 2007.
- [45] C. J. De Luca, S.-S. Chang, S. H. Roy, J. C. Kline, and S. H. Nawab, "Decomposition of surface emg signals from cyclic dynamic contractions," *Journal of neurophysiology*, vol. 113, no. 6, pp. 1941–1951, 2015.
- [46] H. Hermens and H. Frenks, "Surface electromyography application areas and parameters," in *Proceedings of the third general SENIAM workshop*, 1998.
- [47] B. A. Gowitzke and M. Milner, *El cuerpo y sus movimientos. Bases científicas*, vol. 44. Editorial Paidotribo, 1999.
- [48] M. Simão, N. Mendes, O. Gibaru, and P. Neto, "A review on electromyography decoding and pattern recognition for human-machine interaction," *IEEE Access*, vol. 7, pp. 39564–39582, 2019.
- [49] H. Robinson and A. On, "Analog," 1999.
- [50] M. A. Mas, "Diseno e implementación de un sistema de adquisición de aceleraciones con procesamiento mediante microcontrolador," *Universidad de Sevilla*, 2008.
- [51] M. ul Hassan and Q. Bao, "A field calibration method for low-cost mems accelerometer based on the generalized nonlinear least square method," *Multiscale Science and Engineering*, vol. 2, no. 2, pp. 135–142, 2020.
- [52] X. Zhao, Y. Ji, and X. Ning, "Gyroscope and accelerometer calibration based on weighted least squares," in *2019 Chinese Automation Congress (CAC)*, pp. 35– 40, IEEE, 2019.
- [53] M. H. Moradi and M. Izadi, "Calibration of microelectromechanical accelerometer used in measurement while drilling tools,"
- [54] STMicroelectronics , "Parameters and calibration of a low-g 3 axis accelerometer," 2014. https://www.st.[com/resource/](https://www.st.com/resource/en/application_note/dm00119044-parameters-and-calibration-of-a-lowg-3axis-accelerometer-stmicroelectronics.pdf ) [en/application\\_note/dm00119044-parameters-and-](https://www.st.com/resource/en/application_note/dm00119044-parameters-and-calibration-of-a-lowg-3axis-accelerometer-stmicroelectronics.pdf )

[calibration-of-a-lowg-3axis-accelerometer](https://www.st.com/resource/en/application_note/dm00119044-parameters-and-calibration-of-a-lowg-3axis-accelerometer-stmicroelectronics.pdf )[stmicroelectronics](https://www.st.com/resource/en/application_note/dm00119044-parameters-and-calibration-of-a-lowg-3axis-accelerometer-stmicroelectronics.pdf ).pdf, Last accessed on 2020-09-01.

- [55] R. B. Northrop, *Analysis and application of analog electronic circuits to biomedical instrumentation*. CRC press, 2012.
- [56] A. V. Sanzano, F. de Gracia Mir, R. G. Noguera, and R. P. Serrano, *Psicología del rendimiento deportivo*. Universitat Oberta de Catalunya, 2003.
- [57] G. Lenis, N. Pilia, A. Loewe, W. H. Schulze, and O. Dössel, "Comparison of baseline wander removal techniques considering the preservation of st changes in the ischemic ecg: a simulation study," *Computational and mathematical methods in medicine*, vol. 2017, 2017.
- [58] V. Bhateja, A. Srivastava, D. K. Tiwari, D. Anand, S. C. Satapathy, N. G. Nhu, and D.-N. Le, "Baseline correction in emg signals using mathematical morphology and canonical correlation analysis," in *Intelligent Engineering Informatics*, pp. 581–589, Springer, 2018.
- [59] A. Kumar and C. Gupta, "Comparative analysis for cancellation of baselinefluctuation in emg signal," *International Research Journal of Engineering and Technology*, vol. 3, no. 12, pp. 1275–1282, 2016.
- [60] M. Zivanovic and M. González-Izal, "Simultaneous powerline interference and baseline wander removal from ecg and emg signals by sinusoidal modeling," *Medical engineering & physics*, vol. 35, no. 10, pp. 1431–1441, 2013.
- [61] N. Rastogi and R. Mehra, "Analysis of savitzky-golay filter for baseline wander cancellation in ecg using wavelets," *Int. J. Eng. Sci. Emerg. Technol*, vol. 6, no. 1, pp. 15–23, 2013.
- [62] C. J. Savant, M. S. Roden, G. L. Carpenter, and G. N. Cázares, *Diseño electrónico: circuitos y sistemas*. Addison-Wesley Iberoamericana, 1992.
- [63] C. J. De Luca, L. D. Gilmore, M. Kuznetsov, and S. H. Roy, "Filtering the surface emg signal: Movement artifact and baseline noise contamination," *Journal of biomechanics*, vol. 43, no. 8, pp. 1573–1579, 2010.
- [64] J. K. Lee, E. J. Park, and S. N. Robinovitch, "Estimation of attitude and external acceleration using inertial sensor measurement during various dynamic conditions," *IEEE transactions on instrumentation and measurement*, vol. 61, no. 8, pp. 2262–2273, 2012.
- [65] S. Smith, *Digital signal processing: a practical guide for engineers and scientists*. Elsevier, 2013.
- [66] The MathWorks, Inc, "Statistics and machine learning toolbox," 2020. [https:](https://www.mathworks.com/products/statistics.html ) //www.mathworks.[com/products/statistics](https://www.mathworks.com/products/statistics.html ).html, Last accessed on 2020-09-01.
- [67] A. Goldberger, L. Amaral, L. Glass, J. Hausdorff, P. C. Ivanov, R. Mark, J. Mietus, G. Moody, C. Peng, and H. Stanley, "Components of a new research resource for complex physiologic signals," *PhysioBank, PhysioToolkit, and Physionet*, 2000.
- [68] C. Sapsanis, "Recognition of basic hand movements using electromyography," Master's thesis, University of Patras, 2013.
- [69] R. N. Khushaba, S. Kodagoda, M. Takruri, and G. Dissanayake, "Toward improved control of prosthetic fingers using surface electromyogram (emg) signals," *Expert Systems with Applications*, vol. 39, no. 12, pp. 10731–10738, 2012.
- [70] S. Thongpanja, A. Phinyomark, P. Phukpattaranont, and C. Limsakul, "Mean and median frequency of emg signal to determine muscle force based on timedependent power spectrum," *Elektronika ir Elektrotechnika*, vol. 19, no. 3, pp. 51–56, 2013.
- [71] T. Moritani and M. Muro, "Motor unit activity and surface electromyogram power spectrum during increasing force of contraction," *European journal of applied physiology and occupational physiology*, vol. 56, no. 3, pp. 260–265, 1987.